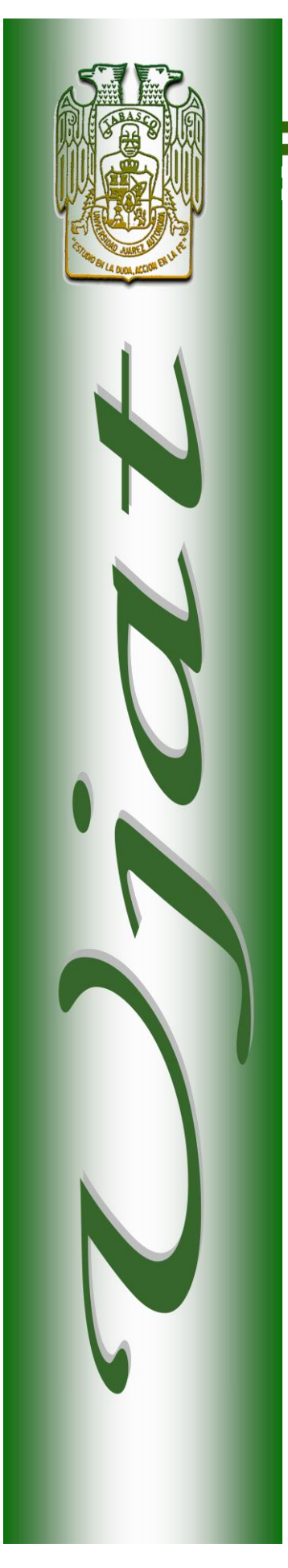

## UNIVERSIDAD JUÁREZ AUTÓNOMA DE TABASCO

División Académica de Informática y Sistemas

# **Discos Duros**

**ASIGNATURA:**

Periféricos

## **CATEDRÁTICO:**

Lic. Álvaro Ernesto Javier Baeza

## Índice

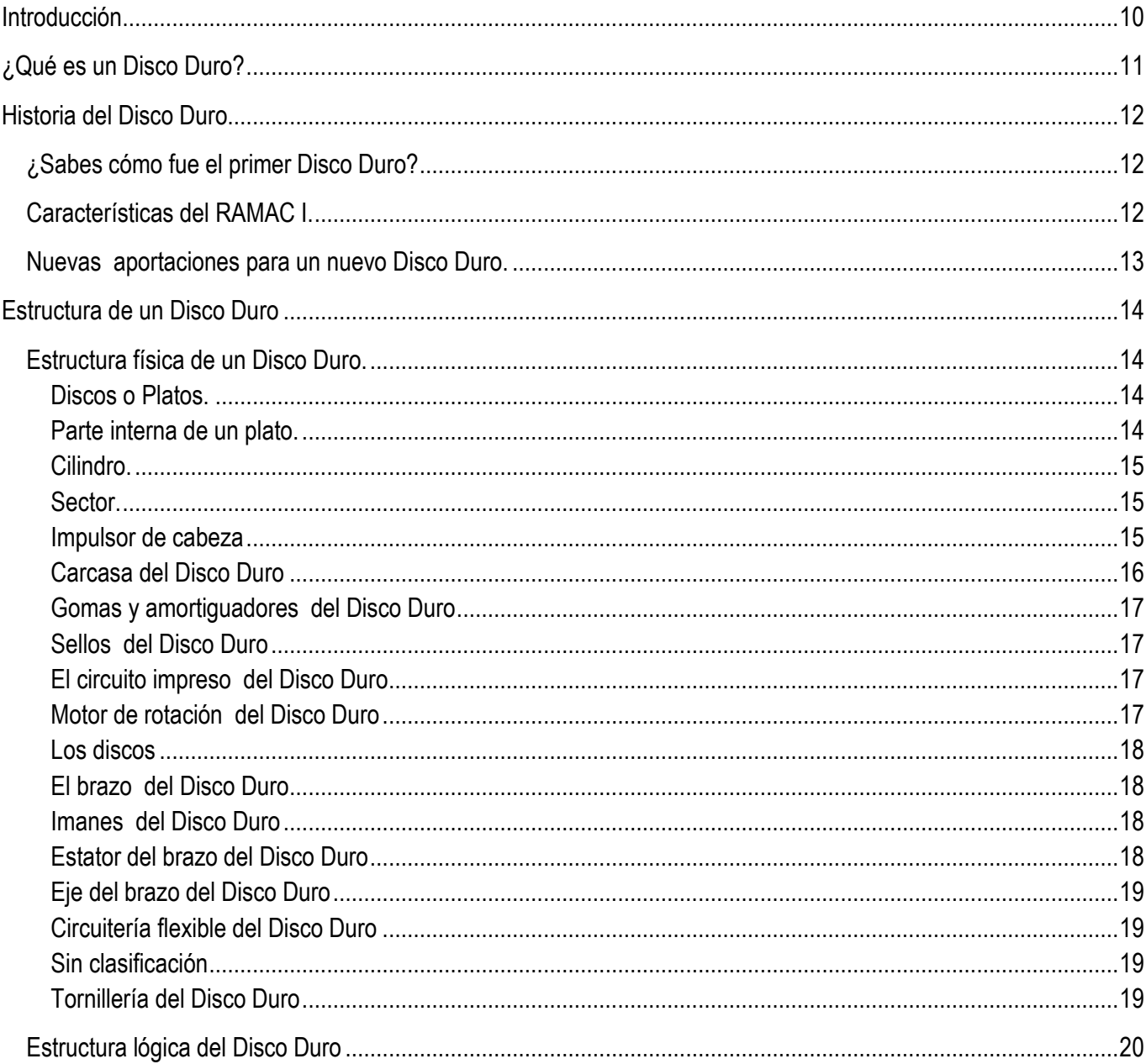

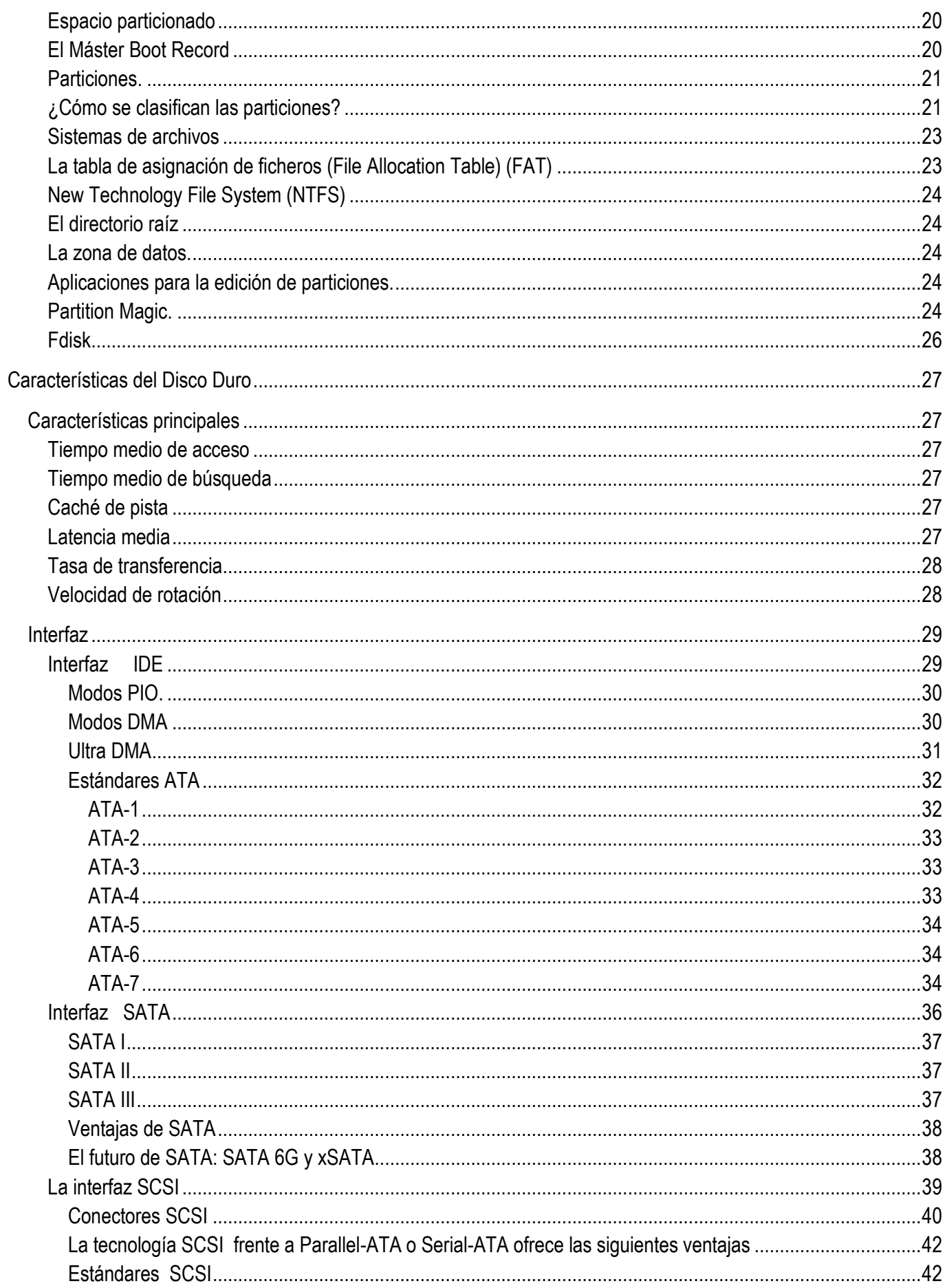

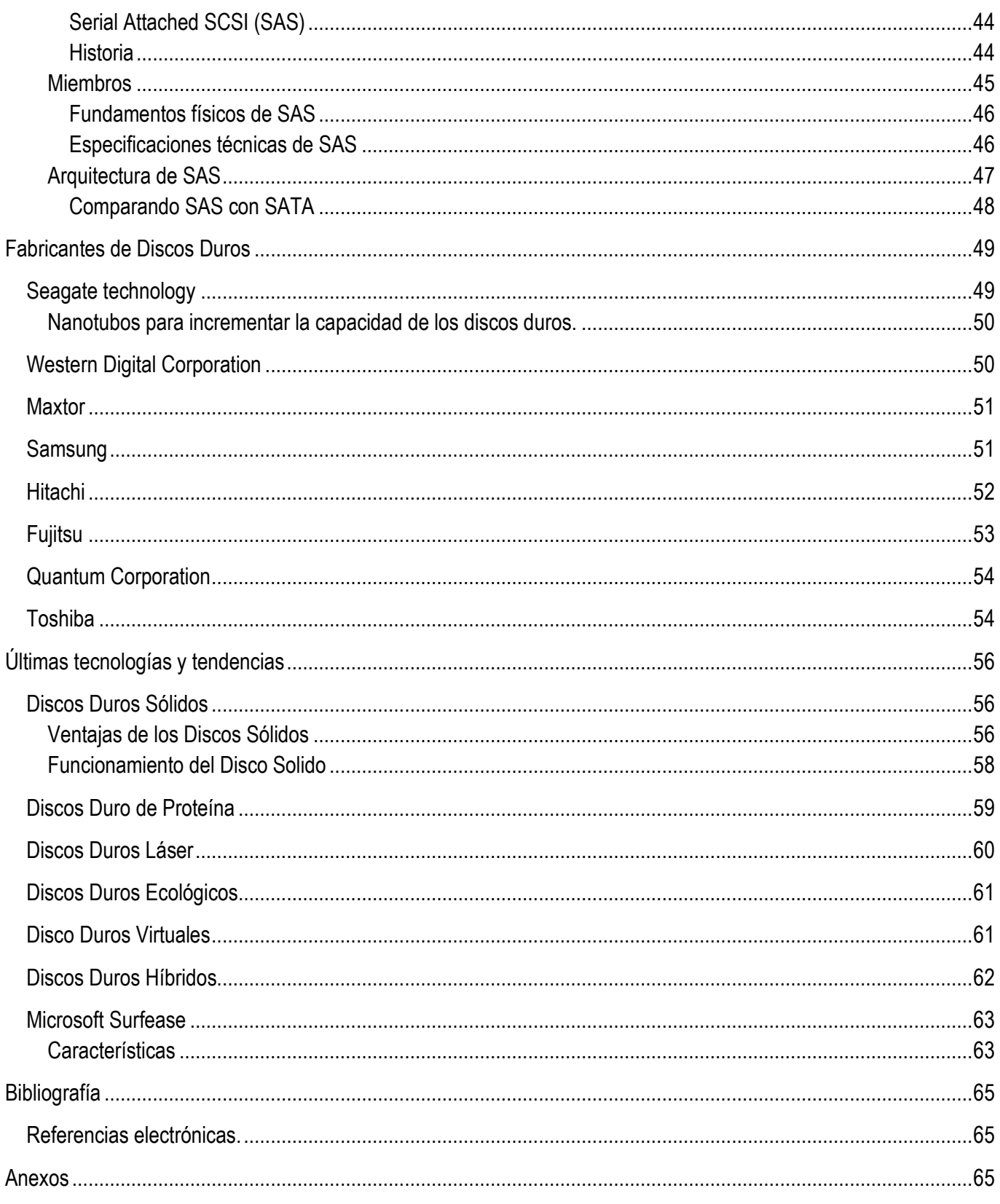

## Índice de figuras

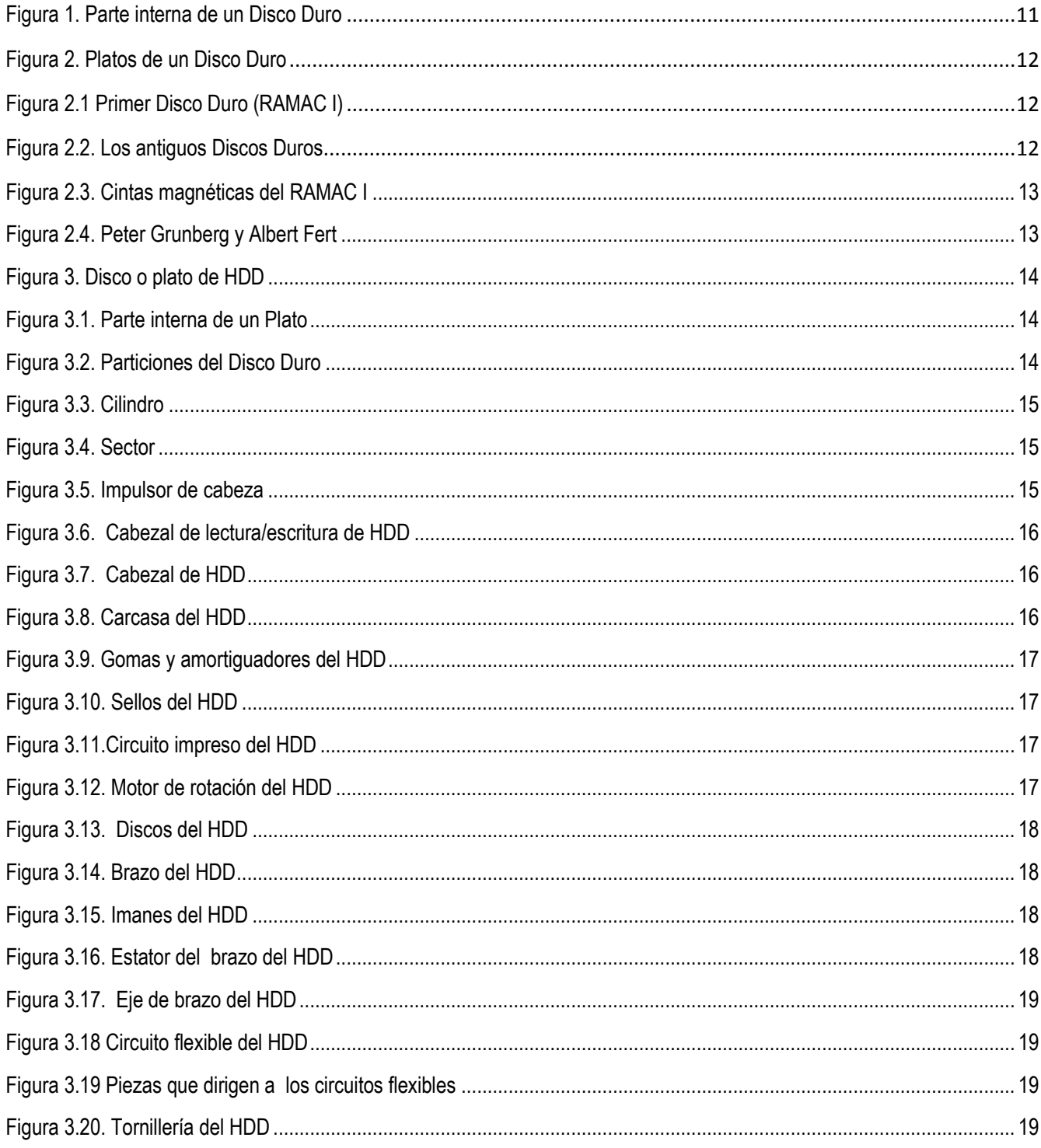

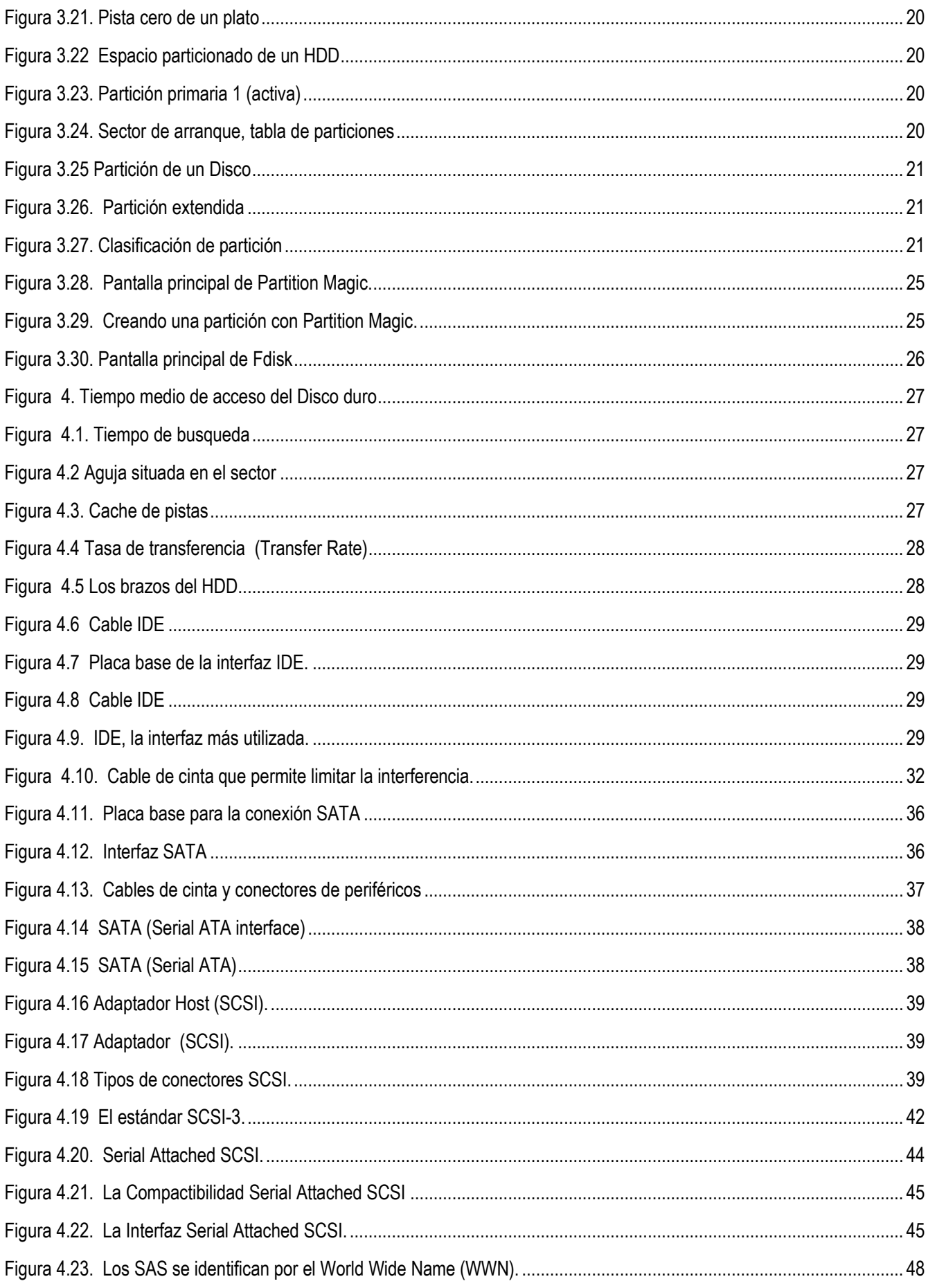

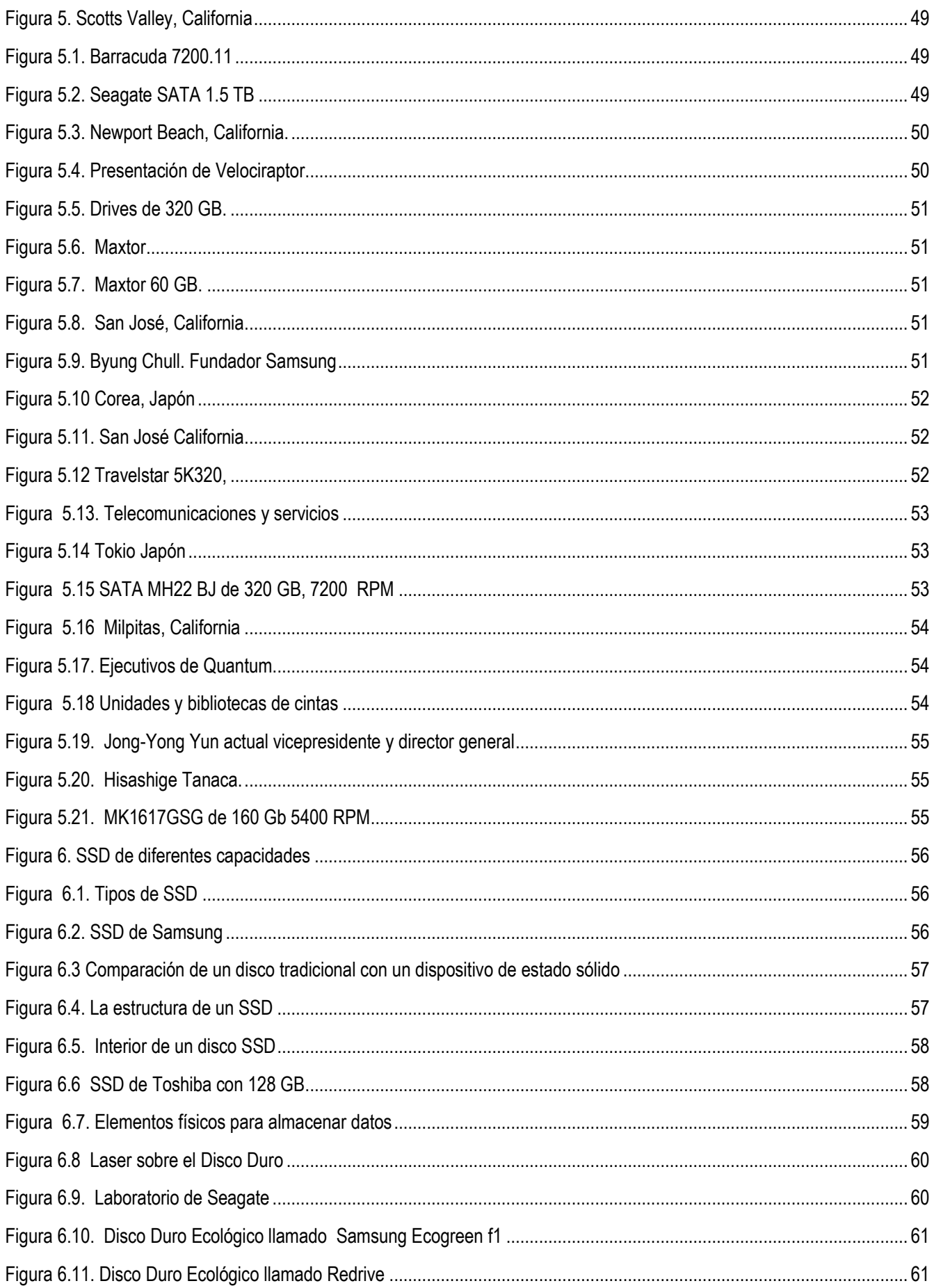

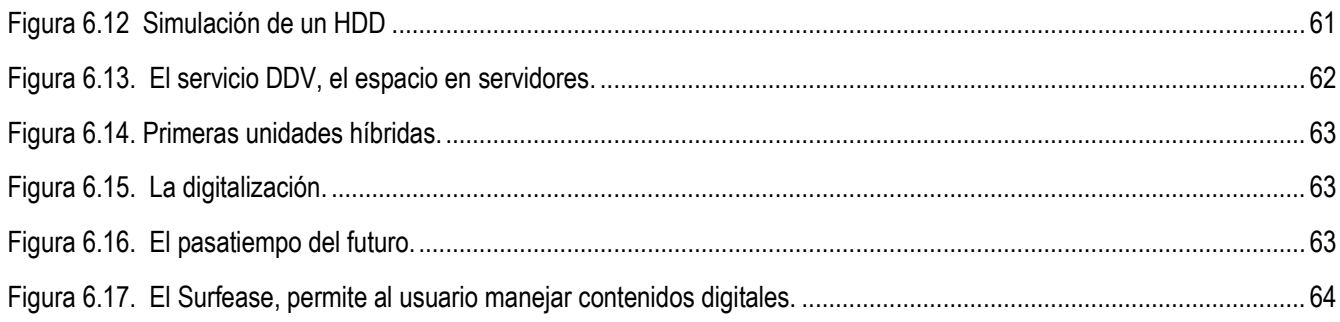

## Índice de tablas

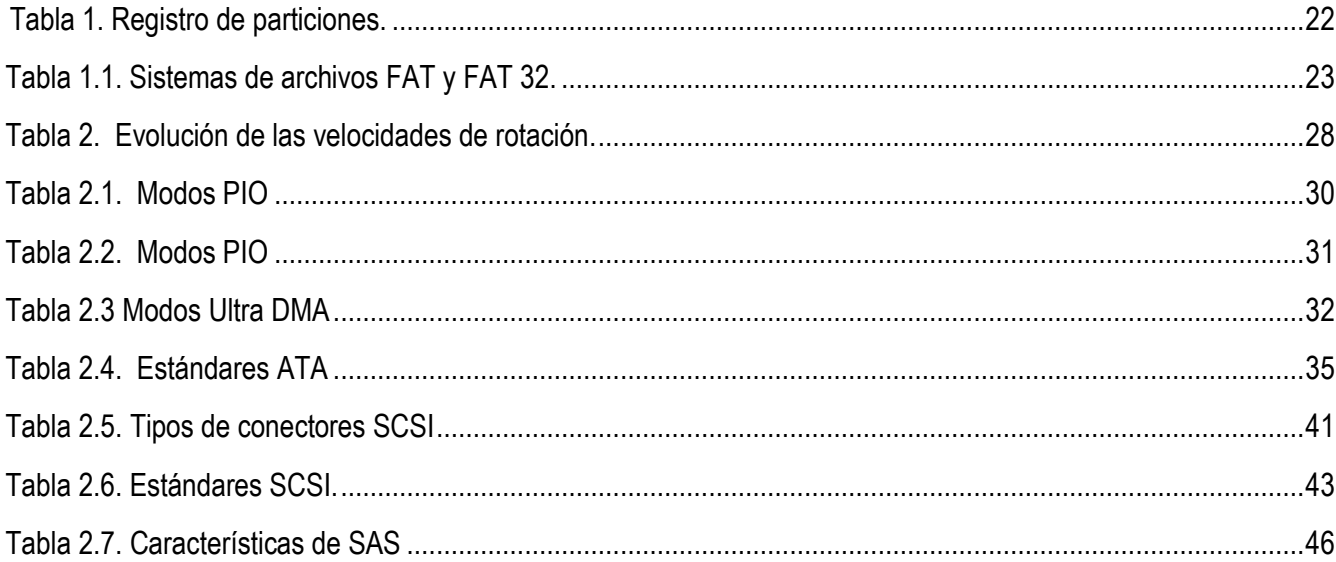

## **Introducción**

<span id="page-9-0"></span> El Presente trabajo está elaborado de forma práctica y sencilla para conocer a una de las tecnologías de almacenamiento de información más importantes en la actualidad, nos referimos al Disco Duro. Dada la importancia y el valor que tiene la información, es importante conocer la historia, evolución, tipos, características y funcionamiento de esta poderosa tecnología para obtener los conocimientos básicos y de esta manera, realizar las mejores elecciones en cuanto a Discos Duros. La información, es el elemento más valioso de un sistema informático, es por ello que las tecnologías de almacenamiento están avanzando a pasos grandes, desconocer estos aspectos de esta tecnología se corre el riesgo de quedar regazado.

 En este documento encontraras desde la evolución del Disco Duro comenzando desde los enormes dispositivos que almacenaban cantidades de información que hasta nuestros días nos parecen insignificantes, hasta las diminutas unidades capaces de albergar gran cantidad de datos. Se conocerá la estructura interna de este dispositivo para conocer su funcionamiento mecánico y otros aspectos que muchos desconocen. Igualmente se presenta el futuro de los Discos Duros, estudiando las tecnologías aplicadas a estos, así como también los Discos Duros que se ofrecen en el mercado por los fabricantes.

## **¿Qué es un Disco Duro?**

<span id="page-10-0"></span>Dispositivo de almacenamiento no volátil. Es decir conserva la información que le ha sido almacenada de forma correcta aun con la perdida de energía, emplea un sistema de grabación magnética digital, es donde en la mayoría de los casos se encuentra almacenado el sistema operativo de la computadora.

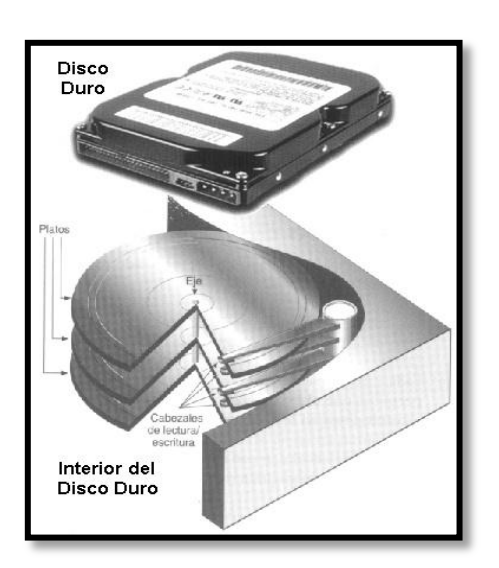

<span id="page-10-1"></span>*Figura 1. Parte interna de un Disco Duro*

El disco se encuentra dentro de la carcasa que contiene una serie de platos metálicos apilados girando a gran velocidad. Sobre estos platos se sitúan los cabezales encargados de leer o escribir los impulsos magnéticos. Hay distintos estándares a la hora de comunicar un Disco Duro con la computadora. Existen distintos tipos de interfaces las más comunes son: Integrated Drive Electrónica (IDE, también llamado ATA) , [SCSI](http://es.wikipedia.org/wiki/SCSI) generalmente usado en servidores, [SATA,](http://es.wikipedia.org/wiki/SATA) este último estandarizado en el año 2004 y [FC](http://es.wikipedia.org/w/index.php?title=FC&action=edit&redlink=1) exclusivo para servidores.

## **Historia del Disco Duro**

## <span id="page-11-1"></span><span id="page-11-0"></span>**¿Sabes cómo fue el primer Disco Duro?**

Se dice que el primer Disco Duro fue en 1956, IBM 3501. EL RAMAC I ("Acceso aleatorio con [método](http://www.monografias.com/trabajos11/metods/metods.shtml) de [contabilidad](http://www.monografias.com/Administracion_y_Finanzas/Contabilidad/) y [control"](http://www.monografias.com/trabajos14/control/control.shtml)). Contiene 50 pesados discos de metal y el cabezal magnético modifica la información en secciones

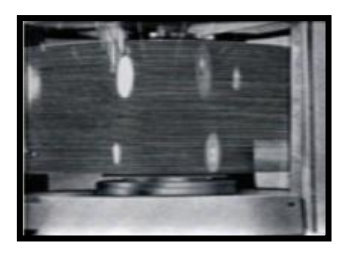

<span id="page-11-3"></span>**Figura 2. Platos de un Disco Duro** 

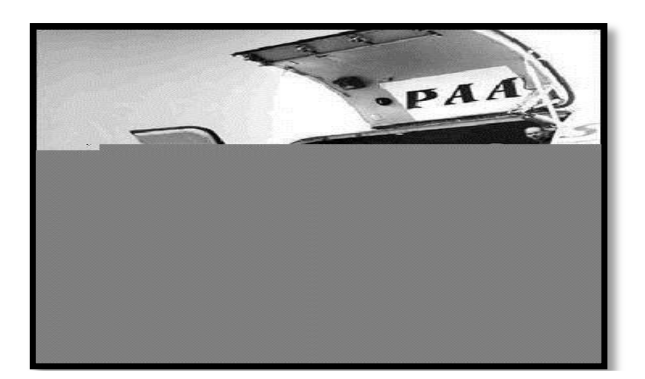

Este antiguo Disco Duro tenía un espacio similar de dos refrigeradores y pesaba una tonelada. Trabajaba con válvulas y requería de una consola para su manejo.

<span id="page-11-4"></span>*Figura 2.1 Primer Disco Duro (RAMAC I)*

#### <span id="page-11-2"></span>**Características del RAMAC I.**

- **Almacenamiento:** 5 MB Y 5 millones de caracteres
- $\checkmark$  Revoluciones: 1200 vueltas por minuto y almacena 100 KB
- **Acceso Y Transferencia:** El acceso a los datos en el RAMAC I no dependía de la ubicación de los datos, como en las cintas magnéticas, y además contaba 8.000 caracteres por segundo y 5 megabytes de datos
- **Costo:** Se dice que era de \$10.000 por MB y, hoy en día vemos que el costo es mayor de \$254,275 dólares.

#### **P A S A R E L A.**

<span id="page-11-5"></span>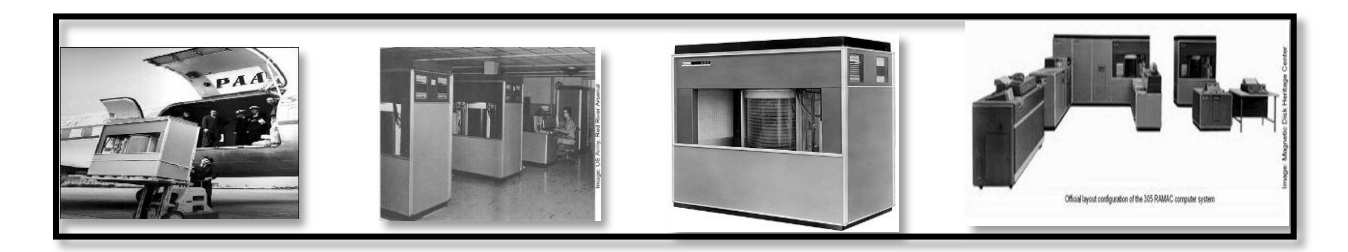

*Figura 2.2. Los antiguos Discos Duros*

Más grande que una nevera actual, este Disco Duro trabajaba todavía con válvulas al vacío y requería una consola separada para su manejo.

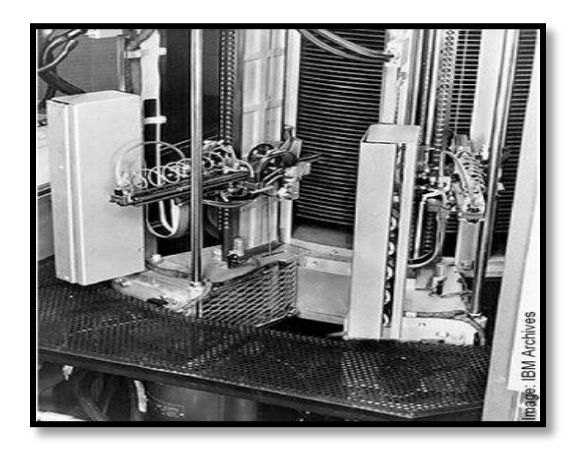

Su gran mérito consistía en el que el tiempo requerido para el acceso a un dato no dependía de la ubicación física del mismo. En las cintas magnéticas, en cambio, para encontrar una información dada, era necesario enrollar y desenrollar los carretes hasta encontrar el dato buscado.

*Figura 2.3. Cintas magnéticas del RAMAC I*

### <span id="page-12-0"></span>**Nuevas aportaciones para un nuevo Disco Duro.**

El mérito del francés Albert Fert y el alemán Peter Grunberg (ambos Premio Nobel de Física, por sus contribuciones en el campo del almacenamiento magnético) fue el descubrimiento del fenómeno conocido como magnetoresistencia gigante, que permitió construir cabezales de lectura y grabación mas sensitivos, y compactar mas los bits en la superficie del Disco Duro, para poder conseguir almacenar un terabyte de información por pulgada cuadrada (un terabyte equivale a 1000 gigabytes).

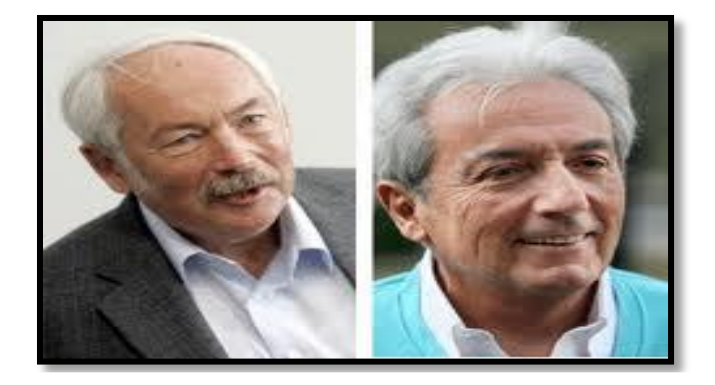

*Figura 2.4. Peter Grunberg Albert Fert* 

<span id="page-12-1"></span>De estos descubrimiento, realizados en forma independiente por estos investigadores, se desprendió un crecimiento vigoroso en la capacidad de almacenamiento en los Discos Duros, que se elevo a 60% anual en la década de 1990. En 1992, los Discos Duros de 3,5 pulgadas alojaban 250 MB, mientras que 10 años después habían superado los 40.000 MB o 40 gigabytes (GB). En la actualidad, ya nos acercamos al uso cotidiano de los Discos Duros con más de un terabytes (TB) o millón de megabytes.

## **Estructura de un Disco Duro**

### <span id="page-13-0"></span>**Estructura física de un Disco Duro.**

#### <span id="page-13-1"></span>**Discos o Platos.**

Están elaborados de compuestos de vidrio, cerámica o aluminio finalmente pulidos y revestidos por ambos lados con una capa muy delgada de una aleación metálica. Los discos están unidos a un eje y un motor que los hace girar a una velocidad constante entre las 3600 y 15000 RPM (Revoluciones Por Minuto). Convencionalmente los Discos Duros están compuestos por varios platos, es decir varios discos de material magnético montados sobre un eje central. Estos discos normalmente tiene dos caras que pueden usarse para el almacenamiento de datos, si bien suele reservarse una sección para almacenar información de control.

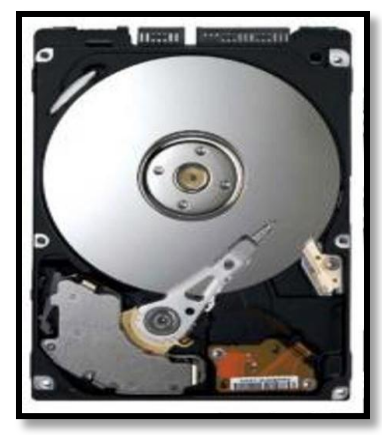

*Figura 3. Disco o plato de HDD*

Dentro de un Disco Duro hay varios platos (entre 2 y 4), que son discos (de aluminio o cristal) concéntricos y que giran todos a la vez. Cada plato tiene dos caras, y es necesaria una cabeza de lectura/escritura para cada cara (no es una cabeza por plato, sino una por cara).

#### <span id="page-13-2"></span>**Parte interna de un plato.**

- **Cara**: Cada uno de los dos lados de un plato.
- **Cabeza**: Número de cabezales.
- **Pista**: Una circunferencia dentro de una cara; la pista 0 está en el borde exterior.
- **Cilindro**: Conjunto de varias pistas; son todas las circunferencias que están alineadas verticalmente (una de cada cara).

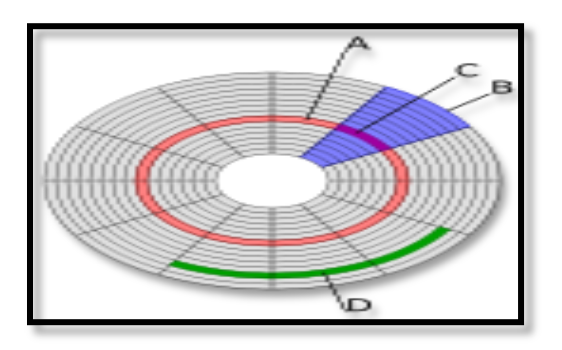

*Figura 3.2. Particiones del Disco Duro*

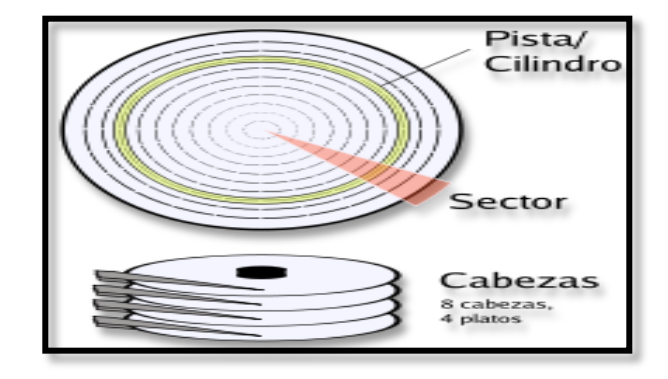

*Figura 3.1. Parte interna de un Plato* 

A) La parte sombreada con color rojo, representa a las pistas

B) La parte sombreada con color azul, representa a los clústers

C) La parte señalada por el punto c, representa a los sectores

D) Agrupación de sectores.

#### <span id="page-14-0"></span>**Cilindro.**

Cada plato tiene pistas correspondientes en cada una de sus caras. Dado que en el Disco Duro hay más de un plato, cada uno de estos tienen pistas que se alinean con las pistas del otro o los otros platos. A las pistas alineadas se les llama cilindros. Casi todas las variaciones en la capacidad de los discos rígidos se deben al número de platos. Mientras que el número de cilindros solo representa diferencias menores.

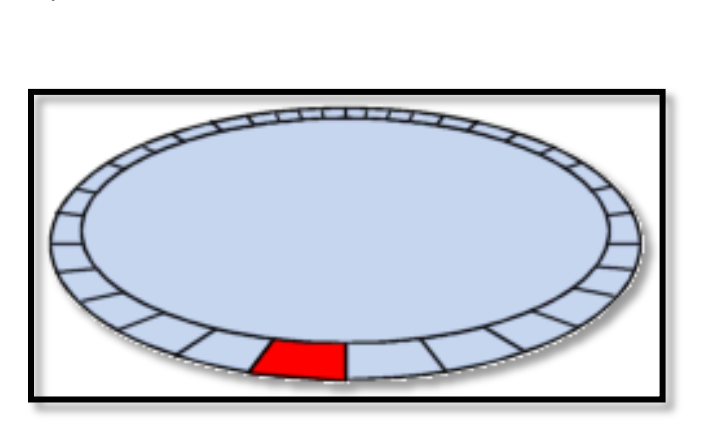

*Figura 3.4. Sector*

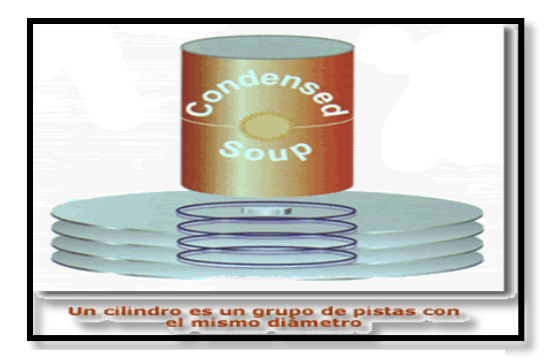

*Figura 3.3. Cilindro*

#### <span id="page-14-1"></span>**Sector.**

Es una porción de una pista definida de modo constante para cada disco y cuya cantidad de almacenamiento en bytes suele ser de 512 Kb. Se le identifica dentro de una pista empezando a intervalos desde cero.

Un sector de un Disco Duro, es la sección de la superficie del mismo que corresponde al área encerrada entre dos líneas radiales de una pista.

Pueden almacenar una cantidad fija de bytes, generalmente suele ser de 0,5 KB hasta 64 KB, pasando por todas las potencias de 2 (20=1; 21=2; 22=4; 23=8; 24=16; etc.). Esto se puede configurar al formatear una unidad de almacenamiento, en la opción de tamaño de unidad de asignación.

#### <span id="page-14-2"></span>**Impulsor de cabeza**

Es el mecanismo que mueve las cabezas de lectura / escritura radialmente a través de la superficie de los platos de la unidad de disco. **ECTOR** 

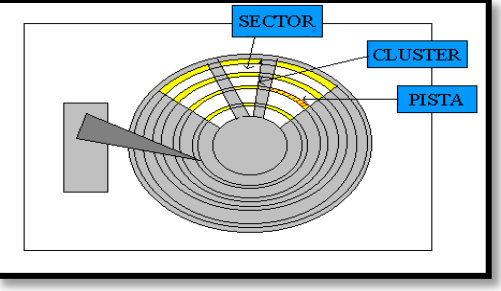

*Figura 3.5. Impulsor de cabeza*

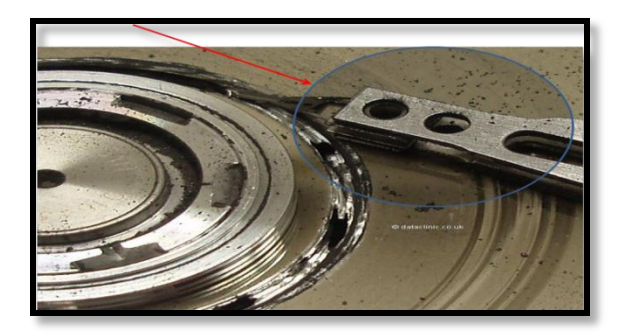

*Figura 3.6. Cabezal de lectura/escritura de HDD*

#### **Cabezal de lectura / escritura.**

Es la parte de la unidad de disco que escribe y lee los datos del disco. Su funcionamiento consiste en una bobina de hilo que se acciona según el campo magnético que detecte sobre el soporte magnético, produciendo una pequeña corriente que es detectada y amplificada por la electrónica de la unidad de disco.

El cabezal (dispositivo de lectura y escritura) es un conjunto de brazos alineados verticalmente que se mueven hacia dentro o fuera según convenga, todos a la vez. En la punta de dichos brazos están las cabezas de lectura/escritura, que gracias al movimiento del cabezal pueden leer tanto zonas interiores como exteriores del disco.

Las cabezas de lectura/escritura nunca tocan el disco, sino que pasan muy cerca (hasta a 3 nanómetros) ó 3 millonésimas de milímetro. Si alguna llega a tocarlo, causaría muchos daños en el disco, rayándolo gravemente, debido a lo rápido que giran los platos (uno de 7.500 revoluciones por minuto se mueve a 120 km/h en el borde). Generan fluctuaciones eléctricas, dando origen a la información.

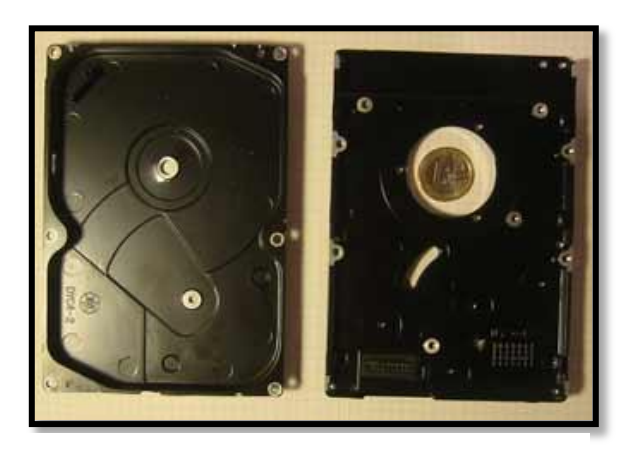

*Figura 3.8. Carcasa del HDD*

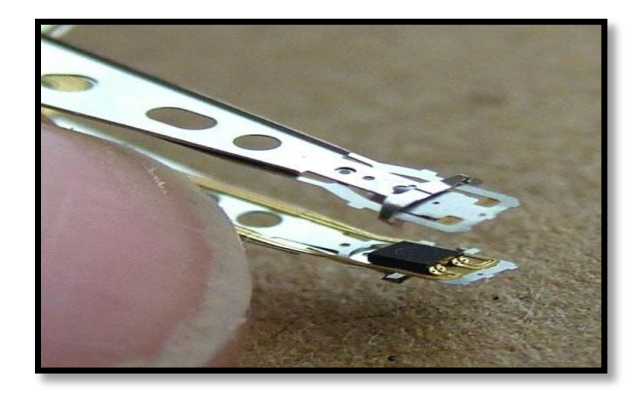

*Figura 3.7. Cabezal de HDD*

#### <span id="page-15-0"></span>**Carcasa del Disco Duro**

Fundición de aluminio, pintada de negro, tiene todo tipo de resaltes, recovecos y roscas para tornillos, por lo que se supone que es el componente más caro del Disco Duro. Una vez sellada, mantiene todos los mecanismos en un agradable y limpio vacío.

#### <span id="page-16-0"></span>**Gomas y amortiguadores del Disco Duro**

La robusta carcasa no podría cumplir su función de no ser por estas humildes piezas: una goma que sella la unión entre las dos partes de la carcasa, y un colchón de papel almohadillado que aísla eléctricamente, pero sobre todo mecánicamente (de las vibraciones) al circuito impreso, que ocupa toda la parte inferior del exterior de la carcasa.

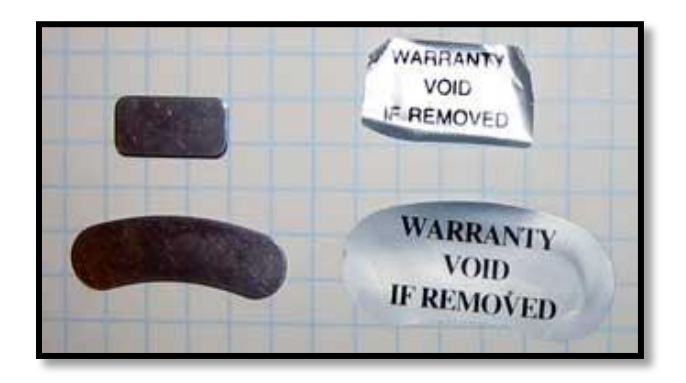

*Figura 3.10. Sellos del HDD*

#### <span id="page-16-2"></span>**El circuito impreso del Disco Duro**

Hoy en día ya no nos impresiona: montaje en superficie, y unos cuantos integrados enormes, cuyas funciones se detallan más adelante.

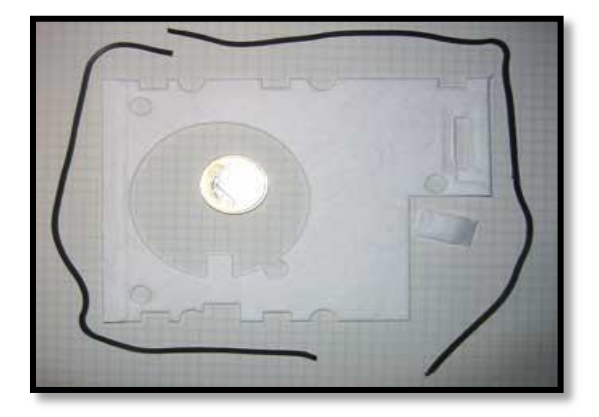

*Figura 3.9. Gomas y amortiguadores del HDD*

#### <span id="page-16-1"></span>**Sellos del Disco Duro**

Además, la carcasa está dotada de un par de ventanas selladas con sendas chapitas y pegatinas amenazantes.

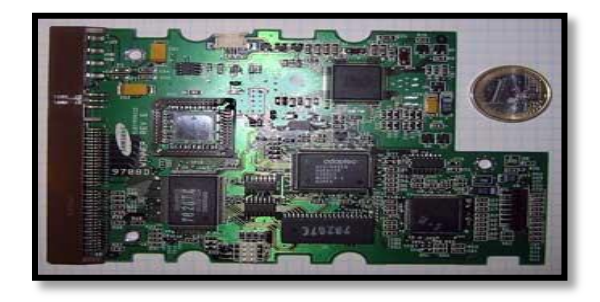

*Figura 3.11.Circuito impreso del HDD*

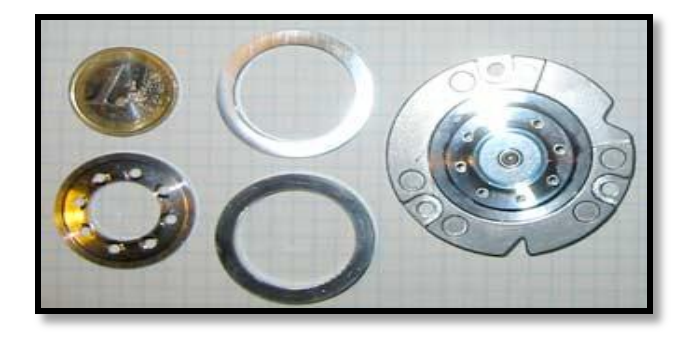

#### <span id="page-16-3"></span>**Motor de rotación del Disco Duro**

15000 revoluciones por minuto son mucho. Por eso necesitamos algo parecido a la mecánica de precisión: tanto la carcasa del motor como las arandelas y la tapa que lo sujetan a los discos son de aluminio tan pulido, brillante y ligero que parece plástico. Y nada de transmisión, por supuesto: ni un solo engranaje. *Figura 3.12. Motor de rotación del HDD*

#### <span id="page-17-0"></span>**Los discos**

El corazón y la razón de ser del dispositivo, dos discos de metal pulido con unas densidades de almacenamiento increíbles

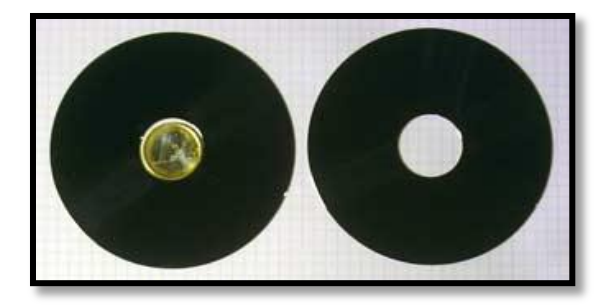

*Figura 3.13. Discos del HDD*

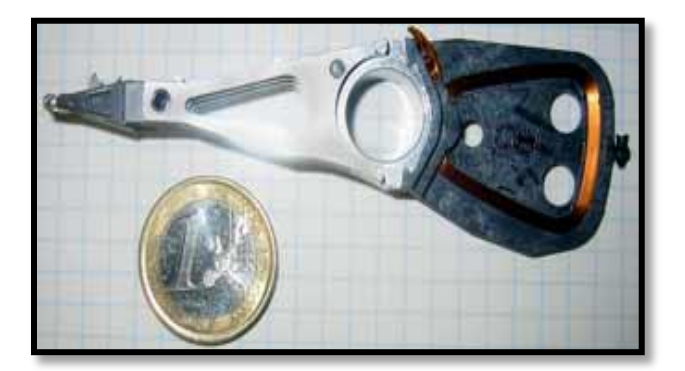

*Figura 3.14. Brazo del HDD*

#### <span id="page-17-1"></span>**El brazo del Disco Duro**

En su extremo porta las cabezas magnéticas de lectura / escritura, unos cuadraditos diminutos. De aluminio con una culata de plástico que lleva un bobinado, funciona como el rotor de un motor. Está preparado para funcionar con un disco más.

#### <span id="page-17-2"></span>**Imanes del Disco Duro**

Imprescindibles para crear un campo magnético permanente y que el bobinado del brazo baste para crear un motor de mayor precisión que los de paso a paso. Pese a su pequeño tamaño, tienen una gran potencia, pues son de tierras raras (neodimio-hierroboro).

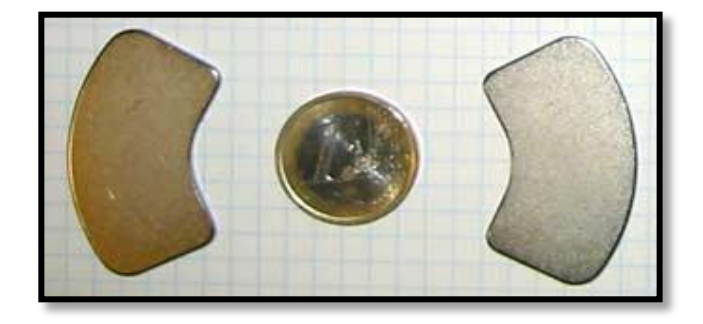

*Figura 3.15. Imanes del HDD*

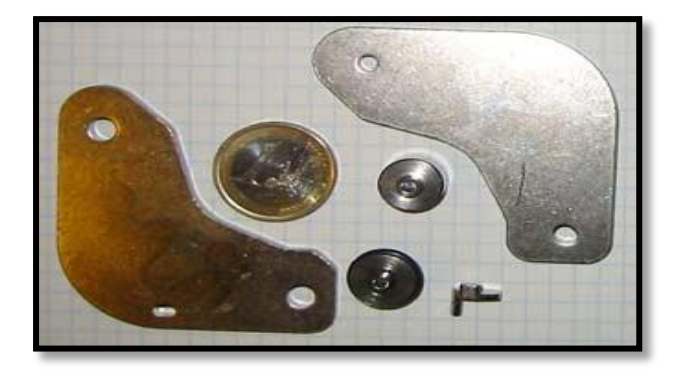

*Figura 3.16. Estator del brazo del HDD*

#### <span id="page-17-3"></span>**Estator del brazo del Disco Duro**

Si el brazo es el rotor de un motor, esto es el estator: dos recias placas de acero que contienen los imanes, más los separadores que impiden que todo se convierta en un bloque inútil, aprisionando al brazo.

#### <span id="page-18-0"></span>**Eje del brazo del Disco Duro**

Cuatro piezas para un eje de precisión, que se fija las dos carcasas.

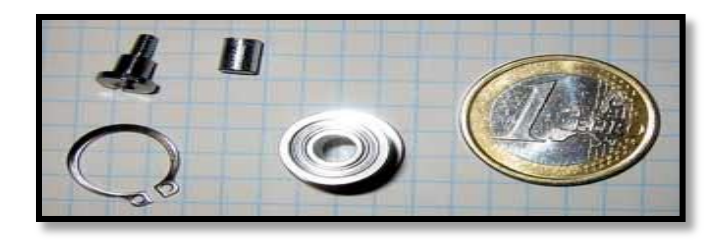

*Figura 3.17. Eje de brazo del HDD*

#### <span id="page-18-1"></span>**Circuitería flexible del Disco Duro**

Cada uno de ellos sirve a uno de los motores. El circuito largo también conecta las cabezas magnéticas, incorporando un pequeño chip, un amplificador de señal.

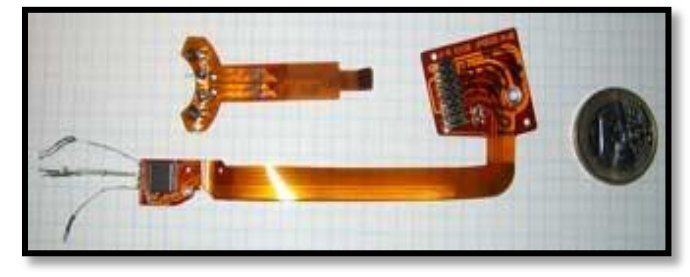

*Figura 3.18 Circuito flexible del HDD*

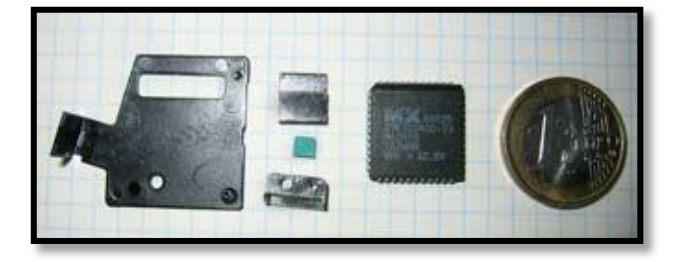

#### <span id="page-18-2"></span>**Sin clasificación**

Piezas para dirigir los circuitos flexibles, el jumper para elegir entre maestro/esclavo, y la memoria EPROM, fuera de su zócalo.

#### <span id="page-18-3"></span>**Tornillería del Disco Duro**

En abundancia, pues otra de las virtudes de este dispositivo es que todo está atornillado: nada de remaches y poco pegamento.

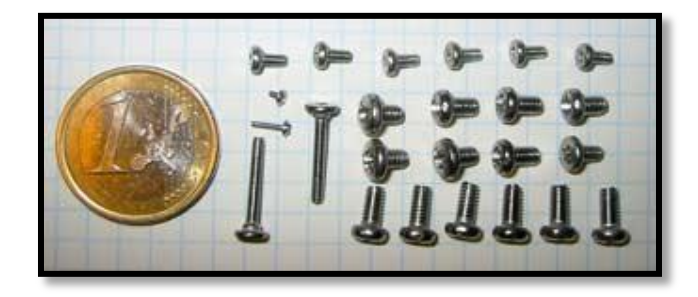

*Figura 3.20. Tornillería del HDD*

## <span id="page-19-0"></span>**Estructura lógica del Disco Duro**

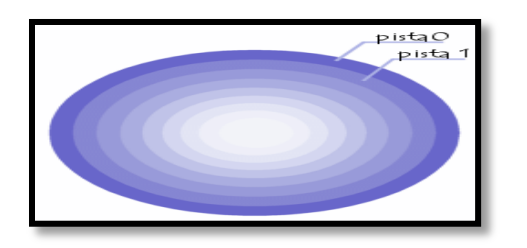

*Figura 3.21. Pista cero de un plato*

#### **El Máster Boot Record**

El Máster Boot Record (en el sector de arranque), contiene la tabla de particiones. Máster Boot record (MBR) es el primer sector ("sector cero") de un dispositivo de almacenamiento de datos, como un Disco Duro.

#### <span id="page-19-1"></span>**Espacio particionado**

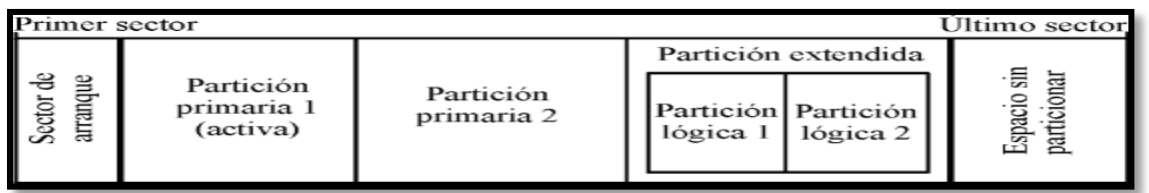

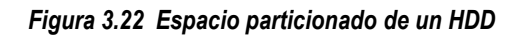

El espacio particionado es el espacio del disco que ha sido asignado a alguna partición. El espacio no particionado, es espacio no accesible del disco ya que todavía no ha sido asignado a ninguna partición. A continuación se muestra un ejemplo de un Disco Duro con espacio particionado (2 particiones primarias y 2 lógicas) y espacio todavía sin particionar.

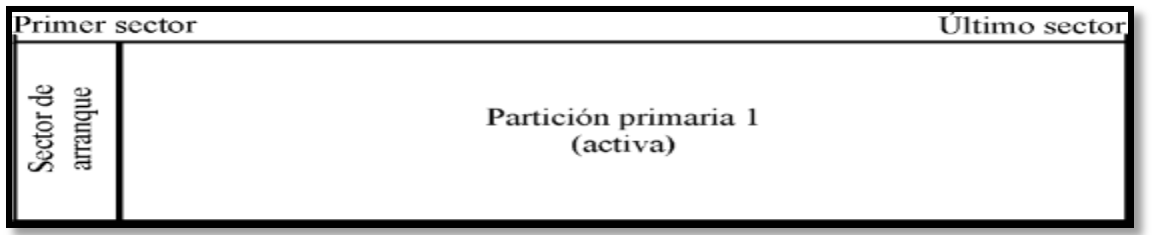

#### *Figura 3.23. Partición primaria 1 (activa)*

El caso más sencillo consiste en un sector de arranque que contenga una tabla de particiones con una sola partición, y que esta partición ocupe la totalidad del espacio restante del disco. En este caso, no existiría espacio sin particionar.

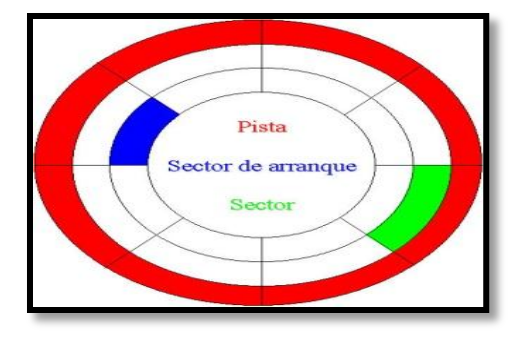

*Figura 3.24. Sector de arranque, tabla de particiones*

#### <span id="page-20-0"></span>**Particiones.**

Una partición de disco, es el nombre de cualquier división de un disco. Cada Disco Duro constituye una unidad física distinta. [Kioskea (26 de Septiembre 2008)]. Sin embargo, los sistemas operativos no trabajan con unidades físicas directamente sino con unidades lógicas. Dentro de una misma unidad física de Disco Duro puede haber varias unidades lógicas.

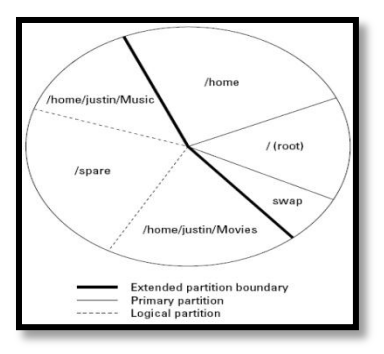

#### *Figura 3.25 Partición de un Disco*

Cada una de estas unidades lógicas constituye una partición del Disco Duro. Esto quiere decir que podemos dividir un Disco Duro en, por ejemplo, dos particiones (dos unidades lógicas dentro de una misma unidad física) y trabajar de la misma manera que si tuviésemos dos Discos Duros (una unidad lógica para cada unidad física).

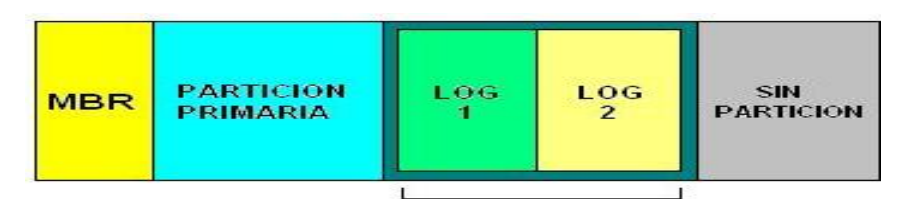

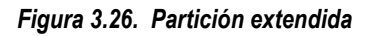

#### <span id="page-20-1"></span>**¿Cómo se clasifican las particiones?**

- $\checkmark$  Partición primaria: Son las divisiones crudas o primarias del disco, solo puede haber 4 de éstas.
- Partición extendida: Actúa como una partición primaria; sirve para contener infinidad de unidades lógicas en su interior.
- Partición lógica: Ocupa un trozo de partición extendida o la totalidad de la misma, la cual se ha formateado con un tipo específico de sistema de archivos (FAT32, NTFS,) y se le ha asignado una unidad, si el sistema operativo reconoce las particiones lógicas o su sistema de archivos.

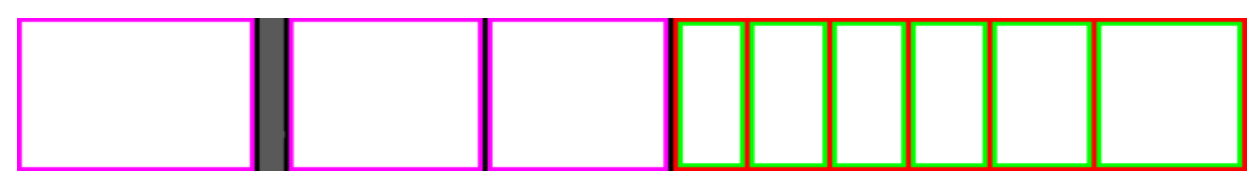

*Figura 3.27. Clasificación de partición*

- $\checkmark$  Color violeta: representa a las particiones primarias
- $\checkmark$  Color gris: representa el espacio sin particionar.
- $\checkmark$  Color rojo: partición extendida
- $\checkmark$  Color verde: partición lógica.

Un registro de partición se organiza de la siguiente forma:

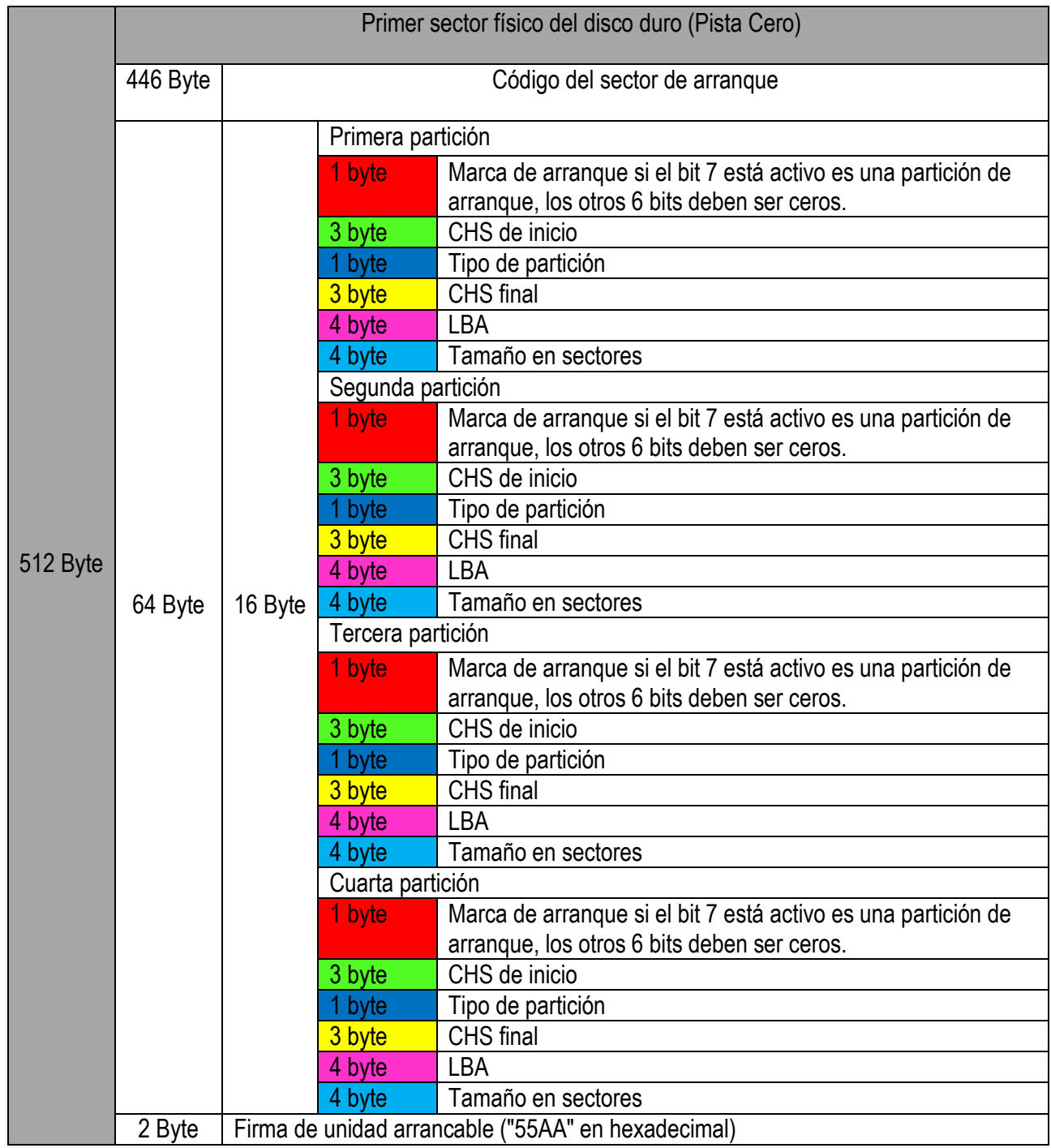

<span id="page-21-0"></span> *Tabla 1. Registro de particiones.*

 *Fuente: Alcudia A. D. (2008)*

#### <span id="page-22-0"></span>**Sistemas de archivos**

Un sistema de archivos es una estructura que permite tanto el almacenamiento de información en una partición como su modificación y recuperación. Para que sea posible trabajar en una partición es necesario asignarle previamente un sistema de archivos. Esta operación se denomina dar formato a una partición. Generalmente cada sistema de archivos ha sido diseñado para obtener el mejor rendimiento con un sistema operativo concreto (FAT para DOS, FAT32 para Windows 98, NTFS para Windows NT, HPFS para OS/2…). Sin embargo, es usual que el mismo sistema operativo sea capaz de reconocer múltiples sistemas de archivos.

#### <span id="page-22-1"></span>**La tabla de asignación de ficheros (File Allocation Table) (FAT)**

El sistema de archivos FAT fue creado por Pavtor y Marc McDonald en 1977 con el objeto de manejar discos en BASIC. Fue incorporado por primera vez en el sistema operativo QDOS por Tim Paterson en Agosto de 1980, para los ordenadores S-100 de arquitectura Intel 8086. Este sistema de ficheros fue la principal diferencia entre QDOS y CP/M.

Fue la respuesta para superar el límite de tamaño de FAT16 al mismo tiempo que se mantenía la compatibilidad con MS-DOS en modo real. Microsoft decidió implementar una nueva generación de FAT utilizando direcciones de clúster de 32 bits (aunque sólo 28 de esos bits se utilizaban realmente). El tamaño máximo de un fichero en FAT32 es 4 gigabytes, lo que resulta complicado para aplicaciones de captura y edición de video, ya que los archivos generados por estas superan fácilmente ese límite.

En la siguiente tabla, se comparan los tamaños de grupo (clúster) utilizados según el tamaño de la partición y el Sistema de archivos empleado:

| Tamaño de la<br>partición | Tamaño del clúster |                 |
|---------------------------|--------------------|-----------------|
|                           | <b>FAT</b>         | <b>FAT32</b>    |
| $<$ 128 MB                | 2 KB               | No<br>soportado |
| 128 MB - 256 MB           | 4 KB               |                 |
| 256 MB - 512 MB           | 8 KB               |                 |
| 512 MB - 1 GB             | 16 KB              |                 |
| 1 GB - 2 GB               | 32 KB              | 4 KB            |
| 2 GB - 8 GB               | No soportado       |                 |
| 8 GB - 16 GB              |                    | 8 KB            |
| 16 GB - 32 GB             |                    | <b>16 KB</b>    |
| 32 GB - 2 TB              |                    | 32 KB           |

*Tabla 1.1. Sistemas de archivos FAT y FAT 32. Fuente: Alcudia A. D. (2008)*

#### <span id="page-23-0"></span>**New Technology File System (NTFS)**

- $\sim$  NTFS permite definir el tamaño del clúster, a partir de 512 Bytes (tamaño mínimo de un sector) de forma independiente al tamaño de la partición.
- $\checkmark$  Puede manejar discos de hasta 2 Terabytes
- $\checkmark$  No es compatible con MS-DOS, Windows 95, Windows 98 ni Windows ME.
- $\checkmark$  NTFS sólo es recomendable para particiones superiores a 400 MB.
- $\sim$  Las técnicas utilizadas para evitar la fragmentación y el menor desaprovechamiento del disco.

#### <span id="page-23-1"></span>**El directorio raíz**

La cantidad máxima de entradas en el directorio raíz se limita por su tamaño, que se fija en el sector de arranque, ya que el directorio raíz representa una estructura de datos estática, que no crece si se guardan más y más archivos o subdirectorios. De ahí que, dependiendo del tamaño, bien un Disco Duro o bien de volumen, se selecciona el tamaño del directorio raíz en relación al volumen.

#### <span id="page-23-2"></span>**La zona de datos.**

Es la parte del Disco Duro en la que se almacena los datos de un archivo. Esta zona depende en casi su totalidad de las interrelaciones entre las estructuras de datos que forman el sistema de archivos del DOS, y del camino que se lleva desde la FAT hacia los diferentes sectores de un archivo.

#### <span id="page-23-3"></span>**Aplicaciones para la edición de particiones.**

- $\checkmark$  Partition Magic.
- $\checkmark$  Fdisk.

#### <span id="page-23-4"></span>**Partition Magic.**

Permite algo totalmente impensable hasta hace poco tiempo, variar el tamaño de una partición y su localización sin perder su contenido. Además es compatible con un buen número de sistemas de archivos, incluidos NTFS, HPFS y el de Linux. Entre las opciones avanzadas destaca la variación del tamaño del grupo (clúster) de una partición sin afectar a su contenido. Por estas razones, Partition Magic es la herramienta ideal para la gestión de particiones.

## **Pantalla principal**

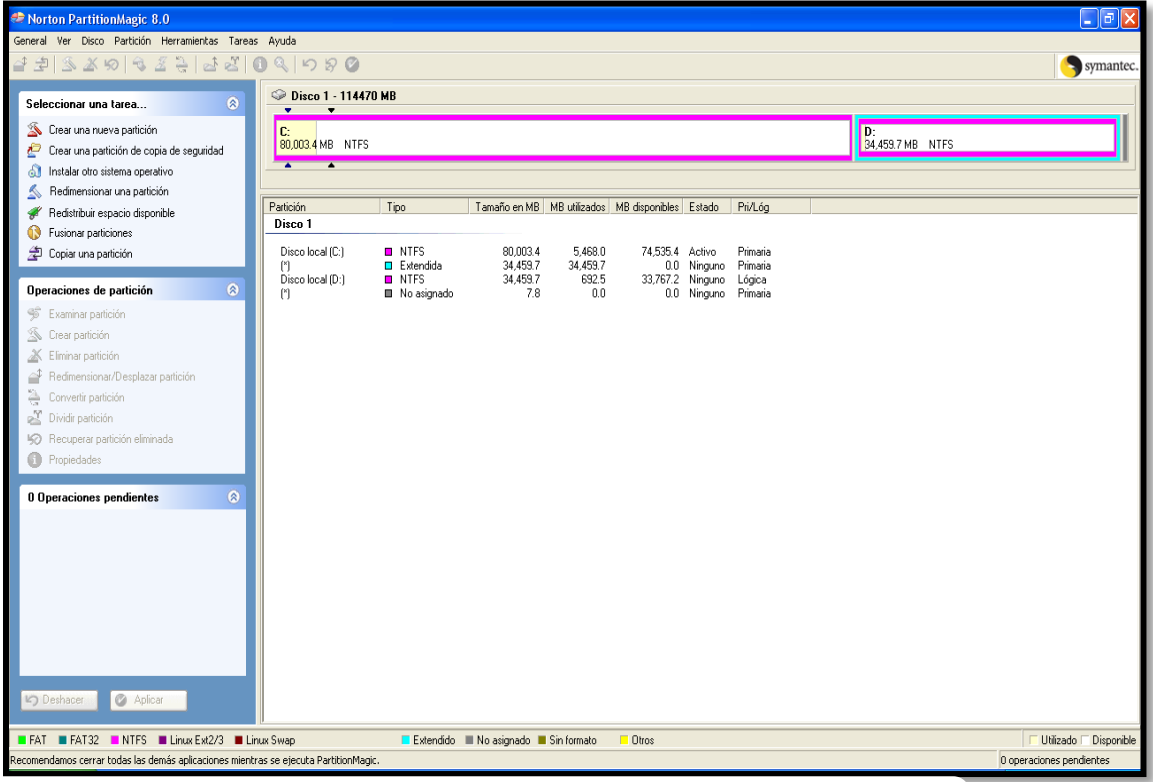

*Figura 3.28. Pantalla principal de Partition Magic.*

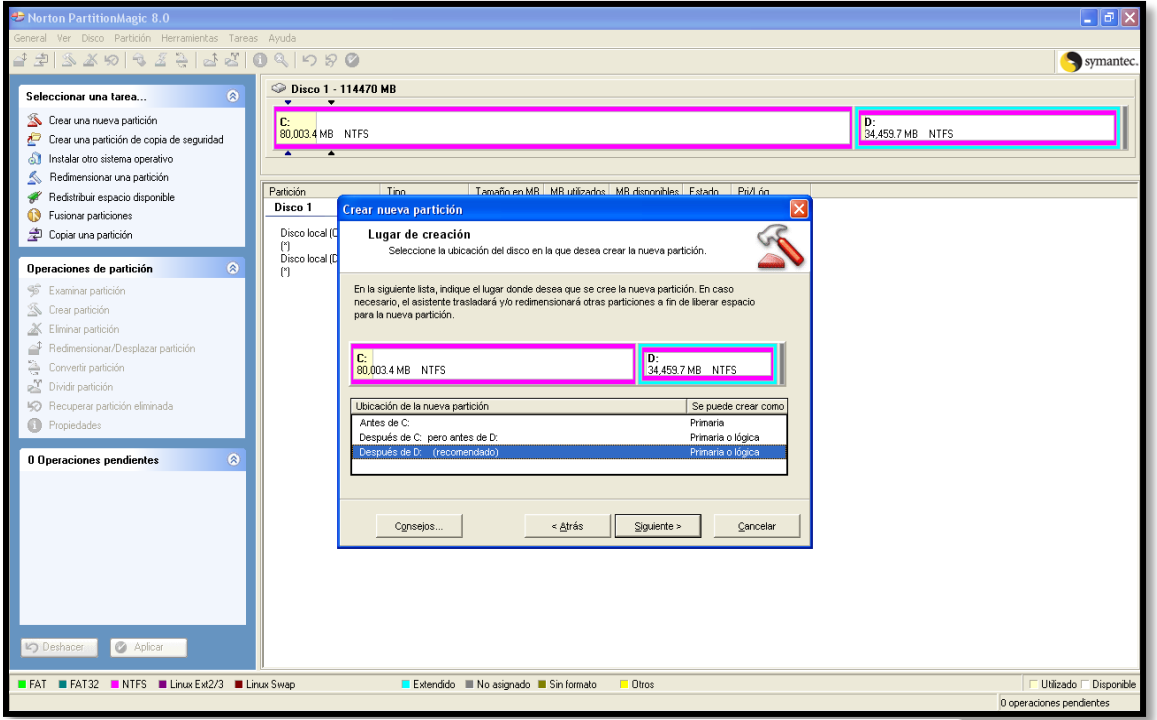

*Figura 3.29. Creando una partición con Partition Magic.*

#### <span id="page-25-0"></span>**Fdisk.**

Fdisk es un programa de computadora disponible en varios sistemas operativos, que permite editar las particiones de un Disco Duro (al igual que Partition Magic).

**Pantalla principal**

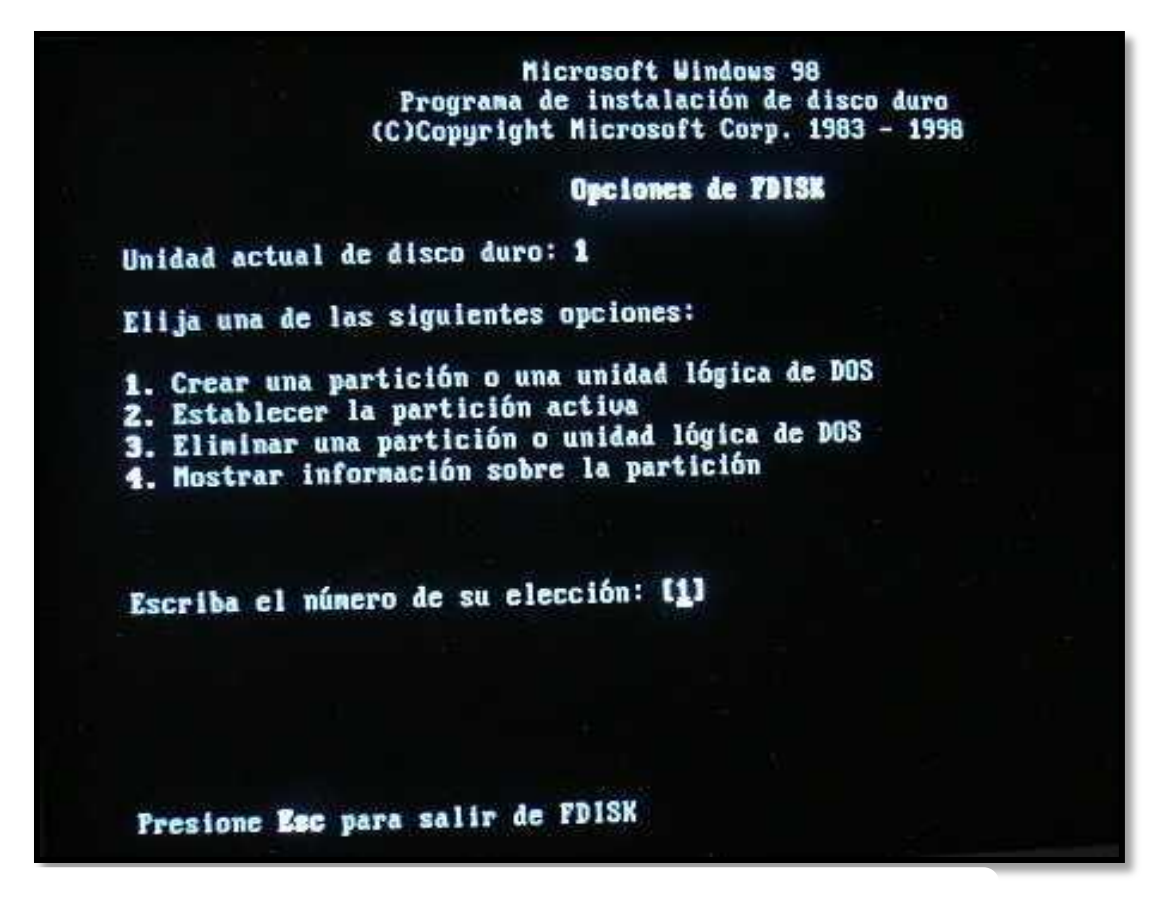

*Figura 3.30. Pantalla principal de Fdisk*

## **Características del Disco Duro**

#### <span id="page-26-1"></span><span id="page-26-0"></span>**Características principales**

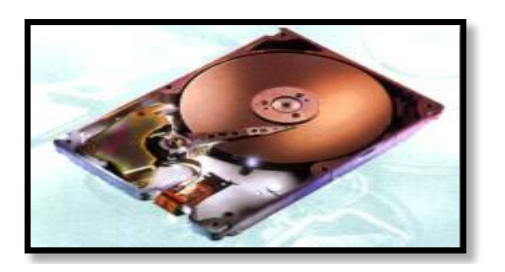

*Figura 4. Tiempo medio de acceso del Disco duro*

#### <span id="page-26-2"></span>**Tiempo medio de acceso**

Es el tiempo medio necesario que tarda la aguja en situarse en la pista y el sector deseado. Es la suma del tiempo medio de búsqueda y la latencia media.

#### <span id="page-26-3"></span>**Tiempo medio de búsqueda**

Tiempo medio que tarda la aguja en situarse en la pista deseada; es la mitad del tiempo empleado por la aguja en ir desde la pista más periférica hasta la más central del disco.

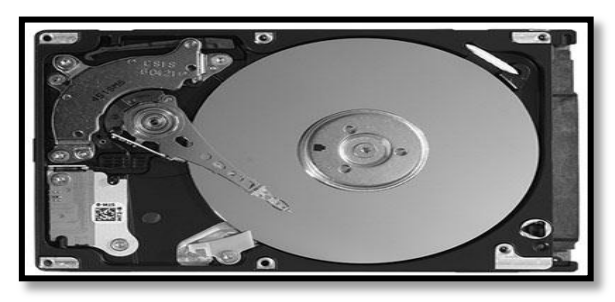

*Figura 4.1. Tiempo de búsqueda*

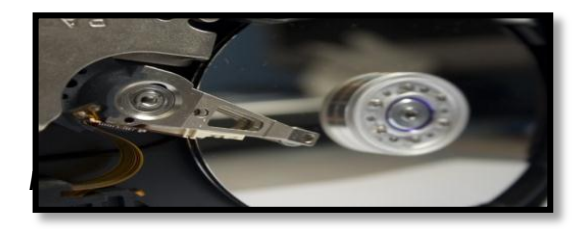

#### <span id="page-26-5"></span>**Latencia media**

Tiempo medio que tarda la aguja en situarse en el sector deseado; es la mitad del tiempo empleado en una rotación completa del disco.

#### <span id="page-26-4"></span>**Caché de pista**

Es una memoria tipo RAM dentro del Disco Duro. De modo que todos los datos que se leen y escriben a Disco Duro se almacenan primeramente en el buffer. Generalmente los discos traen 128Kb o 256Kb de cache.

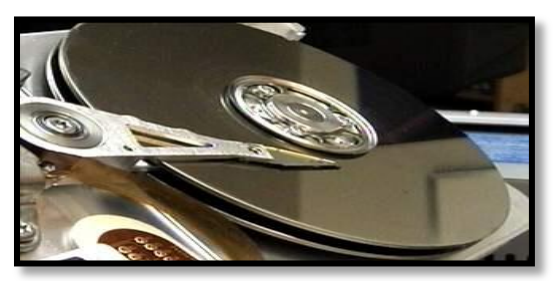

*Figura 4.3. Cache de pistas*

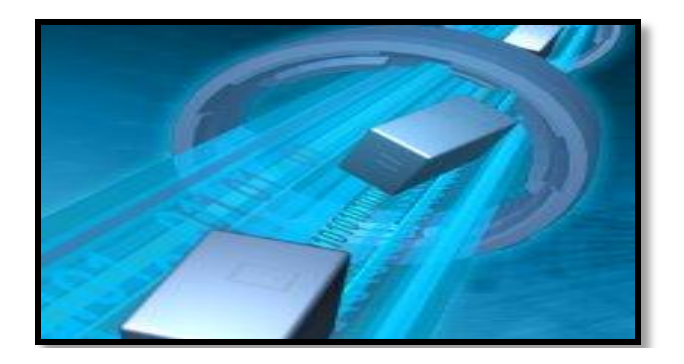

*Figura 4.4 Tasa de transferencia (Transfer Rate)*

#### <span id="page-27-0"></span>**Tasa de transferencia**

Este número indica la cantidad de datos que un disco puede leer o escribir en la parte más exterior del disco o plato en un periodo de un segundo. Normalmente se mide en Mbits/segundo, y hoy en día, en un disco de 5400 RPM, su valor habitual es 100 Mbits/s, que equivale a 10 MB/s.

Velocidad a la que puede transferir la información a la computadora una vez la aguja está situada en la pista y sector correcto. Puede ser velocidad sostenida o de pico.

#### <span id="page-27-1"></span>**Velocidad de rotación**

Hace unos años todos los Discos Duros giraban a la misma velocidad unos 3600 RPM, la latencia resultante era de 8,3 milisegundos. Hoy las unidades de disco más rápidas para PC giran a 5400 RPM (un 50% más rápida) y por tanto su latencia es de 5,6 milisegundos. Algunos discos siguen usando los 3600 RPM para consumir menos energía.

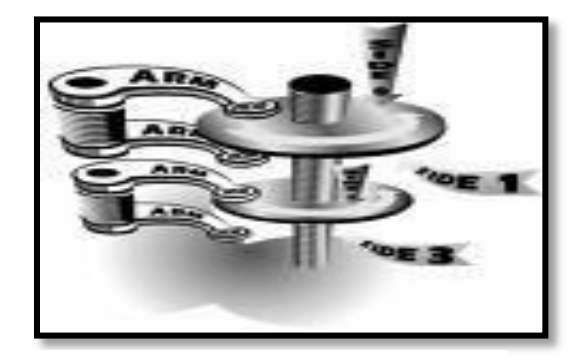

*Figura 4.5 Los brazos del HDD*

La siguiente tabla nos muestra la evolución de de la velocidad de rotación en el disco duro

| <b>RPM</b> | 1 Vuelta cada | Latencia   |
|------------|---------------|------------|
| 3600       | 16,66 mseg.   | 8,33 mseg. |
| 4500       | 13,33 mseg.   | 6,66 mseg. |
| 5400       | 11,11 mseg.   | 5,55 mseg. |
| 7200       | 8,33 mseg.    | 4,16 mseg. |
| 10000      | 6.00 mseg.    | 3,00 mseg. |

*Tabla 2. Evolución de las velocidades de rotación. Fuente: Alcudia A. D. (2008)*

#### <span id="page-28-0"></span>**Interfaz**

Conexión física y funcional entre dos aparatos o sistemas independientes. Las interfaces son un componente vital en cualquier placa base, ya que son las encargadas de transmitir los datos entre los distintos componentes y periféricos de nuestro sistema.

#### <span id="page-28-1"></span>**Interfaz IDE**

Las interfaces son un componente vital en cualquier placa base, ya que son las encargadas de transmitir los datos entre los distintos componentes periféricos de nuestro sistema. Podemos encontrar varios tipos: la que comunica al procesador con el chipset (conocida como FSB o bus frontal), la que comunica el chipset y los distintos componentes de la placa base, etc. Estas interfaces son importantes de cara al rendimiento de nuestra computadora, ya que aunque tengamos el procesador más potente, si la interfaz no tiene la velocidad suficiente para enviarle los datos que necesita, éste tendrá que esperar y por lo tanto el rendimiento del sistema disminuirá notablemente.

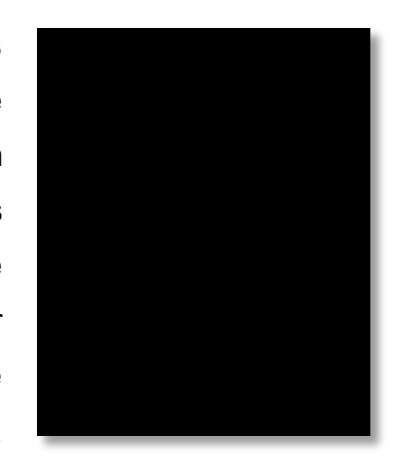

#### *Figura 4.6 Cable IDE*

La interfaz IDE (Integrated Drive Electronics, electrónica de unidades integradas), se utilizan para conectar a nuestro ordenador discos duros y grabadoras o lectores de CD/DVD y siempre ha destacado por su bajo costo y, últimamente,

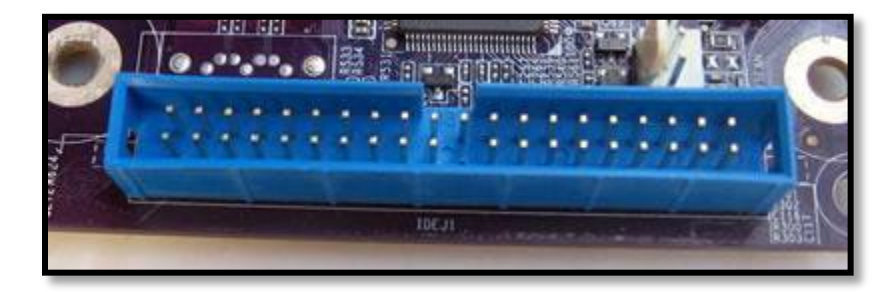

*Figura 4.7 Placa base de la interfaz IDE. Figura 4.8 Cable IDE*

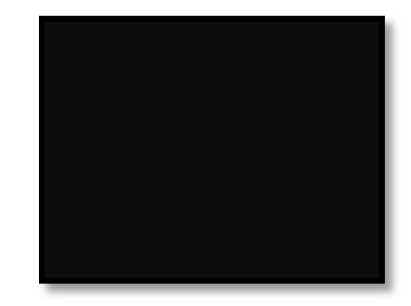

<span id="page-28-2"></span>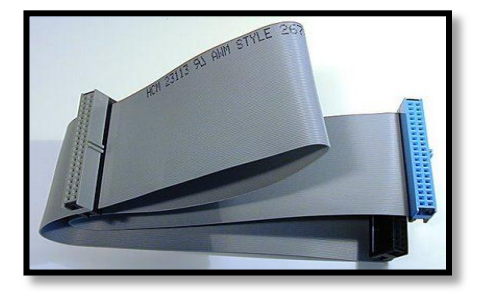

La mayoría de las unidades de disco (dispositivos de almacenamiento de datos como discos duros, lectores de CD-ROM ó DVD, etc.) actuales utilizan esta interfaz debido principalmente a su precio económico y facilidad de instalación, ya que no es necesario añadir ninguna tarjeta a nuestro ordenador para poder utilizarlas a diferencia de otras interfaces como SCSI, ya que todas las placas bases actuales (comenzó implementarse de forma

general en ellas a partir de los procesadores 486 sobre el año 1988) incluyen dos canales IDE a los que podremos *Figura 4.9. IDE, la interfaz más utilizada.*

conectar hasta cuatro dispositivos IDE (dos en cada canal). En multitud de ocasiones, la controladora IDE venía integrada en la tarjeta de sonido.

#### <span id="page-29-0"></span>**Modos PIO.**

La transmisión de datos se realiza gracias a un protocolo llamado **PIO** (*Entrada/Salida Programada*), que permite que los periféricos puedan intercambiar datos con la RAM con la ayuda de comandos administrados directamente por el procesador. De todos modos, las grandes transferencias de datos pueden imponer rápidamente una gran carga de trabajo en el procesador, reduciendo de esta manera, la velocidad de todo el sistema. Hay 5 modos PIO que definen el máximo rendimiento.

En la siguiente tabla se muestra el rendimiento de los deferentes modos de transmisión de datos PIO.

| <b>Modo PIO</b> | <b>Rendimiento (Mb/s)</b> |
|-----------------|---------------------------|
| Modo 0          | 3,3                       |
| Modo 1          | 5,2                       |
| Modo 2          | 8,3                       |
| Modo 3          | 11,1                      |
| Modo 4          | 16,7                      |

*Tabla 2.1. Modos PIO Fuente: Jiménez A.R. (2008).*

#### <span id="page-29-1"></span>**Modos DMA**

La técnica **DMA** (*Acceso Directo a Memoria*) permite que los equipos liberen el procesador permitiendo a cada periférico acceder directamente a la memoria. Existen dos tipos de modos de DMA:

 $\checkmark$  El DMA de "palabra única", que permite la transferencia de una sola palabra (2 bytes o 16 bits) durante cada sesión de transferencia

 $\checkmark$  El DMA de "palabras múltiples", que permite la transferencia sucesiva de varias palabras en cada sesión de transferencia.

La siguiente tabla proporciona una lista de los diferentes modos de DMA y sus rendimientos asociados:

| Modo de DMA            | <b>Rendimiento (Mb/s)</b> |
|------------------------|---------------------------|
| 0 (Palabra única)      | 2,1                       |
| 1 (Palabra única)      | 4,2                       |
| 2 (Palabra única)      | 8,3                       |
| 0 (Palabras múltiples) | 4,2                       |
| 1 (Palabras múltiples) | 13,3                      |
| 2 (Palabras múltiples) | 16,7                      |

*Tabla 2.2. Modos DMA Fuente: Jiménez A.R. (2008).*

#### <span id="page-30-0"></span>**Ultra DMA**

El estándar ATA se basa originalmente en un modo de transferencia asincrónico, es decir, que el envío de comandos y de datos se ajusta al ancho de banda del bus y se realizan en cada **flanco ascendente** de la señal del reloj. Sin embargo, el envío de comandos y el envío de datos no ocurren de manera simultánea, es decir, un comando no puede ser enviado en tanto los datos no hayan sido recibidos y viceversa.

Para aumentar el rendimiento de los datos, puede parecer lógico aumentar la frecuencia de señal del reloj. Sin embargo, en una interfaz donde los datos se envían en [paralelo,](http://es.kioskea.net/transmission/transnum.php3) el aumento de la frecuencia ocasiona problemas de interferencia electromagnética.

De este modo, **Ultra DMA** (en algunos casos abreviado **UDMA**) fue diseñado con el fin de optimizar al máximo la interfaz ATA. El primer concepto de Ultra DMA consiste en utilizar los flancos ascendentes y descendentes de la señal para realizar las transferencias de datos, lo que significa un aumento de la velocidad en un 100% (con un aumento del rendimiento de 16,6 Mb/s a 33,3 Mb/s). Además, **Ultra DMA** incorpora el uso de [códigos CRC](http://es.kioskea.net/base/control.php3) que permiten la detección de errores de transmisión.

Por lo tanto, los diferentes modos Ultra DMA definen la frecuencia de la transferencia de datos. Al producirse un error (cuando la CRC recibida no corresponde a los datos), la transferencia se produce en un modo Ultra DMA más bajo o incluso sin Ultra DMA.

En la siguiente tabla se muestran los diferentes modos de Ultra DMA.

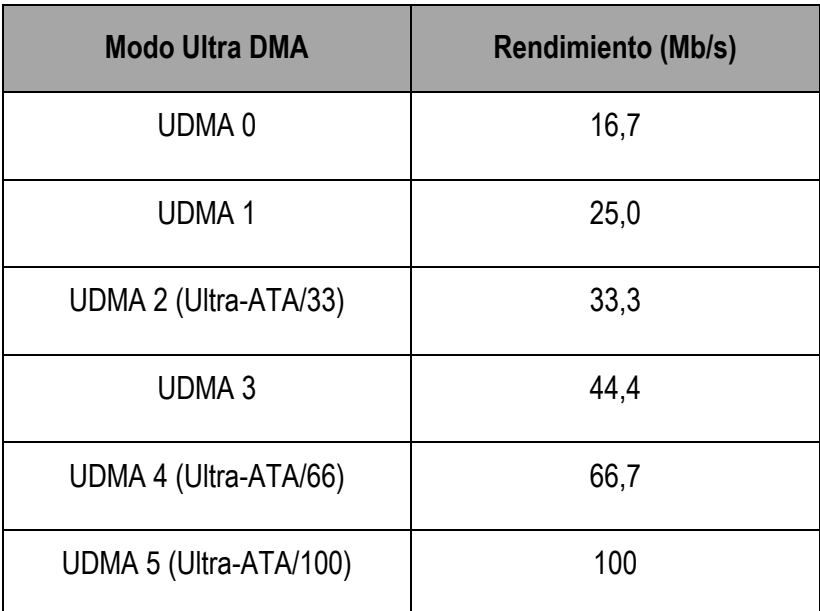

*Tabla 2.3. Modos Ultra DMA Fuente: Jiménez A.R. (2008).*

Con la incorporación del modo Ultra DMA, se introdujo un nuevo tipo de cable de cinta que permite limitar la interferencia. Este tipo de cable de cinta añade 40 alambres (en un total de 80) entrelazados con los alambres de datos para poder aislarlos y tener los mismos conectores que el cable de cinta de 40 alambres.

Sólo los modos Ultra DMA 2, 4, 5 y 6 son implementados realmente por los [discos duros.](http://es.kioskea.net/pc/disque.php3)

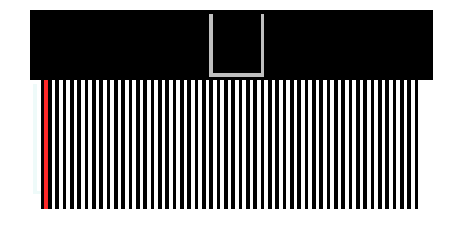

*Figura 4.10. Cable de cinta que permite limitar la interferencia.*

### <span id="page-31-0"></span>**Estándares ATA**

Existen diversas versiones del estándar ATA, que fueron presentadas sucesivamente:

### <span id="page-31-1"></span>**ATA-1**

El estándar **ATA-1**, más conocido como IDE, permite conectar dos periféricos en un cable de 40 alambres y ofrece una tasa de transferencia de 8 ó 16 bits con un rendimiento que oscila alrededor de los 8,3 Mb/s. **ATA-1** define y es compatible con los *modos PIO* (*entrada/salida programada*) 0, 1 y 2 así como con el **modo DMA de palabra múltiple** (**Acceso Directo a Memoria**) 0.

#### <span id="page-32-0"></span>**ATA-2**

El estándar **ATA-2**, más conocido como **EIDE** (o en algunos casos **ATA rápido**, **ATA-2 rápido** o **IDE rápido**), permite conectar dos periféricos en un cable de 40 alambres y ofrece a la vez una tasa de transferencia de 8 ó 16 bits con un rendimiento de alrededor de 16,6 Mb/s.

ATA 2 es compatible con los **modos PIO** 0, 1, 2, 3 y 4 y con los **modos DMA de palabra múltiple** 0, 1 y 2. Además, ATA-2 permite aumentar el tamaño máximo del disco de 528 Mb (lo impuesto por el estándar ATA1) a 8,4 Gb gracias a la **LBA** (*Dirección Masiva de Bloque*).

#### <span id="page-32-1"></span>**ATA-3**

El estándar **ATA-3** (también llamado *Interfaz 3 de Adjunto ATA*) representa una revisión menor de ATA-2 (con compatibilidad de descarga) y ha sido publicado en 1997 bajo el estándar X3.298-1997. El estándar ATA 3 ofrece las siguientes mejoras:

 $\checkmark$  Confiabilidad mejorada: ATA 3 permite una confiabilidad aumentada de transferencias de alta velocidad

 **S.M.A.R.T** (*Tecnología Automática de Monitoreo, Análisis e Informe*: una función diseñada para mejorar la confiabilidad y prevenir posibles fallas

 $\checkmark$  Función de seguridad: los periféricos pueden protegerse con una contraseña añadida al [BIOS.](http://es.kioskea.net/pc/bios.php3) Al encenderse, el equipo verifica que la contraseña codificada en el BIOS corresponde a una que se encuentra guardada en la unidad de disco. Esto permite evitar que se utilice dicha unidad en un equipo diferente.

El **ATA-3** no introduce un modo nuevo pero resulta en cambio, compatible con los *modos PIO* 0, 1, 2, 3 y 4, así como también con los **modos DMA** 0, 1 y 2.

#### <span id="page-32-2"></span>**ATA-4**

El estándar **ATA-4**, o **Ultra-ATA/3333**, ha sido definido en 1998 bajo la norma ANSI NCITS 317-1998. El ATA-4 modifica el modo LBA buscando aumentar el límite del tamaño de disco a unidades de 128 GB. Las direcciones LBA en el ATA-4 son de 28 bits. Cada sector representa 512 bytes, de modo que el límite exacto del tamaño de disco en el modo LBA es el siguiente:

2 28\*512 = 137 438 953 472 bytes 137 438 953 472/(1024\*1024\*1024)= 128 Gb

#### <span id="page-33-0"></span>**ATA-5**

En 1990, el estándar **ATA-5** definió dos modos nuevos de transferencia: **Modos Ultra DMA 3 y 4** (el modo 4 también se denomina *Ultra ATA/66* o *Ultra DMA/66*). Además, ofrece la detección automática del tipo de cable de cinta que se está utilizando (80 ó 40 alambres).

#### <span id="page-33-1"></span>**ATA-6**

Desde 2001, ATA-6 define Ultra DMA/100 (también llamado *Ultra DMA modo 5* o *Ultra-ATA100*), que permite que las unidades alcancen teóricamente rendimientos de 100 Mb/s. Además, ATA-6 define una funcionalidad nueva, llamada *Gestión Acústica Automática* (AAM), que permite a las unidades que soportan esta función el poder ajustar automáticamente las velocidades de acceso con el objetivo de reducir el ruido operativo.

Finalmente, el estándar ATA-6 permite un LBA de los sectores de disco duro de 48 bits, llamado LBA48 (Dirección Lógica de Bloque de 48 bits). Gracias a LBA48, es posible usar discos duros 2^48 con 512 bytes por sector, lo que equivale a un límite del tamaño de disco de 2 Petabytes.

#### <span id="page-33-2"></span>**ATA-7**

El estándar ATA-7 define Ultra DMA/133 (también llamado Ultra DMA modo 6 o Ultra-ATA133), que permite que las unidades alcancen teóricamente rendimientos de 133 Mb/s. También es la última especificación de lo que ha pasado a llamarse PATA (Parallel ATA).

Parallel-ATA llega a su fin desde su introducción en los años 80 para dar paso al nuevo estándar **Serial ATA (SATA)**. A pesar de haberse desarrollado la especificación ATA/ATAPI-7 (hasta 133 MB/seg), esta revisión fue enclipsada por la aparición del serial ATA y las grandes ventajas que ofrece la arquitectura serial.

#### **Resumen.**

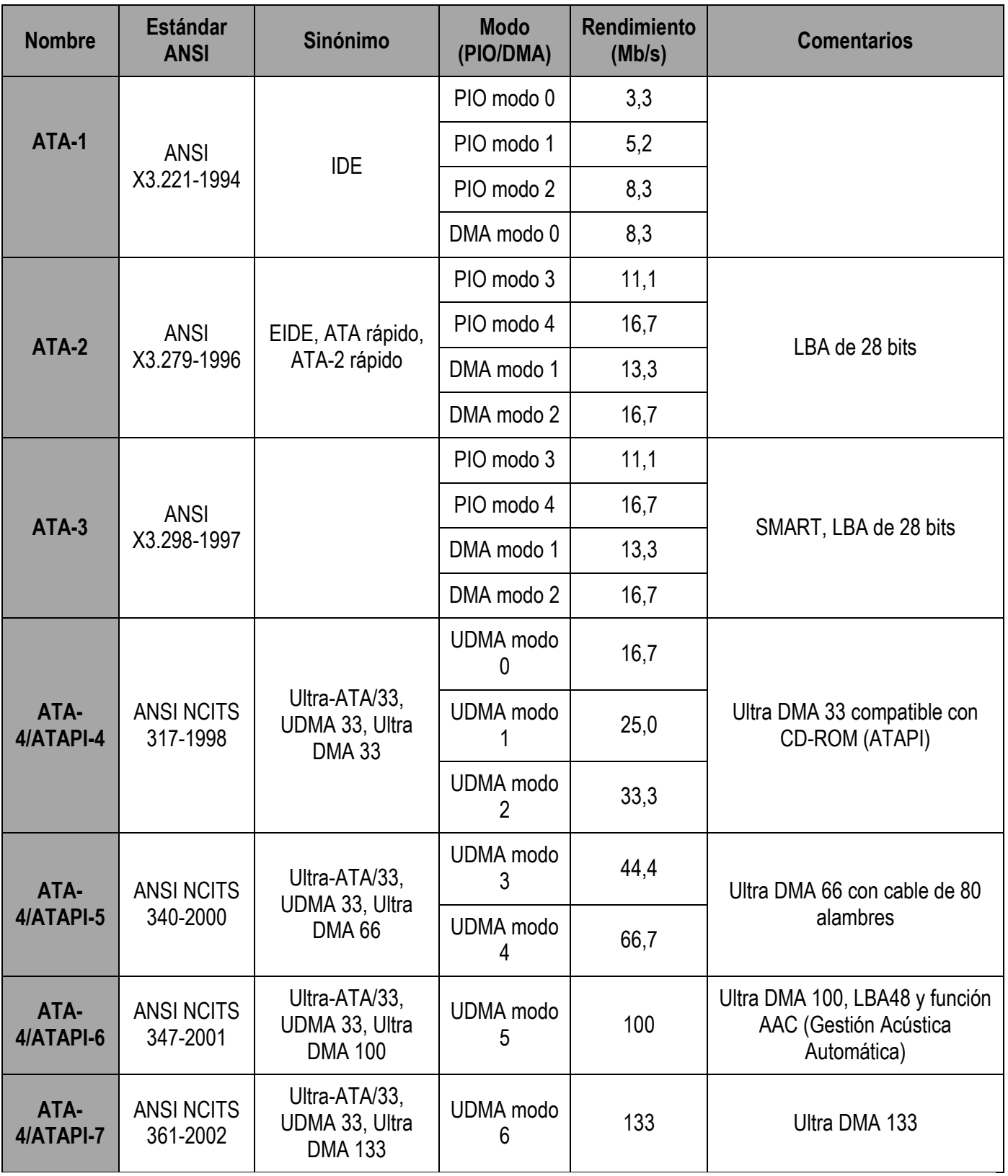

*Tabla 2.4. Estándares ATA Fuente: Jiménez A.R. (2008).*

#### <span id="page-35-0"></span>**Interfaz SATA**

Esta interfaz ha sido diseñada para sobrepasar los límites de la actual interfaz Parallel ATA. La interfaz Serial ATA será totalmente compatible con todos los sistemas operativos actuales y poco a poco irá sustituyendo a la interfaz PATA, aunque ambos sistemas convivirán durante cierto tiempo. Cabe destacar que las placas bases actuales soportan ambos tipos de interfaces.

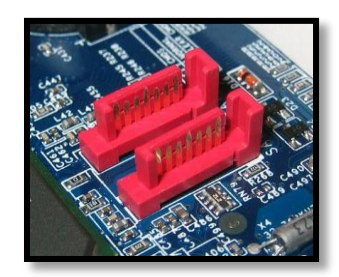

*Figura 4.11. Placa base para la conexión SATA*

Gracias a esta interfaz, podremos obtener unas mayores velocidades (inicialmente hasta 150 MB/s, aunque en la siguiente versión esta cifra se doblará y posteriormente se llegará a los 600 MB/s), crear discos duros de mayor capacidad y reducir el consumo eléctrico de las unidades. Además, el cable mediante el cual la unidad se conecta a la placa base es mucho más pequeño (tan sólo tiene siete conectores), lo que ayuda a mejorar la ventilación y es menos sensible a las interferencias, por lo que se podrán crear cables más largos sin ningún problema.

Serial ATA (SATA) es la siguiente generación de conexión interna de almacenamiento diseñada para substituir la tecnología Parallel ATA (PATA). A pesar que la conexión SATA es diferente de la Ultra ATA, ofrece toda una serie de ventajas sobre PATA respetando la compatibilidad con el protocolo ATA y con el software existente. SATA es la evolución de un bus paralelo a una arquitectura serial del interfaz ATA. Esta arquitectura supera las limitaciones eléctricas del Parallel-ATA que dificultaban el crecimiento en velocidades de transferencia en el bus paralelo. Serial ATA se ha introducido con un soporte de transferencia de datos a 150Mbytes/seg y está prevista una evolución en los próximos años hasta llegar a ratios de 600Mbytes/sec.

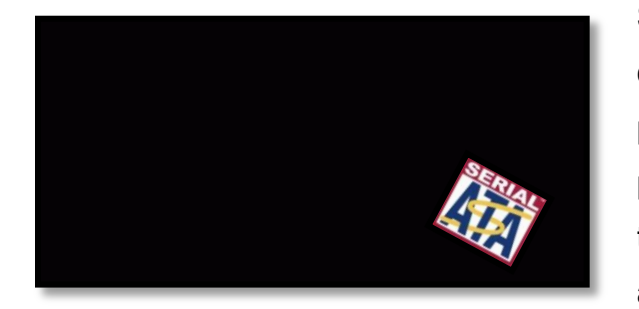

*Figura 4.12. Interfaz SATA*

Si nuestra placa base no posee una interfaz SATA y disponemos de alguna unidad que requiera esta interfaz, es posible adquirir tarjetas PCI con una controladora de este tipo, pero debido a las características del bus PCI, sólo podremos transferir datos según el estándar SATA 150 y no podremos aprovechar las futuras generaciones de este estándar.

El estándar ATA permite conectar periféricos de almacenamiento de manera directa con la placa madre mediante un **cable de cinta**, generalmente compuesto de 40 alambres paralelos y tres conectores (usualmente un conector azul para la placa madre y uno negro y otro gris para los dos periféricos de almacenamiento).
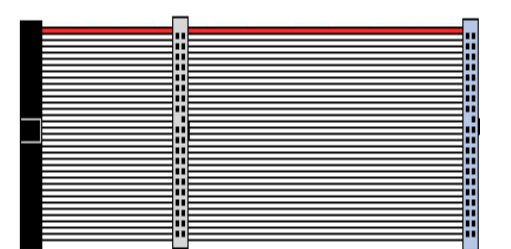

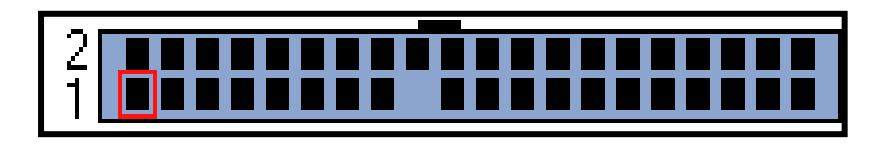

*Figura 4.13. Cables de cinta y conectores de periféricos*

## **SATA I**

La Primera Generación de interfaces Serial ATA es también conocida como SATA 150 (1.5 GB/s). Este nombre se da porque SATA 1 corre a 1,5 Gigahertz. SATA1 tiene una tasa de transferencia de datos de 1,2 Gigatbits por segundo.

## **SATA II**

La última SATA tecnology ahora corre a 3 Gigahertz por segundo. SATA2 es compatible con SATA1 por lo que un SATA 1 interfaz de hardware puede ser utilizado con un 2 SATA disco duro, y viceversa. SATA2 es aproximadamente el mismo precio que SATA1. Actualmente se comercializan dispositivos SATA II, a 3 Gb/s, también conocida como Serial ATA-300

## **SATA III**

La principal novedad de cara al usuario es un notable incremento de velocidad, de los 3 Gbps del SATA II a los 6 Gbps que tendrá el SATA III, siempre en valores teóricos. Además, traerá una mejor administrador energética (que tal vez suponga un menor consumo) y mantendrá la compatibilidad con las anteriores generaciones de interfaces SATA. Se está desarrollando SATA 6 Gbit/s que incluye una velocidad de 6.0 Gbit/s estándar, pero que no entrará en el mercado hasta 2009. Los discos que soportan la velocidad de 3Gb/s son compatibles con un [bus](http://es.wikipedia.org/wiki/Bus_de_datos) de 1,5 Gb/s.

En el cable, se debe establecer uno de los periféricos como cable **maestro** y el otro como **esclavo**. Por norma, se establece que el conector lejano (negro) se reserva para el periférico maestro y el conector del medio (de color gris) se destina al periférico esclavo. Un modo llamado **selección de cable** (abreviado **CS** o **C/S**) permite definir automáticamente el periférico maestro y el esclavo, en tanto el [BIOS](http://es.kioskea.net/pc/bios.php3) del equipo admita esta funcionalidad.

## **Ventajas de SATA**

- $\checkmark$  Velocidades de transferencia de datos más rápidas
- $\checkmark$  Más ancho de banda
- $\checkmark$  Más potencial para los aumentos de velocidad en las generaciones futuras
- $\checkmark$  Mejor integridad de datos gracias al nuevo set de comandos avanzado
- $\checkmark$  Cables más compactos que facilitan la ventilación interna de los chasis
- $\checkmark$  Longitud máxima del cable hasta 1 metro
- $\checkmark$  Diseño de conector que permite Hot-Plug
- $\checkmark$  Reducción de pineado que permite la escalabilidad RAID
- $\checkmark$  Compatibilidad software y drivers existentes de Parallel ATA

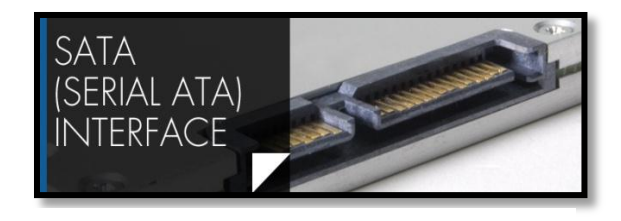

*Figura 4.14 SATA (Serial ATA interface)*

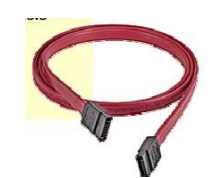

*Figura 4.15 SATA (Serial ATA) Interface*

## **El futuro de SATA: SATA 6G y xSATA**

Dos nuevas tecnologías de los creadores del estándar Serial ATA han sido desveladas en el IDF. Se trata de xSATA y SATA 6G. Ninguna de las dos está completamente terminada, pero parece que SATA está má cerca de la especificación final. La tecnología xSATA es la más interesante de las dos, y define un cable de 8 metros externo con unas propiedades muy especiales. De hecho, la x no viene por la palabra 'eXternal', puesto que esa vocal ya la utilizó el estándar eSATA. Por lo tanto, la 'x' debe venir de 'eXtreme' o algo parecido.

El cable de 8 metros está orientado a conexión entre distintas carcasas de PC, pero por ejemplo otra aplicación sería la de usarlo en PC's de salón. Eso lleva precisamente a otra de esas propiedades especiales, que es la existencia de cajas externas.

Este estándar no está pensado para transferir datos del disco a la controladora de forma directa, si no que sirve de conexión punto a punto entre cajas de expansión. La razón de esto es simple, mientras que xSATA utiliza el mismo tipo de cable que SATA1/2/e, es capaz de transportar varias señales al mismo tiempo. Las señales se multiplexan en el mismo cable, y en el otro extremo tendremos distintas cajas con discos conectadas al multiplexor. Tiene sentido. La especificación SATA 6G va más allá, y su desarrollo parece estar tomándose muy en serio. El lío con los estándares SATA (1, 1.5, 2, 2.5) provocó que ahora mismo los consumidores y usuarios estén confundidos, y el nombre 6G tratará de resolver esas confusiones. Ese sufijo significa 6 Gigabit, la velocidad a la que los discos pasarán la información a través del enlace SATA.

## **La interfaz SCSI**

El interfaz paralelo SCSI (Small Computer System Interface) es en un tipo de bus; la **interfaz SCSI**, conocida también como **adaptador host**, adopta la forma de una tarjeta que se inserta en una ranura de la placa base, de la que sale un bus (cable), en el que se pueden conectar varios dispositivos. Este adaptador host es en realidad un puente entre el bus SCSI y el bus de la placa-base. Desde el punto de vista del Sistema, los dispositivos SCSI son muy eficientes. Soportan comandos del tipo "Rebobina esta cinta" o "Formatea este disco" sin intervención del procesador, con lo que se ahorra tiempo de proceso. Esto es especialmente importante en sistemas multitarea como Unix, Linux, OS/2, Novell Netware y los sistemas MS, a partir de Windows 95.

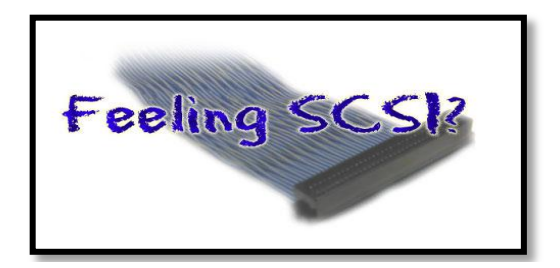

*Figura 4.16 Adaptador Host (SCSI).*

El bus SCSI es muy flexible, y no solo permite conectar discos, también otros, periféricos, como escáneres, unidades de cinta, CD-ROM, DVD, Etc. Estos dispositivos integran la electrónica necesaria que los independiza del adaptador host, y permite que este ignore las características concretas de cada dispositivo conectado.

Como todo lo relativo a esta tecnología tan cambiante (del hardware), la interfaz SCSI ha sufrido sucesivas implementaciones y mejoras: Existen variantes: **SCSI-1**, **SCSI-2**, **SCSI-3**, **Fast-SCSI**, **Wide-SCSI**, **Ultra-2 SCSI**, **Ultra 320 SCSI**, **Fiber Channel SCSI**... Este interfaz es el que se considera más profesional y de mayor rendimiento, por lo que se utiliza en equipos de altas prestaciones. Puede alcanzarse velocidades de 320 MB/s. Cuando hablamos de interfaz generalmente nos referimos al método de "conexión" del dispositivo.

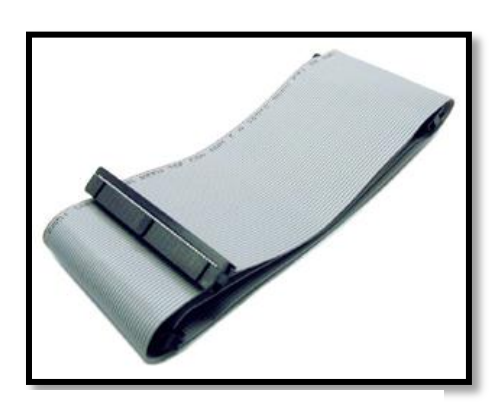

*Figura 4.17 Adaptador (SCSI).*

Las más comunes para los discos duros son la IDE E-IDE (con diferentes velocidades de transferencia, hasta 133MB/s), las SCSI (las más caras) y las más reciente interfaz SATA – SATA II, alcanzando esta ultima velocidad de transferencia de 300MB/s como máximo. Los dispositivos SCSI son más caros que los equivalentes con interfaz ATA y además necesitaremos una tarjeta controladora SCSI para manejarlos, ya que sólo las placas basé más avanzadas y de marca incluyen una controladora SCSI integrada. En el estándar SCSI se contemplan varios tipos de conectores los SCSI de 8 bits admiten hasta 7 dispositivos y suelen usar cables de 50 pines, mientras que los

SCSI de 16 bits o Wide, pueden tener hasta 15 dispositivos y usan cables de 68 pines. La denominación "SCSI-3" se usa de forma ambigua, generalmente refiriéndose al tipo Ultra SCSI de 8 bits, aunque a veces también se utiliza para los Ultra SCSI de 16 bits (o "UltraWide SCSI") y Ultra-2.

## **Conectores SCSI**

Para la conexión de los dispositivos al bus SCSI, se utilizan diversos tipos de conectores, algunos de los cuales se muestran en las figuras, donde puede apreciarse la gran variedad utilizada. En la mayoría de los casos se muestran ambos conectores, macho (M) y hembra (F). Esta última, montada generalmente en el lado del dispositivo, mientras que el macho suele estar en el lado del cable.

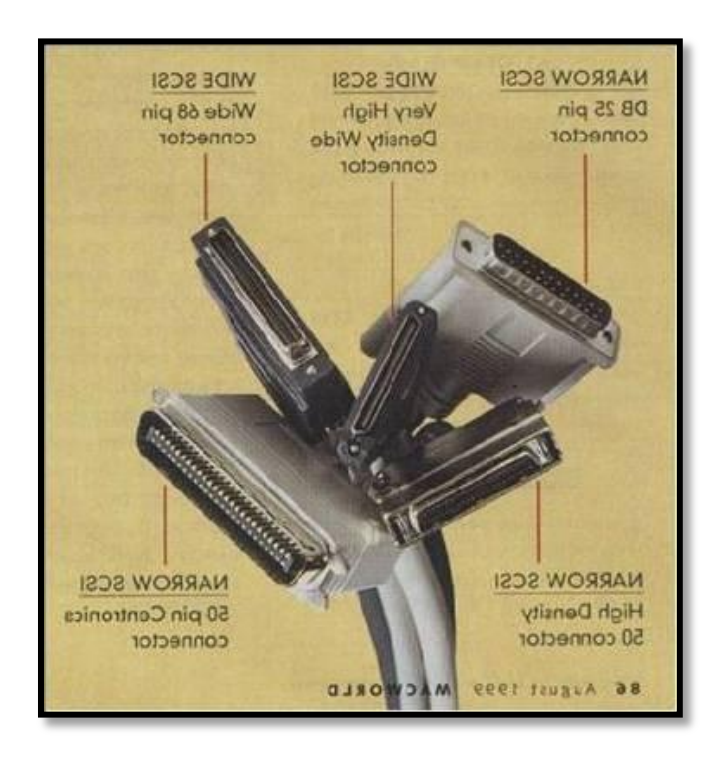

*Figura 4.18. Tipos de conectores SCSI*

En la tabla siguiente tabla se muestran los diferentes tipos de conectores SCSI.

| <b>EJEMPLO</b>                | <b>TIPO</b>    | <b>PINES</b> | <b>USO</b>                | <b>COMENTARIO</b>                                                                 |
|-------------------------------|----------------|--------------|---------------------------|-----------------------------------------------------------------------------------|
| ,,,,,,,,,,,,,,,,,             | IDC50-M        | 50           | Narrow: SCSI-1 y 2, Ultra |                                                                                   |
|                               | IDC50-F        |              | SCSI                      | 8 bit<br>Interno                                                                  |
|                               | <b>HD68-M</b>  | 68           | Ultra2 LVD y Ultra Wide   | Interno/Externo.                                                                  |
| $\sigma$                      | <b>HD68-F</b>  |              | SCSI3                     | Aproximadamente 1 7/8" de ancho (47 mm)                                           |
| ,,,,,,,,,,,,,,,,,,,,,,,,,,,,, | <b>CN50-M</b>  |              |                           | Externo.                                                                          |
|                               | <b>CN50-F</b>  | 50           | SCSI-1 y                  | Denominado también Centronics C50.<br>Utilizado por la mayoría de los adaptadores |
|                               |                |              | SCSI-2                    | lentos (5 MB/s) y por algunos rápidos (10                                         |
|                               |                |              |                           | $MB/s$ ).                                                                         |
| <b>I</b> was                  | <b>HD50-M</b>  |              |                           | Externo.                                                                          |
|                               |                | 50           | SCSI-2 y                  | Aproximadamente 1 3/8" (35 mm) de                                                 |
|                               | <b>HD50-F</b>  |              | SCSI-3                    | ancho. Adaptadores de 50 pines de alta                                            |
|                               |                |              |                           | densidad utilizados por muchos dispositivos                                       |
|                               |                |              |                           | FAST SCSI de 8 bits.                                                              |
| $\left  \bullet \right $      | DB25-M         |              |                           | Externo.                                                                          |
|                               |                | 25           | SCSI-1                    | Utilizado por antiguos Macs, dispositivos Zip,                                    |
|                               | DB25-F         |              |                           | escaners y antiguas estaciones de trabajo                                         |
|                               |                |              |                           | SUN.                                                                              |
|                               |                |              |                           | Externo                                                                           |
|                               | HDI30-M        | 30           |                           | Apple PowerBooks                                                                  |
|                               | <b>DB50-M</b>  | 50           | SCSI-1                    | Utilizados en las antiguas estaciones Sparc                                       |
|                               | DB50-F         |              |                           | de Sun y Data General                                                             |
| C                             | VHDCI-M        |              |                           | "Very High-Density Connector Interface".                                          |
| 70                            | <b>VHDCI-F</b> | 68           | Ultra SCSI 2 y 3          | Popular en las tarjetas RAID. El macho es<br>de 0.8 mm                            |
|                               | HPCN50         | 50           |                           | Utilizado en cámaras digitales en Japón                                           |
| $\bullet$                     | HDCN60         | 60           |                           | Utilizado en los antiguos sistemas rs6000 de<br><b>IBM</b>                        |

*Tabla 2.5. Tipos de conectores SCSI Fuente: Jiménez A.R. (2008).*

## **La tecnología SCSI frente a Parallel-ATA o Serial-ATA ofrece las siguientes ventajas**

- $\checkmark$  Mayor número de dispositivos.
- $\checkmark$  Realizar diversas operaciones de forma compartida
- $\checkmark$  Máxima Seguridad en configuraciones de más de un disco
- Velocidades de acceso más rápidas
- $\checkmark$  Velocidades de rotación superiores
- $\checkmark$  Mayor velocidad de transferencia
- $\checkmark$  Latencia inferior

## **Estándares SCSI**

Los estándares SCSI definen los parámetros eléctricos de las interfaces de entrada/salida. El estándar **SCSI-1** de 1986 definió los comandos estándar para el control de los periféricos SCSI en un bus con una frecuencia de 4,77 MHz con un ancho de 8 bits, lo que implicaba que era posible alcanzar velocidades de 5 MB/s.

Sin embargo, un gran número de dichos comandos eran opcionales, por lo que en 1994 se adoptó el estándar **SCSI-2**. Éste define 18 comandos, conocidos como **CCS** (*Conjunto de comandos comunes*). Se han definido varias versiones del estándar SCSI-2:

El SCSI-2 extendido, basado en un bus de 16 bits (en lugar de 8), ofrece una velocidad de 10 MB/s.

El SCSI-2 rápido es un modo sincrónico rápido que permite un aumento de 5 a 10 MB/s para el estándar SCSI y **de** 10 a 20 MB/s para el SCSI-2 extendido (denominado SCSI-2 extendido rápido).

Los modos Rápido-20 y Rápido-40 duplican y cuadriplican dichas velocidades respectivamente.

El estándar **SCSI-3** incluye nuevos comandos y permite la unión de 32 periféricos, así como una velocidad máxima de 320 MB/s (en modo Ultra-320).

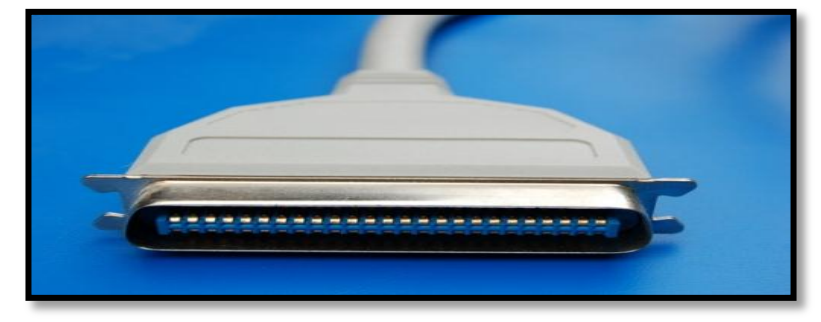

*Figura 4.19 El estándar SCSI-3.*

El siguiente cuadro resume las características de los diversos estándares SCSI:

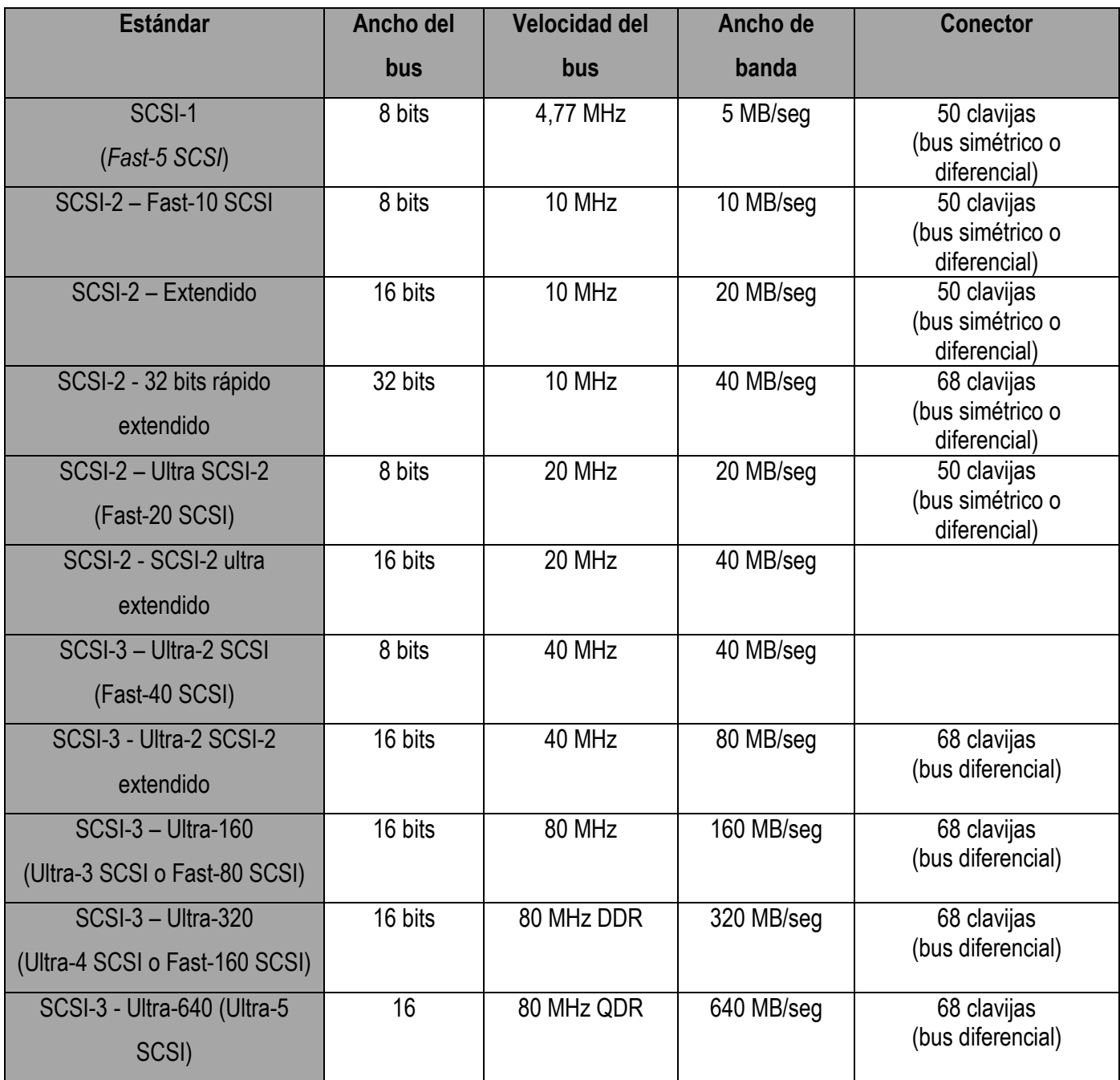

*Tabla 2.6. Estándares SCSI. Fuente: Jiménez A.R. (2008).*

## **Serial Attached SCSI (SAS)**

Serial Attached SCSI o SAS, es una interfaz de transferencia de datos en serie, sucesor del [SCSI](http://es.wikipedia.org/wiki/SCSI) (Small Computer System Interface) paralelo, aunque sigue utilizando comandos [SCSI](http://es.wikipedia.org/wiki/SCSI) para interaccionar con los dispositivos SAS.

Aumenta la velocidad y permite la conexión y desconexión en caliente. La organización que se encuentra detrás del desarrollo de la especificación SAS es la SCSI Trade Association. Se trata de una organización sin ánimo de lucro ubicada en California que se formó en 1996 para promover el uso y el conocimiento sobre [SCSI](http://es.wikipedia.org/wiki/SCSI) paralelo.

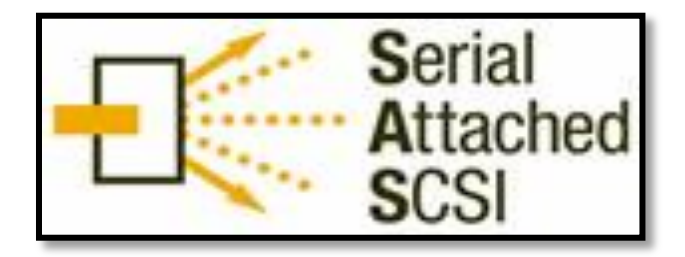

*Figura 4.20. Serial Attached SCSI.*

La primera versión apareció a finales de 2003: SAS 300, que conseguía un ancho de banda de 3Gb/s, lo que aumentaba considerablemente la velocidad de su predecesor [\(SCSI](http://es.wikipedia.org/wiki/SCSI) Ultra 320MB/s). La siguiente evolución, SAS 600, consigue una velocidad de hasta 6Gb/s, mientras que se espera llegar a una velocidad de alrededor de 12Gb/s alrededor del año 2010.

Una de las principales características es que aumenta la velocidad de transferencia al aumentar el número de dispositivos conectados, es decir, puede gestionar una tasa de transferencia constante para cada dispositivo conectado, además de terminar con la limitación de 16 dispositivos existente en [SCSI,](http://es.wikipedia.org/wiki/SCSI) es por ello que se vaticina que la tecnología SAS irá reemplazando a su predecesora [SCSI.](http://es.wikipedia.org/wiki/SCSI)

Además, el conector es el mismo que en el interfaz [SATA](http://es.wikipedia.org/wiki/Serial_ATA) y permite utilizar estos [discos duros,](http://es.wikipedia.org/wiki/Disco_duro) para aplicaciones con menos necesidad de velocidad, ahorrando costos. Por lo tanto, los discos [SATA](http://es.wikipedia.org/wiki/Serial_ATA) pueden ser utilizados por controladoras SAS pero no a la inversa, una controladora [SATA](http://es.wikipedia.org/wiki/Serial_ATA) no reconoce discos SAS.

## **Historia**

En 1996 se crea la SCSI Trade Association. Y en diciembre de 2001 la SCSI Trade Association define los requisitos de mercado para la especificación Serial Attached SCSI y asume la responsabilidad de promover esta tecnología a la industria.

En mayo de 2002, se transfirió la especificación al T10 Technical Committee para comenzar con su estandarización. Ésta se planificó para estar terminada a mediados de 2003. En noviembre de 2003, Serial Attached SCSI estándar es publicada por [ANSI.](http://es.wikipedia.org/wiki/ANSI)

En 2004 aparecen los primeros productos y dispositivos utilizando esta tecnología, en su mayoría discos duros y adaptadores. Se espera que con el tiempo vayan apareciendo mayor variedad de dispositivos.

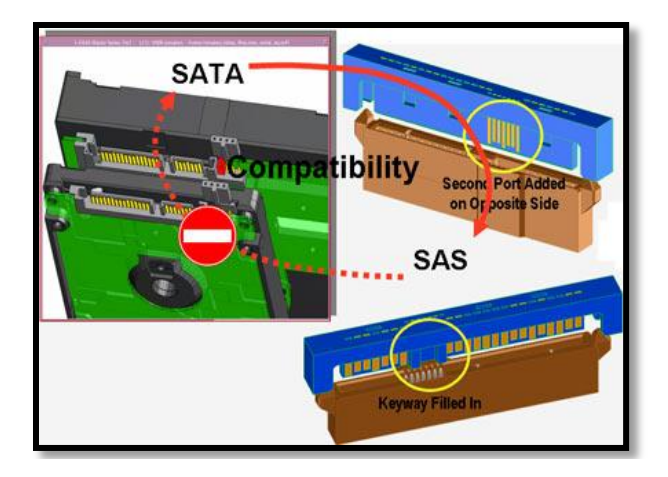

*Figura 4.21. La Compactibilidad Serial Attached SCSI Figura 4.22. La Interfaz Serial Attached SCSI.*

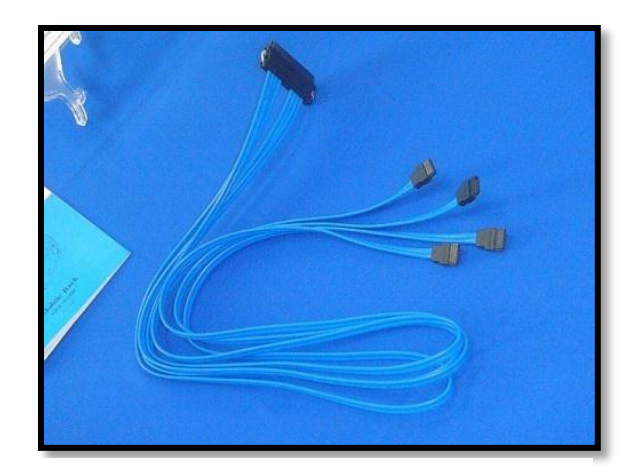

## **Miembros**

Existen cuatro tipos de miembros en esta asociación: Sponsor, Principal, y Promotional e Interop. Dependiendo de tipo de miembro se obtienen diferentes derechos y beneficios. La cuota anual varía entre 4.000 y 25.000 dólares.

Como miembros destacados:

- $\checkmark$  Sponsor: Adaptec, Hewlett-Packard, Intel, LSI Logic, Maxtor, Seagate
- $\checkmark$  Principal: Fujitsu, Hitachi, IBM, Western Digital
- $\checkmark$  Promotional: Dell, NEC, Texas Instruments

La organización está dirigida por un conjunto de directores elegidos por los miembros con derecho a voto (miembros Sponsor y Principal). La SCSI Trade Association no es responsable de la estandarización técnica correspondiente a las especificaciones SCSI, esta tarea recae sobre el Comité T10.

El T10 Technical Committee forma parte del International Committee on Information Technology Standards [\(INCITS\)](http://www.incits.org/). A su vez, el [INCITS](http://www.incits.org/) es dependiente del American National Standards Institute [\(ANSI\)](http://es.wikipedia.org/wiki/ANSI).

| <b>Especificaciones</b><br><b>Técnicas</b> | <b>Serial Attached SCSI</b>      |  |
|--------------------------------------------|----------------------------------|--|
|                                            | Full-Duplex con Unk Aggreagation |  |
| <b>Prestaciones</b>                        | (ancho de banda 24 GB/seg)       |  |
|                                            | 3.0 GB/seg (introducido)         |  |
|                                            | (6.0 Gb/seg planeado)            |  |
|                                            | 8 metros de cable externo        |  |
|                                            | 128 dispositivos                 |  |
| <b>Conectividad</b>                        | Expansores de puerto             |  |
|                                            | (16k+ dispositivos totales)      |  |
|                                            | SAS a SATA compatibilidad        |  |
|                                            | Dual-port HDDs                   |  |
| <b>Disponibilidad</b>                      | Hulti-Initiator punto a punto    |  |
| Driver                                     | Software transparente con        |  |
|                                            | SCSI                             |  |

*Tabla 2.7. Características de SAS Fuente: Jiménez A.R. (2008).*

## **Especificaciones técnicas de SAS**

Está diseñado para permitir mayores tasas de transferencia y ser compatible con [SATA](http://es.wikipedia.org/wiki/Serial_ATA) (Serial ATA), y permite hasta 16384 dispositivos direccionables en un dominio SAS. Esto es posible gracias a los dominios SAS, que son un conjunto de puertos que se comunican unos con otros.

- Un dominio SAS se compone de:
	- $\checkmark$  Uno o varios dispositivos SAS, cada dispositivo contiene:

Uno o varios puertos SAS, cada puerto contienen:

De 1 a 128 PHYs.

- Un subsistema de servicio de entrega, que puede tener:
	- $\checkmark$  De 0 a 127 dispositivos de expansión SAS

A cada dispositivos SAS se asigna un nombre único universal [World Wide Name:](http://es.wikipedia.org/wiki/World_Wide_Names) SAS address (asignado por el [IEEE](http://es.wikipedia.org/wiki/IEEE) para cada fabricante particular). Cada [WWN](http://es.wikipedia.org/wiki/World_Wide_Names) identifica unívocamente el dispositivo en un dominio SAS igual que el identificador [SCSI](http://es.wikipedia.org/wiki/SCSI) identifica un dispositivo en un [bus](http://es.wikipedia.org/wiki/Bus) [SCSI](http://es.wikipedia.org/wiki/SCSI) paralelo.

## **Arquitectura de SAS**

Niveles de la arquitectura SAS

La arquitectura SAS está dividida en cinco niveles:

- $\checkmark$  Nivel físico:
	- Define las características eléctricas y físicas de las conexiones.
	- Transmisión mediante señalización diferencial.
	- $\bullet$  Interconexión pasiva, con tres tipos de conductores:
	- SFF 8482 compatible con [SATA](http://es.wikipedia.org/wiki/Serial_ATA)
	- SFF 8484 conector interno para conectar hasta 4 dispositivos
	- SFF 8470 conector externo [\(InfiniBand](http://es.wikipedia.org/wiki/InfiniBand) connector), hasta 4 dispositivos

 $\checkmark$  Nivel PHY:

- Define los protocolos de señalización.
- Cada PHY contiene un transmisor-receptor (transreceiver) y un enlace físico (unión de dos PHY).
- $\checkmark$  Nivel de enlace:
	- Proporciona primitivas generales y primitivas específicas según el tipo de protocolo (SSP, STP, SMP).
	- Manipula las conexiones y transmite las tramas.
	- Capa de puertos:
	- Son una abstracción que agrupa un conjunto de PHYs y direcciones SAS conectados con otros PHYs.
	- Selecciona el PHY a través del cual enviar la trama.
	- Comunica, a la capa de enlace de cada PHY, cuando abrir y cerrar conexiones.
- $\checkmark$  Nivel de transporte:
	- Define los contenidos de las tramas
- Soporta tres protocolos de transporte:
- Serial SCSI Protocol (SSP): soporte de dispositivos de disco SAS
- Serial ATA Tunneling Protocol (STP): soporte de discos [SATA](http://es.wikipedia.org/wiki/Serial_ATA)
- Serial Management Protocol (SMP): control de expansores SAS (SAS Expanders)
- $\checkmark$  Nivel de aplicación:

## **Comparando SAS con SATA**

Los dispositivos SATA se identifican por el puerto al cual están conectados, mientras los SAS se identifican por el World Wide Name (WWN).

Los dispositivos SATA 1 no soportan el encolamiento de comandos mientras que los SAS soportan Comandos etiquetados en cola. Esto se soluciona con los dispositivos SATA 2 utilizando Native Command Queuing (NCQ).

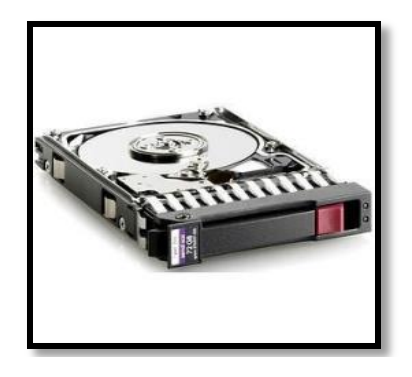

*Figura 4.23. Los SAS se identifican por el World Wide Name (WWN).*

SATA sigue el set de ordenes ATA y soporta discos duros y unidades de CD-ROM, mientras que SAS soporta un gran rango de dispositivos incluyendo discos duros, scanners, impresoras, unidades de CD-ROM, etc.

El hardware SAS permite múltiples caminos de I/O a los dispositivos, mientras que SATA no. Esto se soluciona con SATA 2 al usar un multiplicador de puerto que permite multi-caminos. SATA es principalmente usado para aplicaciones no-criticas como PC caseros mientras que el uso de SAS, dada su robustez puede ser utilizada para servidores de aplicaciones críticas. La recuperación de errores de SAS así como los reportes que generan son mucho más limpios que SATA. SAS complementa SATA y no es un competidor para SATA. SAS usa señales eléctricas más altas (800-1600mV TX, 275-1600mV RX) que SATA (400-600mV TX, 325-600mV RX), así que cuando se mezclan los discos SAS tienen que bajar su funcionamiento a los voltajes de SATA. SAS puede usar cables de hasta 8 m de largo mientras que SATA se limita a 2 m. [Wikipedia®, Serial Attached SCSI (SAS)]

# **Fabricantes de Discos Duros**

## **Seagate technology**

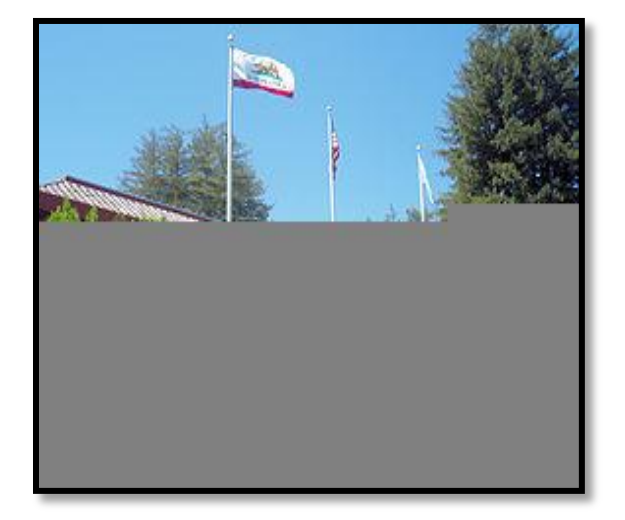

Seagate Technology: [Seagate, 2008] (NYSE: STX) es un importante fabricante estadounidense de Discos Duros, fundado en 1979 por Alan Shugart y Finis Conner y con sede en Scotts Valley, California. Sus Discos Duros son usados en una variedad de computadoras, desde servidores, equipo de escritorio y portátiles hasta otros dispositivos de consumo como PVRs, la consola Xbox de Microsoft y la línea Creative Zen de reproductores de audio digital. Seagate es el mayor fabricante de Discos Duros para computadora del mundo.

## *Figura 5. Scotts Valley, California*

El 21 de diciembre de 2005: Seagate anuncia la compra de su rival Maxtor por 1.900 millones de dólares.

El 11 de julio de 2008 ésta compañía ha desarrollado el Barracuda 7200.11 un Disco Duro SATA de 3,5 pulgadas que tiene una capacidad de almacenar 1,5Terabytes que alcanza la velocidad de 7200 RPM. Esté disco está compuesto por 4 platillos de 375 GB cada uno, que alcanzan una velocidad de transferencia de 120 MB/segundo.

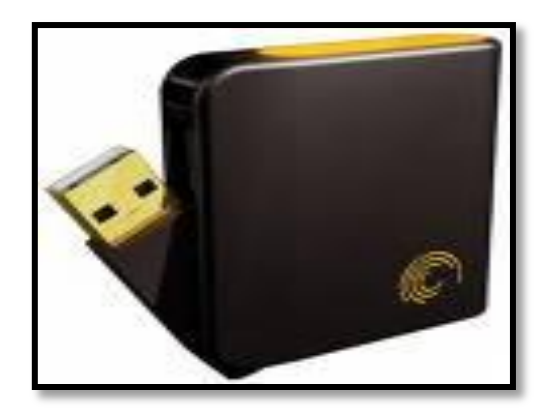

*Figura 5.1. Barracuda 7200.11*

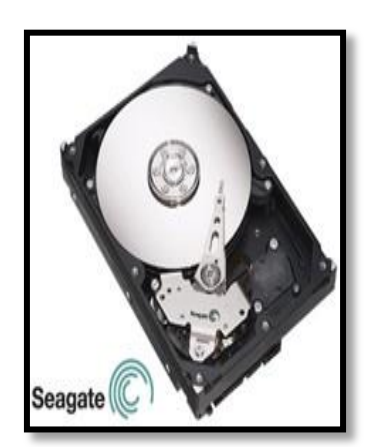

 *Figura 5.2. Seagate SATA 1.5 TB*

Seagate es el líder mundial en el diseño, fabricación y marketing de unidades de disco duro, y ofrece productos para una amplia gama de aplicaciones empresariales, computadoras de sobremesa, equipos informáticos móviles y productos de electrónica de consumo. El modelo de negocio de Seagate aprovecha el liderazgo tecnológico y la fabricación de talla mundial para suministrar una calidad e innovación líder del mercado a sus clientes globales, y para ser el productor de bajo costo en todos los mercados en los que participa. La empresa tiene el compromiso de proporcionar productos galardonados, atención al cliente y fiabilidad para satisfacer la creciente demanda mundial de almacenamiento de información. Seagate se puede encontrar en todo el mundo y en www.seagate.com.

## **Nanotubos para incrementar la capacidad de los discos duros.**

Seagate ha presentado una nueva tecnología, basada en la lubricación mediante nanotubos, que es capaz de multiplicar por 10 la capacidad de los discos duros actuales.

La tecnología consiste en que el cabezal lector podrá aproximarse más a la superficie del disco, por lo que ganará en precisión y podrá almacenar en el mismo espacio 10 veces la información que se almacena actualmente.

Con la tecnología actual acercar el cabezal de lectura a la superficie del disco supondría que la capa de lubricante protectora que hay sobre la misma se evaporarían debido al calentamiento que se produce en las operaciones de escritura.

Seagate ha solventado ese problema situando un lubricador basado en nanotubos que repondrá la capa perdida de lubricante durante la vida útil del disco duro.

## **Western Digital Corporation**

Western Digital Corporation: (NYSE: WDC) (abreviado WD) [Western Digital, 2008] Fue fundada el 23 de abril de 1970 como General Digital, inicialmente fabricaba semiconductores para equipos de prueba MOS. Rápidamente se convirtió en fabricante de semiconductores, con un capital inicial aportado por inversores individuales y por el gigante industrial Emerson Electric. En Julio de 1971 adopta el nombre actual, y se muda a Newport Beach, California, introduciendo su primer producto WD1402A UART. Es actualmente el segundo fabricante de Discos Duros después de Seagate Technology

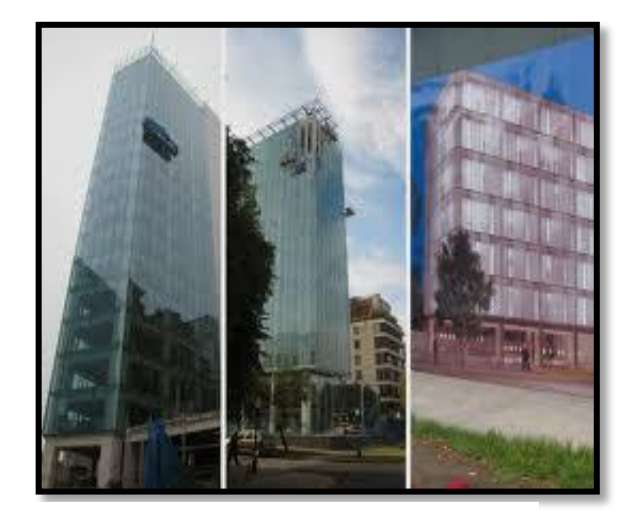

*Figura 5.3. Newport Beach, California.*

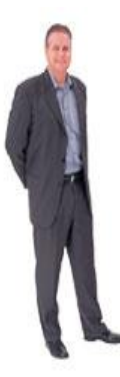

**Figura 5.5. Matt Massengill Presidente Ejecutivo**

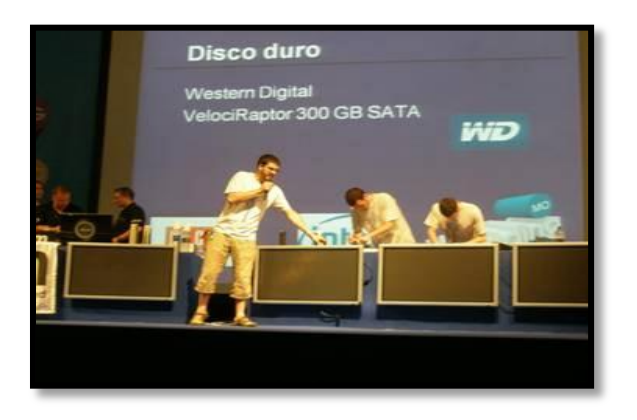

*Figura 5.4. Presentación de Velociraptor*

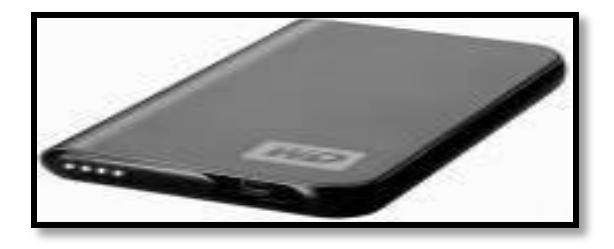

*Figura 5.5. Drives de 320 GB.*

**Maxtor**

2007 – Primer fabricante de drives para laptop de 250 y 320 GB, tercer fabricante de drives en romper la marca de los 750 GB para desktop, segundo fabricante de Discos Duros de 1 TB.

Fundado en 1981 por James McCoy, Jack Swartz y Raymond Niedzwiecki y adquirido por Seagate en el 2006. [Maxtor, 2008].

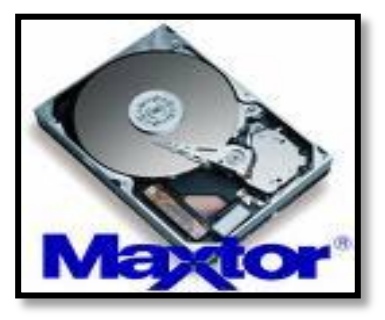

*Figura 5.6. Maxtor*

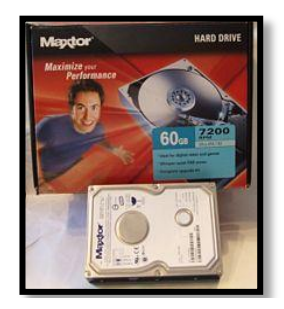

*Figura 5.7. Maxtor 60 GB.*

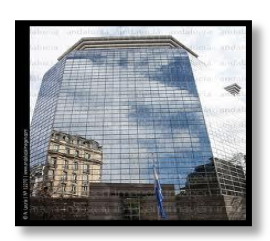

Maxtor Corporation líder mundial en unidades de Disco Duro, anunció que la compañía está comercializando sus Disco Duro Serial ATA (SATA) Ultra Series de 80, 120, 200 y 250 GB en forma masiva. Con un índice de transferencia de 150 MB/s, la Serial ATA es la interfaz ATA más veloz del mundo.

*Figura 5.8. San José, California*

## **Samsung**

Samsung: (Que significa "tres estrellas"). Fue fundada el 1ro. Marzo de 1938 por Byung Chull Lee, su historia se ha caracterizado por los constantes avances a la conquista de nuevos retos. [Samsung,2008] Samsung ha sido una fuerza importante en el desarrollo del pueblo coreano y se encuentra hoy en día como una base sólida siendo la corporación más importante de Corea.

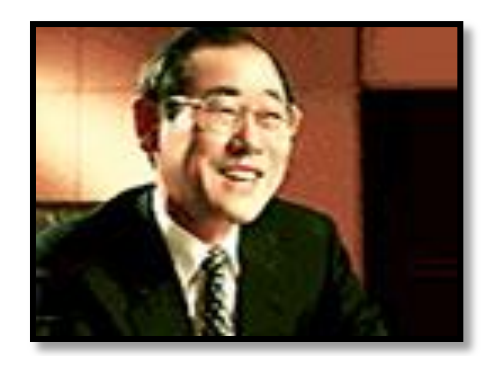

*Figura 5.9. Byung Chull. Fundador* Samsung

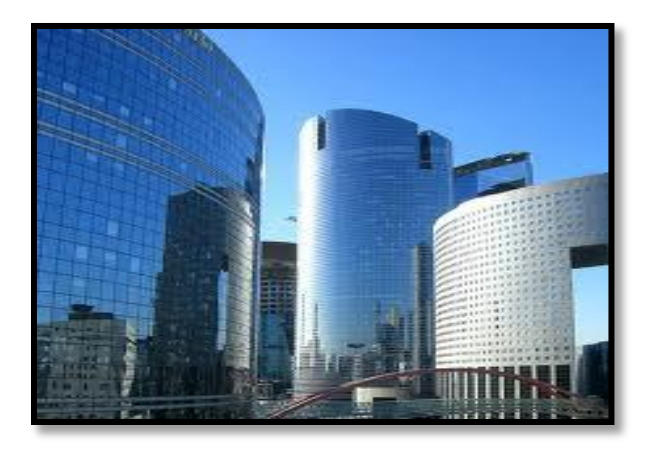

*Figura 5.10 Corea, Japón* 

Samsung Electronics es líder global en tecnología de semiconductores, telecomunicaciones y convergencia digital. Es la mayor productora mundial de chips de memoria, tecnología TFT-LCDs (Thin-Film Transistor - Liquid Color Display), telefonía móvil para redes CDMA (Code-Division Multiple Access), monitores y videograbadoras. Samsung Electronics emplea aproximadamente 59.000 personas en 89 oficinas en 47 países.

Samsung lanza al mercado el Samsung Eco Green F1, un Disco Duro con una capacidad de almacenamiento de hasta 1 Tb y reduce hasta en un 50% su consumo y un 15% con respecto a los Discos Duros de consumo mínimo.

## **Hitachi**

Hitachi GST (Hitachi Global Storage Technologies) [Hitachi, 2008].Es una empresa dedicada a la industrias de los Discos Duros, su CEO es Hiroaki Nakanishi; la misma es una subsidiarias de Hitachi, Ltd. Establece su jefatura en san José, California .E.E.U.U.

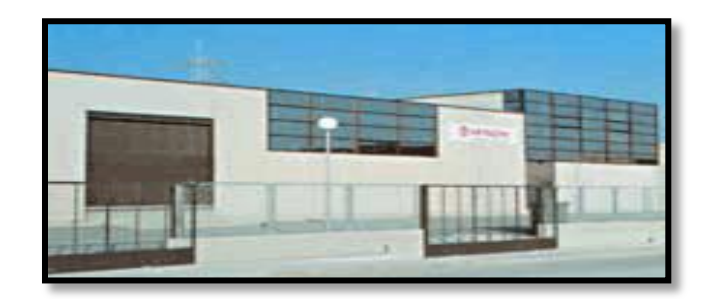

*Figura 5.11. San José California*

La novedad de la empresa de tecnología Hitachi, es que lanzaron un **Disco Duro denominado Travelstar 5K320**, con capacidad para **400 GB** con grabación perpendicular.

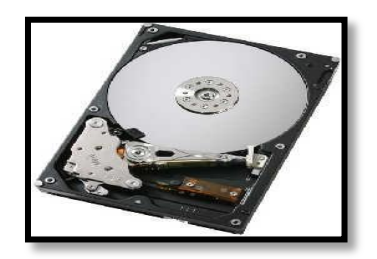

*Figura 5.12 Travelstar 5K320, 400GB*

Discos duros de Hitachi de hasta 15.000 RPM.

Los discos duros ya han llegado a las 15.000 RPM. De giro del disco, lo cual implica beneficios en los tiempos de acceso y búsqueda. Así es el **Hitachi Ultrastar 15K450**, un **disco duro de 3.5 pulgadas y 15.000 RPM** semiprofesional con unos tiempos excelentes. Disponible en varias interfaces, SATA, SCSI y fibra óptica, ofrece un tiempo de respuesta de tan sólo 2 milisegundos y un tiempo de búsqueda de 3.6 milisegundos, tiempos que se sitúan por debajo de la gran mayoría de discos duros semiprofesionales actualmente a la venta, a excepción de los Seagate Cheetah que también disponen de algunos modelos a 15.000 RPM y unos tiempos muy parecidos.

Los **Ultrastar 15K450** se venden en versiones de 450 GB por precios aún no conocidos. Comenzarán a estar disponibles a lo largo de este trimestre.

## **Fujitsu**

Fujitsu: Es una compañía japonesa especializada en el área de los semiconductores, computadoras (supercomputadoras, computadoras personales, servidores), telecomunicaciones, y servicios. [Fujitsu, 2008].

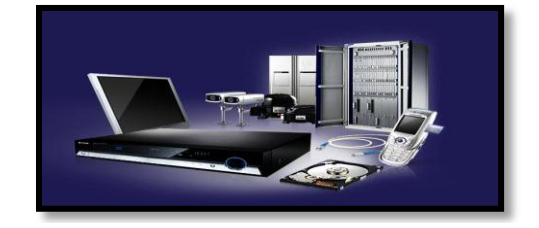

*Figura 5.13. Telecomunicaciones y servicios*

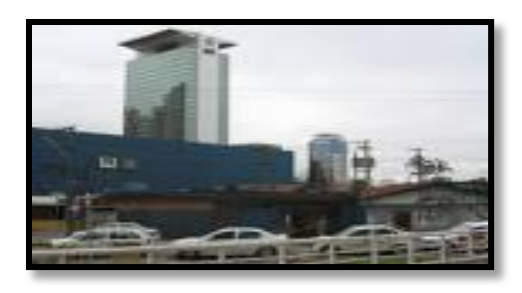

*Figura 5.14 Tokio Japón*

El 26 de junio del 2007 – lanza el Disco Duro SATA MHZ2 BJ de 320 GB con 3GBps de velocidad de transferencia, 9.5mm, 7200 RPM con un cache de 16MB.

La compañía fue establecida en 1935 con el nombre FujiTsūshinki Seizō (Fuji Telecommunications Equipment Manufacturing) por el Presidente: Hiroaki Kurokawa. En 1967, el nombre de la compañía fue oficialmente cambiado a la contracción Fujitsu. Su cabecera se encuentra en Tokio.

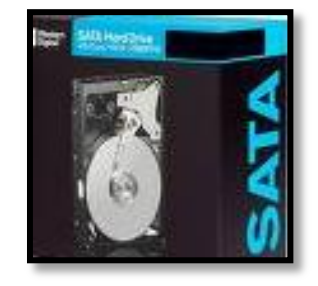

*Figura 5.15 SATA MH22 BJ de 320 GB, 7200 RPM*

# **Quantum Corporation**

Quantum Corporation: es fabricante de unidades de cintas, en San José, California.[ Quantum corp., 2008] Desde su fundación en el año 80 hasta el 2000, fue también fabricante de Discos Duros (generalmente #2 en lo que respecta a cuota de mercado, detrás de Seagate), en Milpitas, California

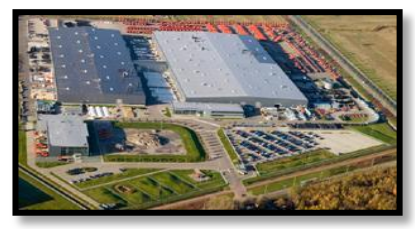

*Figura 5.16 Milpitas, California*

Comenzó cuando ejecutivos y diseñadores de Shugart Associates, IBM y Memorex propusieron una idea para un Disco Duro de 8 pulgadas con una buena performance, sin el costo de complejidad de uso de un sistema de servo cerrado con dificultad para tareas, antes del advenimiento del servo con circuito integrado dedicado y fácilmente disponible

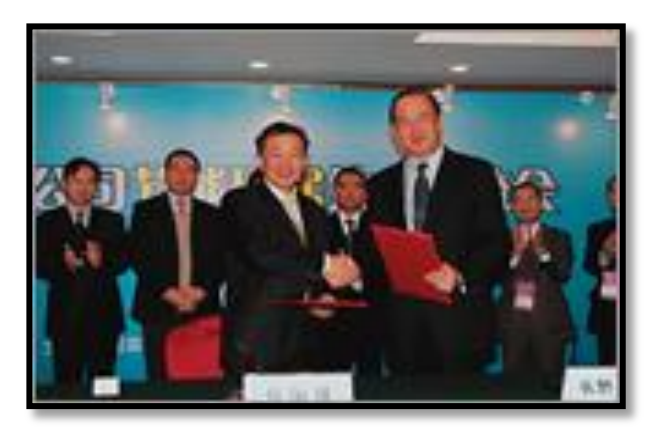

*Figura 5.17. Ejecutivos de Quantum*

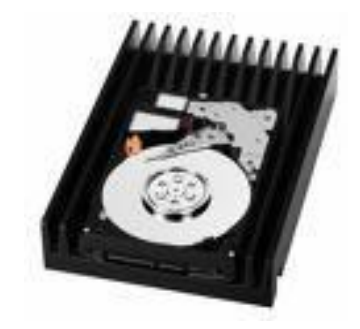

*Figura 5.18 Unidades y bibliotecas de cintas*

Un par de años antes del 2000. Quantum comienza con una serie de adquisiciones de la tecnología para cintas. En el 2007, Quantum es el líder en fabricación de unidades de cintas y de bibliotecas de cintas

## **Toshiba**

Es una compañía Japonesa dedicada a la manufactura de aparatos eléctricos y electrónicas cuya sede está en Tokio. Ocupa el 7º puesto en la lista de grandes compañías mundiales de su campo. [Toshiba, 2008]. La fusión en 1939 de Shibaura Seisakusho y Tokyo Denki creó una nueva empresa llamada Tokyo Shibaura Denki. No tardó mucho en ser conocida con el alias de *Toshiba*, pero no fue hasta 1978 cuando la empresa cambió su nombre oficialmente por el de Toshiba Corporation, Fundada en 1875.

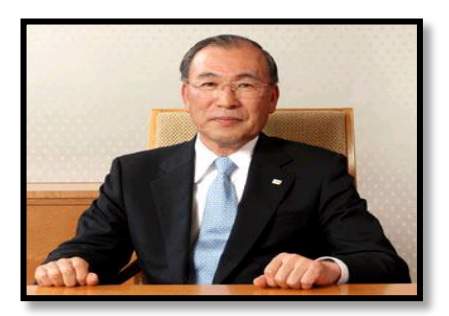

*Figura 5.19. Jong-Yong Yun actual vicepresidente y director general Figura 5.20. Hisashige Tanaca.*

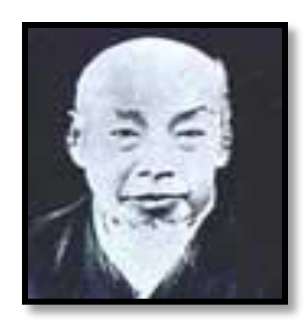

El 11 de junio del 2008 lanza el disco MK1617GSG con una capacidad de 160GB y un tamaño de 1.8 pulgadas, pero la innovación está en las 5400 RPM a las que giran los discos internos de este Disco Duro. Pensado para que acompañe a los ultras portátiles y los MID, dispositivos creados especialmente para conectarse a internet, permite tener velocidades de escritura y lectura mucho más rápidas.

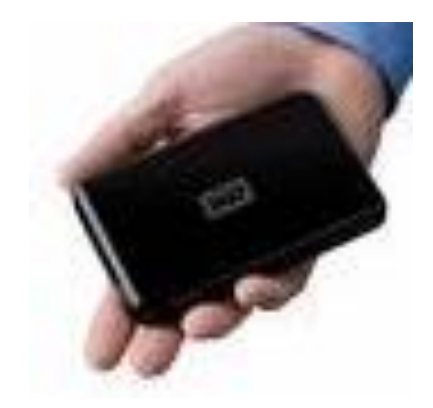

*Figura 5.21. MK1617GSG de 160 Gb 5400 RPM*

# **Últimas tecnologías y tendencias**

# **Discos Duros Sólidos**

Los SSD (Solid State Disk, o Disco de Estado Solido) empiezan a ser ya el nuevo estándar para el almacenamiento de datos por muchas buenas razones, es el medio más utilizado para otros dispositivos que necesitan almacenamiento, como los móviles, PDA, cámaras de fotos e incluso cámaras de vídeo digitales.

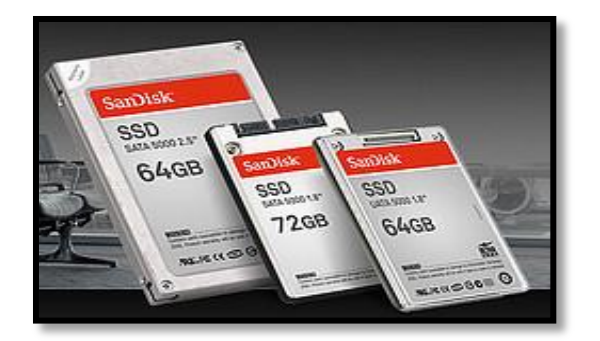

*Figura 6. SSD de diferentes capacidades*

La diferencia principal y lo que lo distingue es la utilización de la memoria SSD en vez de utilizar la tecnología tradicional de Discos con cabezales móviles para leer y escribir, ahora, lo que utiliza son chips de memoria y un controlador para gestionarlo. [\[Tricky](http://www.fayerwayer.com/author/tricky/),(29 de Mayo 2007)].

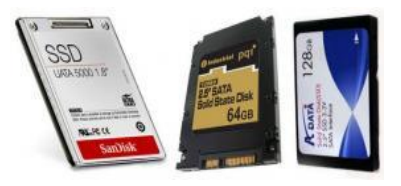

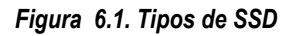

## **Ventajas de los Discos Sólidos**

- Acceso a la información es mucho más rápido y directo, a su vez, al no haber motor de giro apenas se calienta, lo cual ayuda a tener una menor refrigeración.
- $\checkmark$  Son silenciosos
- $\checkmark$  Mayor ahorro de energía en la batería
- $\checkmark$  Pueden resistir golpes y movimientos bruscos
- $\checkmark$  El peso es mínimo

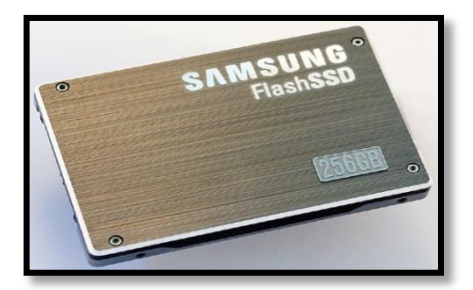

*Figura 6.2. SSD de Samsung*

Tiene unas dimensiones de 9,5 milímetros de alto y 10 centímetros de largo.[ [Alexander Schek \(Mr.Chips\)](http://www.fayerwayer.com/author/mr-chips/) (26 Mayo 2008)]

Capaz de leer datos a una velocidad de 200 megabytes por segundo. Además puede escribir secuencialmente a 160MB por segundo. Gracias a la tecnología MLC, Samsung es capaz de ofrecer velocidades 2.4 veces más rápido que la de un Disco Duro moderno. Y almacenar 256 gigabytes.

Chasis abierto de un Disco Duro tradicional de 2.5" (izquierda). Interior de un dispositivo de estado sólido (centro). Aspecto de un dispositivo SSD indicado especialmente para ordenadores portátiles (derecha).

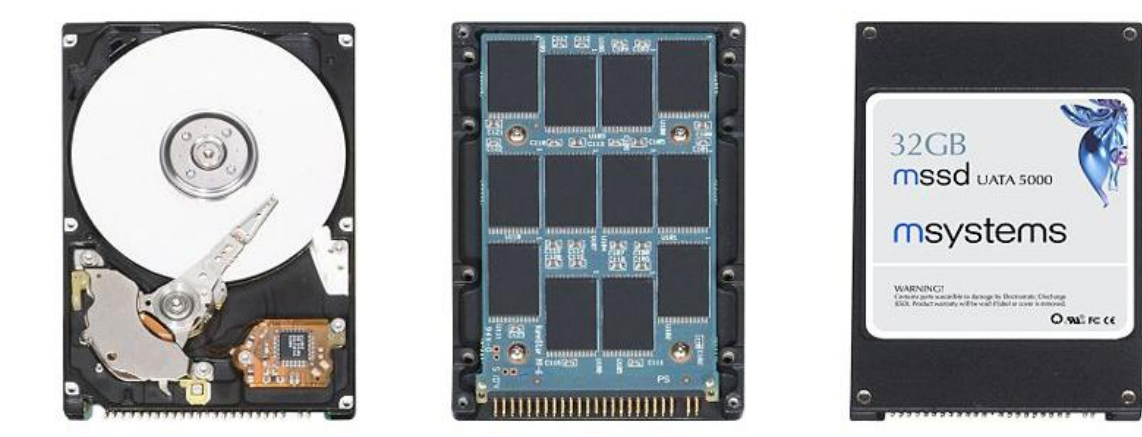

*Figura 6.3 Comparación de un disco tradicional con un dispositivo de estado sólido*

Los nuevos Discos **SSD que están empezando a aparecer en el mundo de los portátiles**, poco a poco sustituirán a los actuales Discos Duros que nosotros conocemos. Está claro que con el aumento de la producción en masa, poco a poco hará que igual que otro tipo de tecnología vaya disminuyendo su precio y harán que cada vez sean más fiables y más eficaces.

Su estructura se basa en la instalación de varios módulos NAND en paralelo, sistema que se denomina PATA. Con esto se pueden combinar módulos de 4, 8 y 16 GB, y cada uno de ellos tendrá velocidades promedio de 40 MB/s en lectura y 17 MB/s en escritura. Dichos datos se quedan bastante lejos de, por ejemplo, el último Disco SSD de Samsung de 256 GB, con promedios de 200 y 160 MB/s en lectura y escritura respectivamente. Aún así, habría que ver el

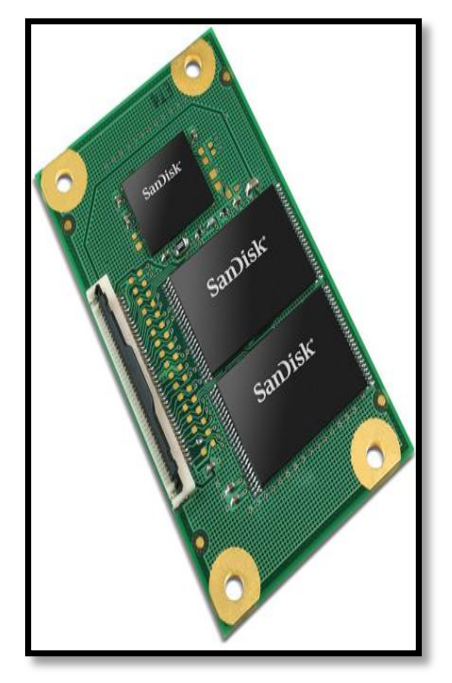

beneficio que tendrá la fabricación de módulos en estructura PATA en Discos flash. *Figura 6.4. La estructura de un SSD*

## **Funcionamiento del Disco Solido**

Los SSD basados en DRAM típicamente incorporan una batería interna y sistemas de respaldo de Disco para asegurar la persistencia de datos. Si la potencia se pierde por cualquier razón, la batería podría mantener la unidad encendida lo suficiente para copiar todos los datos de la memoria RAM al Disco de respaldo. Después de la restauración de energía, los datos son copiados de vuelta del disco de respaldo a la RAM y el SSD continua su operación normal.

Al igual que los SSD DRAM, los SSD flash son extremadamente rápidos al no tener partes móviles, reduciendo ostensiblemente el tiempo de búsqueda, latencia y otros retardos electromecánicos inherentes a los Discos Duros convencionales. Aunque los SSD flash son significativamente más lentos que los SSD DRAM.

Sin embargo, la mayoría de los fabricantes usan memoria flash no volátil para crear alternativas más compactas y fuertes a los SSD basados en DRAM. Estos SSD basados en flash, también conocidos como discos flash, no requieren baterías, permitiendo a los fabricantes replicar tamaños estándar del Disco Duro (1.8 pulgadas, 2.5 pulgadas. y 3.5 pulgadas). Además, la no volatilidad permite a los SSD flash mantener memoria incluso tras una perdida repentina de energía, asegurando la permanencia de los datos. [\[WhisKiTo\(](http://www.xataka.com/autor/whiskito)26 de Septiembre 2008)].

Al igual que los SSD DRAM, los SSD flash son extremadamente rápidos al no tener partes móviles, reduciendo ostensiblemente el tiempo de búsqueda, latencia y otros retardos electromecánicos inherentes a los discos duros convencionales. Aunque los SSD flash son significativamente más lentos que los SSD DRAM.

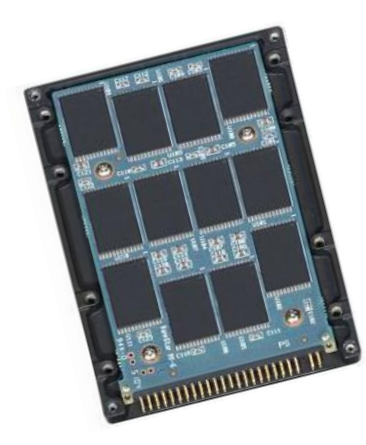

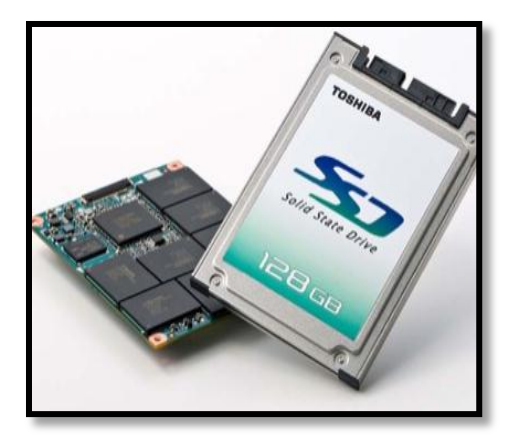

*Figura 6.5. Interior de un disco SSD Figura 6.6 SSD de Toshiba con 128 GB*

# **Discos Duro de Proteína**

La ciencia está siempre buscando nuevos métodos de fabricación de componentes, y hemos visto en Neo Teo otras formas de almacenamiento, pero este sin dudas que se destaca por su enfoque innovador y su potencial.

El científico Tetsuro Majima y sus colegas japoneses acaban de demostrar por primera vez una manera práctica para almacenar información en proteínas, que da la casualidad es similar a la manera en que nuestros cerebros lo hacen.

Los científicos pudieron utilizar una proteína fluorescente para "dibujar" un patrón de información sobre una pedazo de cristal, y subsecuentemente pudieron no solo leer la información que habían escrito, sino que borrarla también a su antojo. Lo que investigadores japoneses, liderados, han hecho es almacenar un patrón de información en una proteína, pero no fue eso lo más destacado del procedimiento. Luego demostraron como utilizando una novedosa técnica basada en luz y elementos químicos se puede eliminar esa información, dejando el lugar libre para almacenar otro dato.

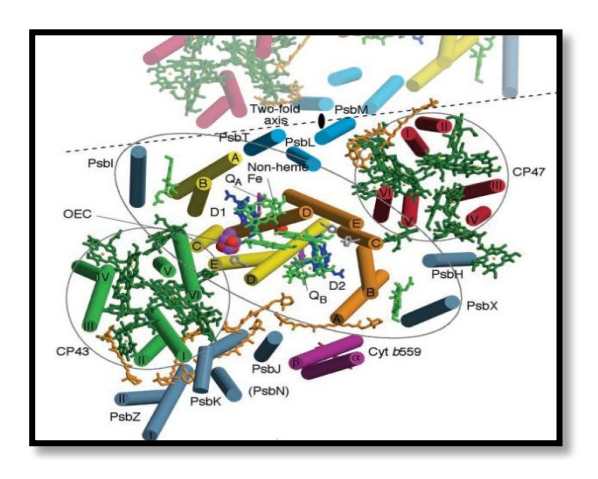

*Figura 6.7. Elementos físicos para almacenar datos*

Con esto tienen resuelto el funcionamiento básico de cualquier memoria que precisa de escritura y eliminación de datos, aunque desde luego esto es solo el comienzo. Falta mucho tiempo aún para que este tipo de dispositivos pueda reemplazar a nuestros Discos Duros actuales, pero es un buen comienzo.

Esto significa que ya dominan los fundamentos necesarios para crear un tipo de memoria basado en proteínas. La importancia de esto es que se pueden crear dispositivos con densidades muy superiores a la de los Discos Duros de hoy día, pudiéndose por ejemplo almacenar varios Terabytes de información en el espacio de una pequeña moneda.

# **Discos Duros Láser**

La tecnología avanza a pasos agigantados y los ordenadores se vuelven cada vez más rápidos. Pero hay un componente del ordenador que ha avanzado muy poco en los últimos años, y es el Disco Duro.

En la Universidad Nijmegen, en Holanda, están desarrollando una nueva tecnología que permitirá una mejora en las velocidades de los Discos Duros, que los convertirá en 100 veces más rápidos que los actuales. [\[Willy Klew\(](http://www.neoteo.com/Portada/tabid/54/sa/2544/Default.aspx)*01 julio 2007)].*

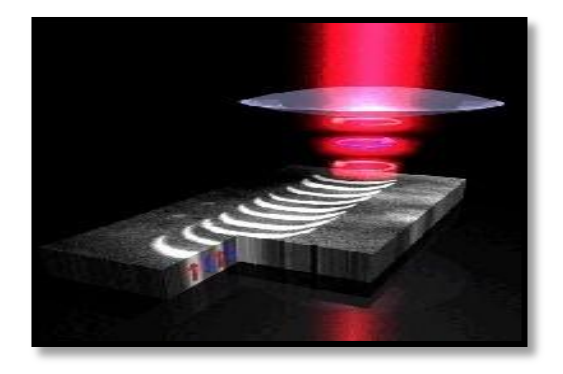

*Figura 6.8 Laser sobre el Disco Duro*

A pesar de que los estándares han ido mejorando, desde los viejos IDE a los SATA más actuales, el Disco Duro sigue siendo el cuello de botella en los ordenadores.

Es que en lugar de los tradicionales métodos magnéticos, estos nuevos Discos Duros escriben y leen mediante tecnología laser. Mediante una aplicación de una milésima de segundo de la luz láser en un cierto sector del Disco Duro, este se calienta, permitiendo una escritura más fácil. Además, ahora que en la Universidad han logrado revertir la polaridad de la luz láser emitido, pueden escribir un 1 o un 0, logrando la base de la escritura en binario para estos Discos Láser.

Ahora han logrado transferencias que en promedio superan 100 veces a las actuales, además de convertir a los Discos en mucho más confiables ya que la técnica láser es mucho menos nociva para los Discos a largo plazo.

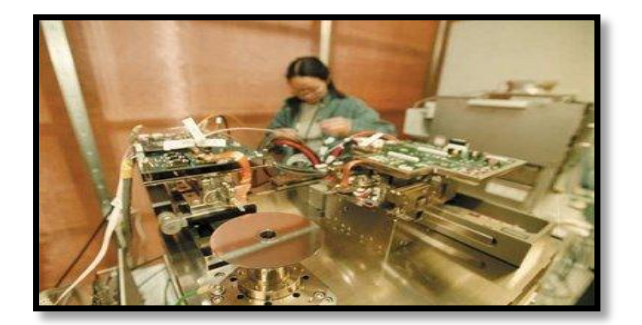

*Figura 6.9. Laboratorio de Seagate*

En los laboratorios de Seagate están investigando una tecnología que usa un **láser para calentar la superficie** y aumentar la densidad de grabación de los datos, lo que permitiría obtener Discos de tamaño similar a los actuales pero con capacidades de hasta 37 TB (sí, Terabytes).

# **Discos Duros Ecológicos**

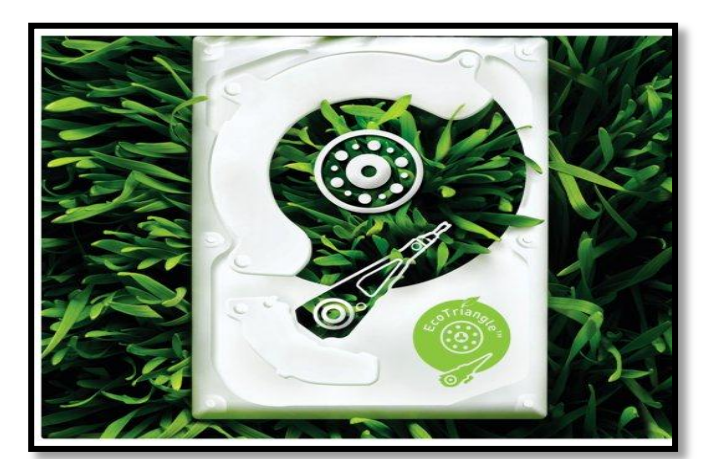

Disco Duro Ecológico llamado Ecogreen reduce un 50% el consumo de energía y un 15% respecto a los Discos de min, consumo. Su capacidad: 1 TB. Lo puedes usar como Disco Duro Interno o externo Aunque funciona apenas a 5400 RPM. Gracias a una Interfaz SATA, De una transferencia de 3Gb/s, Y una memoria de buffer de 32Mb, incluye una tecnología llamada SILENT SEEK Y NOISE GUARD**.** [*[Que Gadgets](http://www.quegadgets.com/2008/06/09/samsung-ecogreen-f1-disco-duro-de-bajo-consumo/)*].

*Figura 6.10. Disco Duro Ecológico llamado Samsung Ecogreen f1*

Disco Duro Ecológico llamado Redrive, esta fabricado con bambú y aluminio reciclado; Es un Disco Duro normal de 500GB, La diferencia viene en la transferencia de datos, que usa la tecnología Turbo USB 2.0; ahorra un 90% de la energía. El aparato está diseñado para funcionar con el menor gasto de energía posible. Su precio: 160 dólares, 100 euros. [Wordpress y 4u].

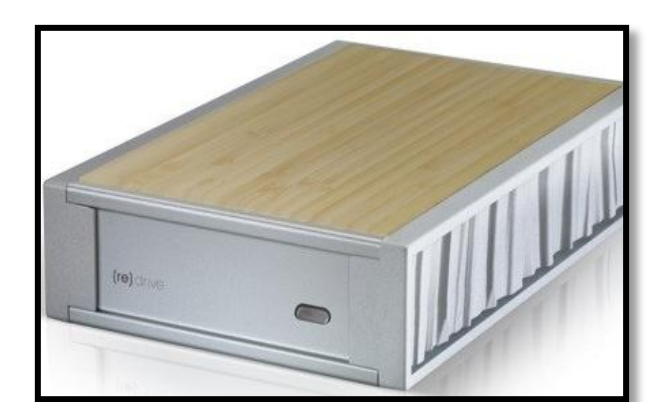

*Figura 6.11. Disco Duro Ecológico llamado Redrive*

## **Disco Duros Virtuales**

El Disco Duro Virtual es una solución de almacenamiento de datos, pensada para quienes deben compartir información con grupos o personas ubicadas en lugares geográficamente distantes. También para los que desean mantener su información más importante en un lugar desde el que se pueda acceder en cualquier momento desde un PC con conexión Internet.

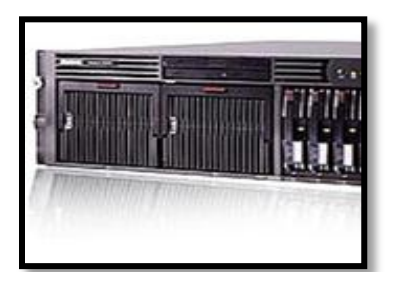

Son unidades creadas en la Memoria RAM y sirven para simular una unidad de Disco Duro. Los Discos Virtuales son muy rápidos, pero son temporales; toda la información que contengan se perderá al apagar la computadora. La siguiente orden crea un Disco Virtual de 320 Kb en la memoria extendida. Si no se especifica la opción /e, entonces se crea en la memoria convencional. El Disco Virtual es un servicio a través del cual dispones de un espacio en nuestros servidores, donde

*Figura 6.12 Simulación de un HDD*

puedes guardar información (Word, Excel, power point, etc.) con las respectivas garantías de seguridad y privacidad.

El servicio Disco Duro Virtual (DDV) es un espacio ubicado en los servidores de Terra que te permitirá guardar tus archivos personales (documentos, fotos, música, presentaciones, hojas de cálculo, bases de datos, vídeos…), para que puedas acceder a ellos desde cualquier parte del mundo, compartirlos con quién desees o mantener copias de seguridad de los que consideres más importantes. Compartirás los archivos que tu quieras con la persona que elijas. El sistema enviará un correo electrónico a la persona que has elegido y le permitirá acceder a ese archivo por un periodo de tiempo determinado a través de un sistema de claves en un entorno de seguridad. [Kike].

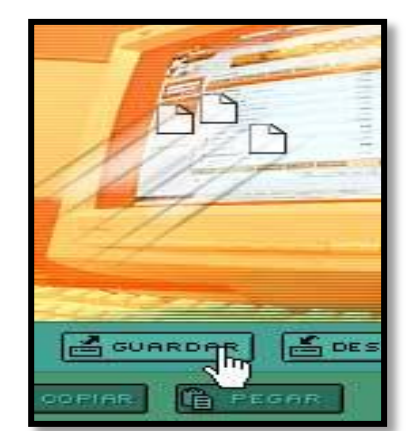

*Figura 6.13. El servicio DDV, el espacio en servidores.*

## **[Discos Duros Híbridos](http://www.superflash.com/)**

Los discos duros híbridos son discos tradicionales a los que se añade una caché de datos implementada mediante memoria NAND Flash no volátil.

Seagate lanzó hoy sus primeros discos duros híbridos. El modelo Momentus PSD 5400 en formato de 2,5" es el primero en portar esta tecnología y por ahora solo se está distribuyendo cuatro fabricantes de portátiles, de los cuales sólo Sony y Dell se han dado a conocer.

Un disco duro híbrido es una fusión entre un disco duro común (Con platos magnetizados que giran) y un SSD (Dispositivo de memoria de Estado Sólido). La parte del SSD es una memoria flash, que en el caso del modelo de Seagate es de 256 MB, que funciona como una gran memoria caché aparte de la caché que el disco duro ya posee. Esta memoria caché guarda información que el sistema operativo utiliza constantemente y archivos que el usuario esté utilizando. De ésta forma el disco puede permanecer quieta y consumir hasta un 50% menos de energía al mismo tiempo que se acelera la velocidad de trabajo y arranque del PC. En las pruebas que se hicieron, el disco hibrido de Seagate aumentó la velocidad de arranque del sistema operativo de 48 a 32 segundos comparado con un disco standard.

Hasta ahora el único sistema operativo que cuenta con controladores para discos híbridos es Windows Vista, y aún así no aprovecha al máximo las posibilidades que éstos ofrecen. Sumado a eso está el precio de la memoria flash que usan, que es muy superior en comparación a los discos duros. Por estas dos razones es que la implantación de la tecnología de discos híbridos va a ser muy lenta, incluso en el mercado de portátiles que es donde más beneficios brindan.

Además de un mejor rendimiento durante el funcionamiento normal del portátil, estos discos permitirán que el usuario pueda leer datos mediante el puerto USB, sin necesidad de encender la CPU ni cargar el sistema operativo.

Las primeras unidades híbridas podrían estar disponibles hacia el verano de 2008...

De los nuevos retos de seguridad que esta nueva tecnología supone que no se dice ni una palabra.

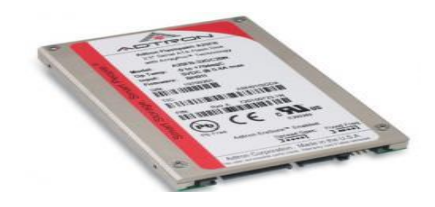

*Figura 6.14. Primeras unidades híbridas.*

# **Microsoft Surfease**

Es un producto de Microsoft que permite al usuario manejar contenidos digitales con movimientos de las manos u objetos.

La parte superior de Surfease es de acrílico y su marco interior está revestido de polvo de acero. Requiere un enchufe Americano Estándar de 100- 120V.

Empotrado en una mesa de dimensiones de 56 cm de alto, 53 cm de profundidad y 107 cm de ancho.[Wikipedia® , Microsoft Surfease].

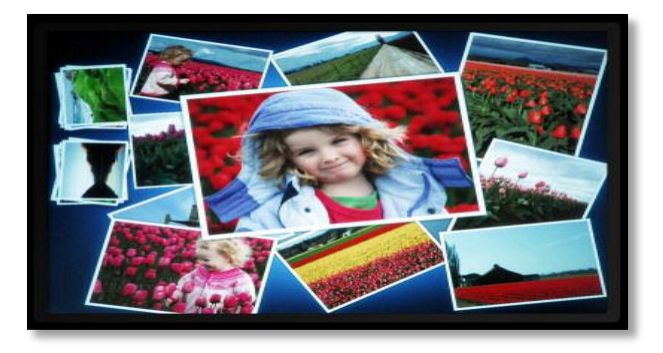

*Figura 6.15. La digitalización.*

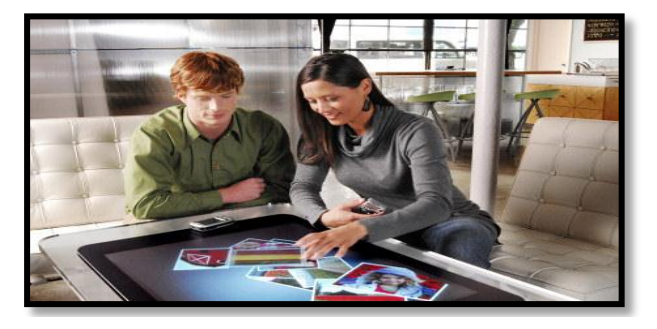

*Figura 6.16. El pasatiempo del futuro.*

## **Características**

- La tecnología detrás de Surfease es llamada Multi-touch.
- $\checkmark$  Esta tecnología es resultado de la combinación entre software con hardware.
- $\checkmark$  El software corre bajo Windows Vista.
- $\checkmark$  Posee conexiones Ethernet 10/100, wireless 802.11 b/g y Bluetooth 2.0.
- $\checkmark$  Pantalla de 30 pulgadas (76 cm).

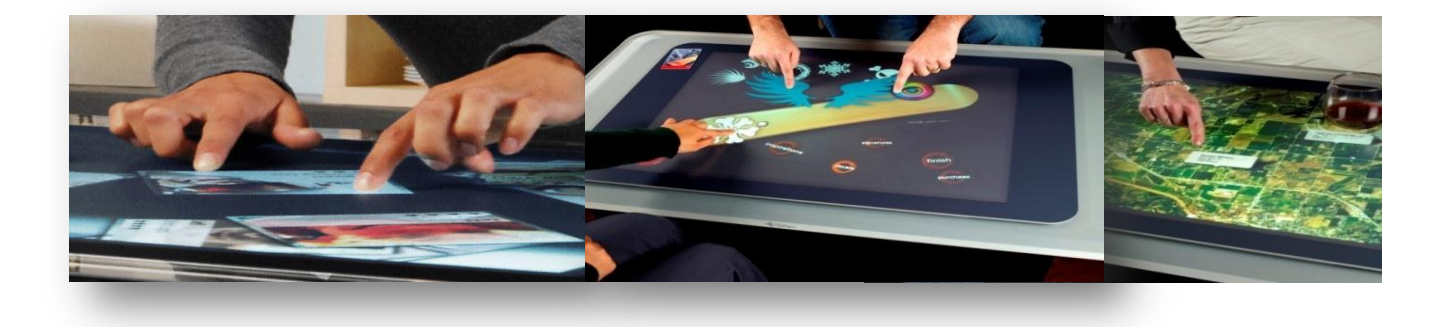

*Figura 6.17. El Surfease, permite al usuario manejar contenidos digitales.*

# **Bibliografía**

# **Referencias electrónicas.**

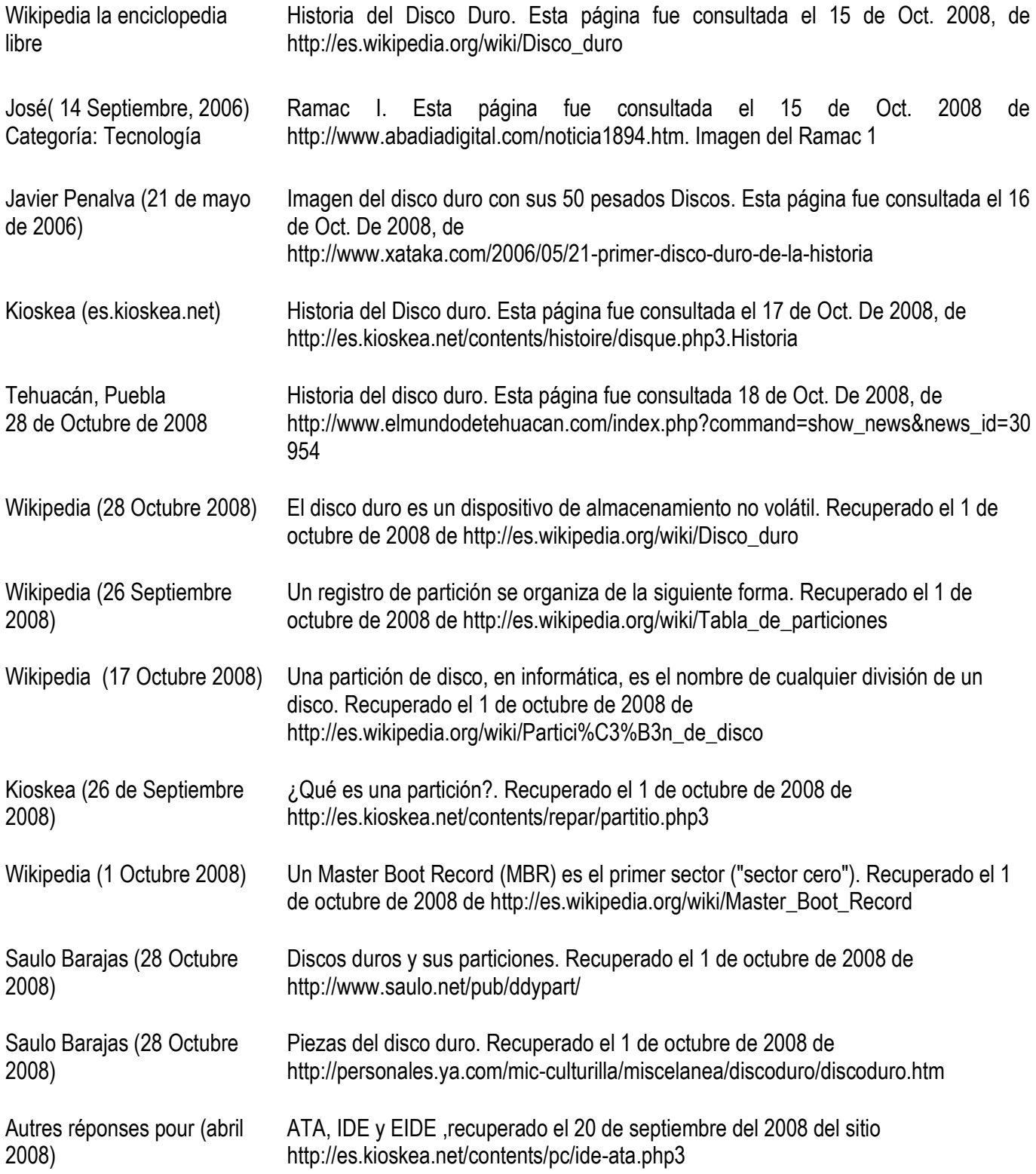

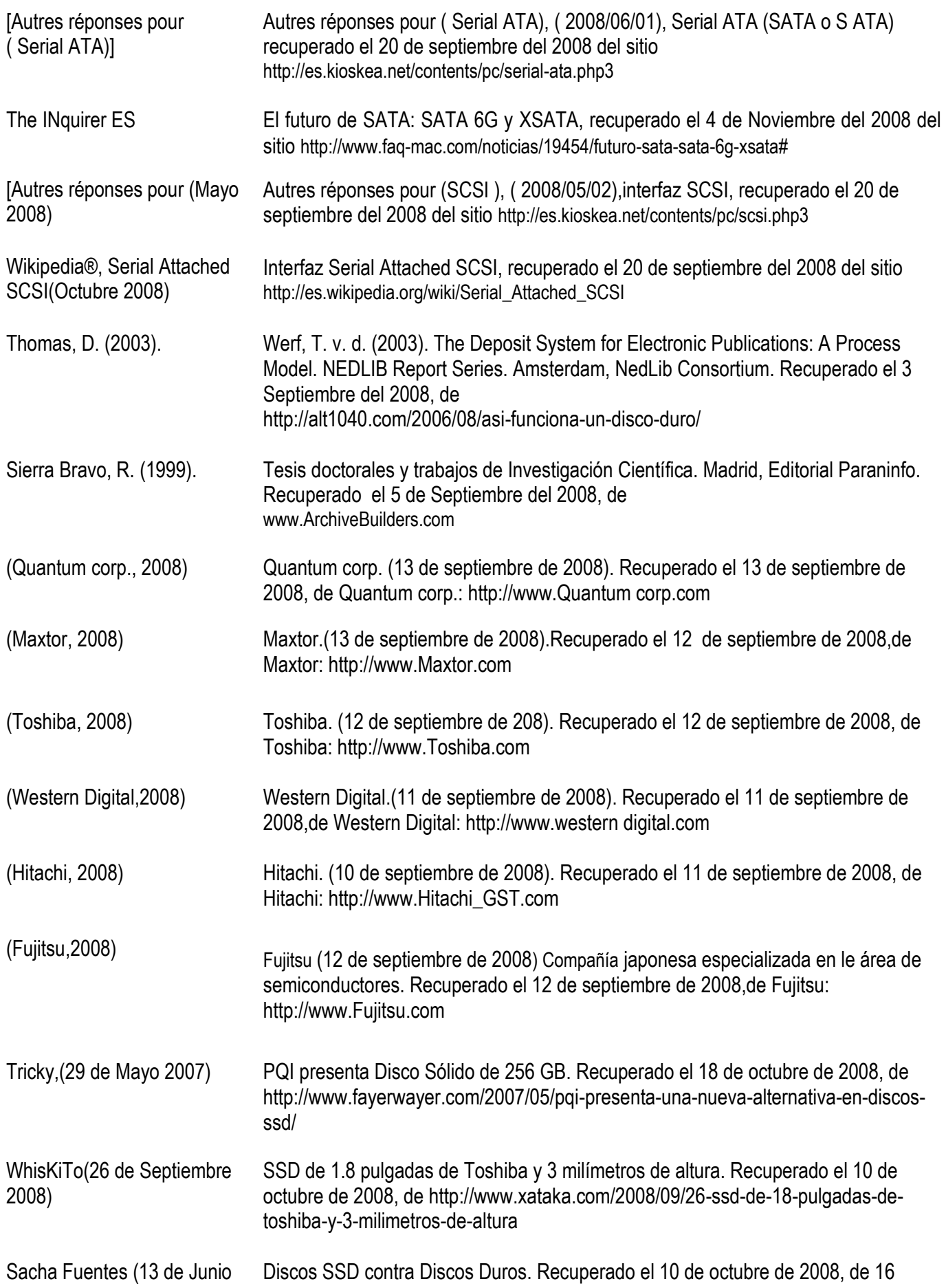

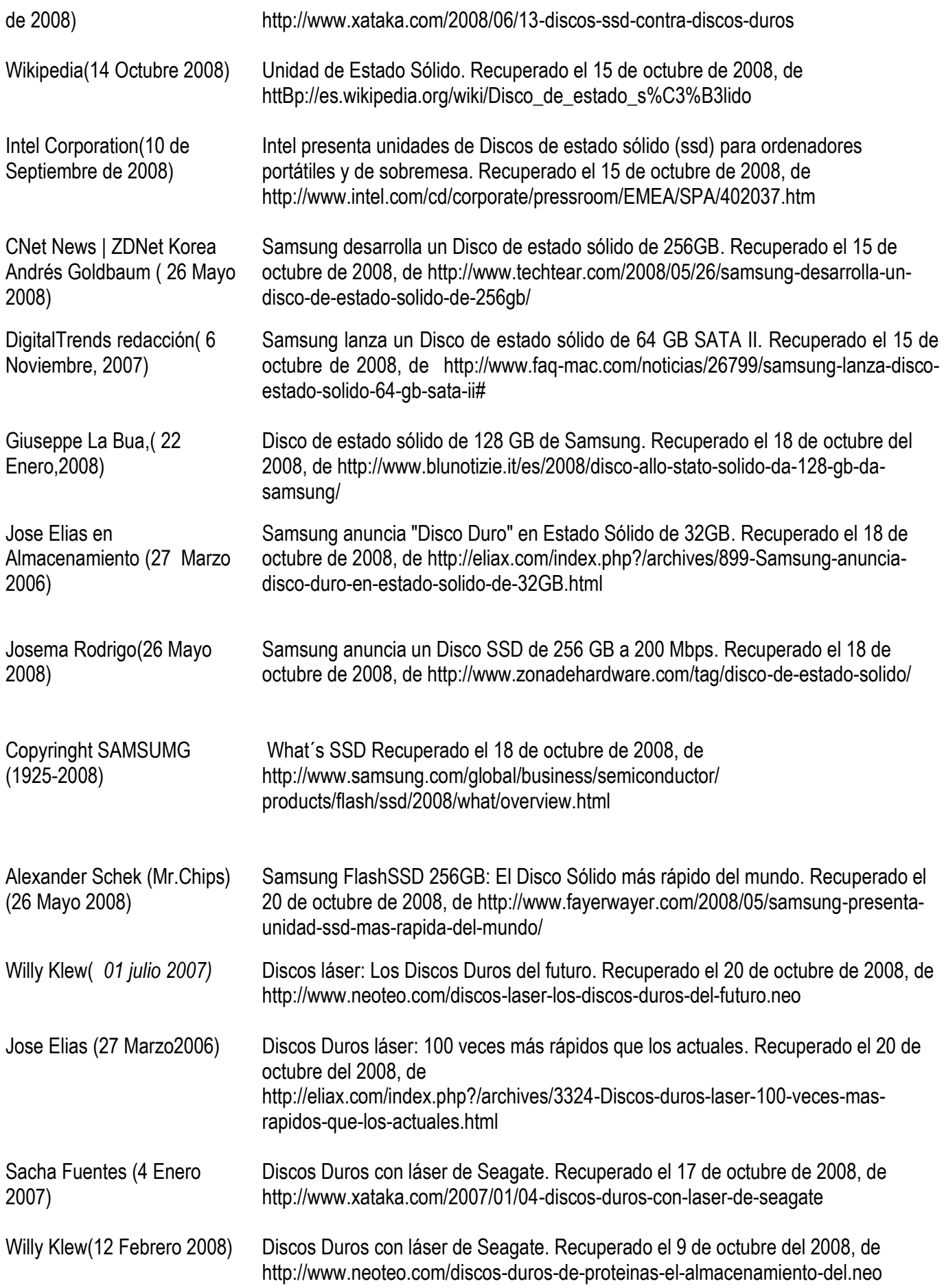

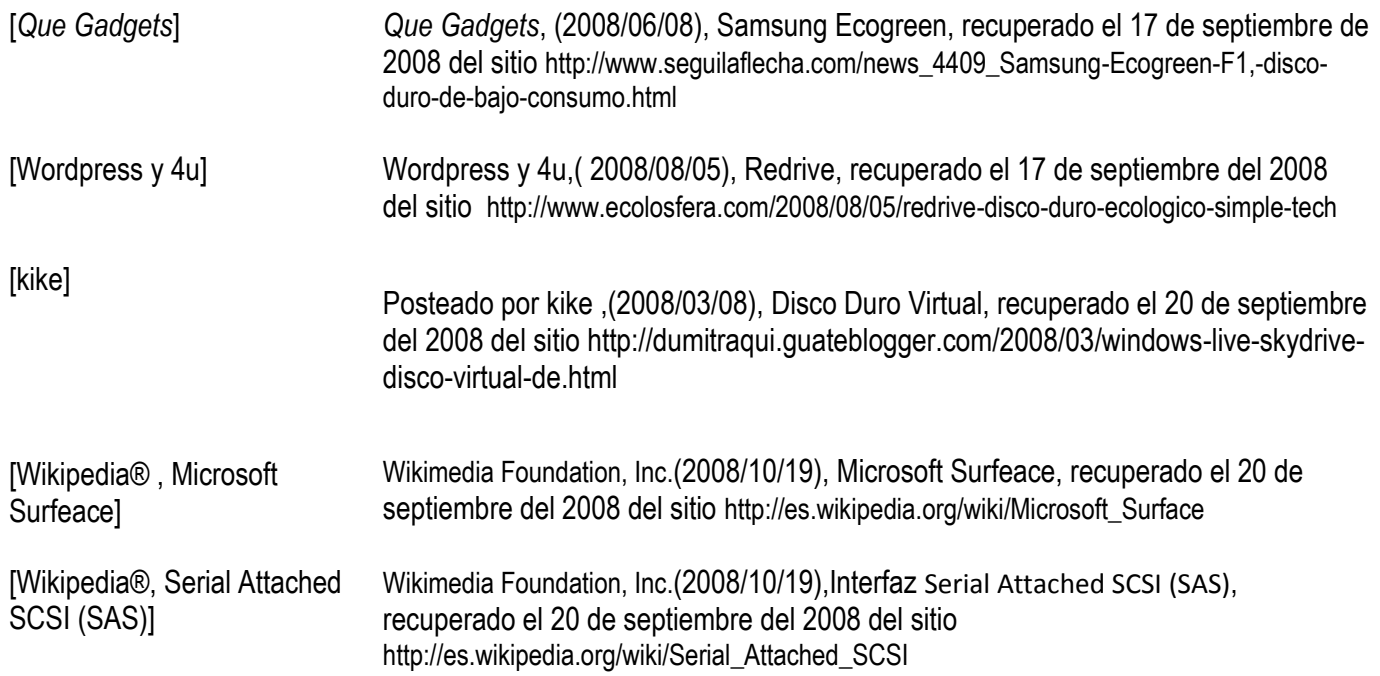

# ANEXOS

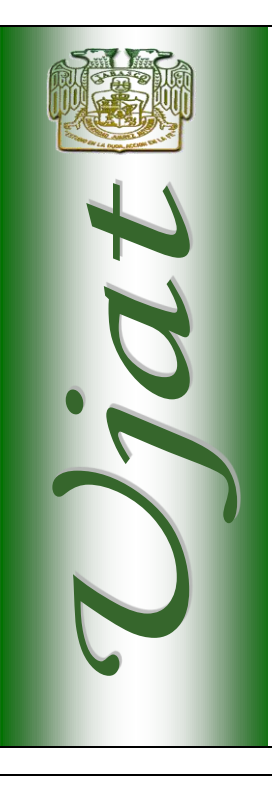

## **UNIVERSIDAD JUÁREZ AUTÓNOMA** *DE TABASCO*

División Académica de Informática y Sistemas

#### **"Discos duros"**

**ASIGNATURA:** "Periféricos"

#### **ALUMNOS:**

ALCUDIA AGUILERA DAVID VERONICA ROCIQUE LOPEZ ISIDRA LANDERO BALLONA MARIA DEL CARMEN LOPEZ GARCIA MAGALI MARTINEZ CORTES RODIVER JIMENEZ ARIAS DANIELA VALENCIA VALENCIA JOSE DEL CARMEN PEREZ PEREZ

**PROFESOR:** LIC. Álvaro Ernesto Javier Baeza

**CICLO**: 3º **GRUPO** : "A"

CUNDUACÁN, TABASCO A 14 DE OCTUBRE DE 2008

# CONTENIDO

- **1. ¿Qué es un disco duro ?**
- **2. Historia**
- **3. Estructura de un disco duro.**
- **4. Características de un disco duro**
- **5. Funcionamiento mecánico**
- **6. Fabricantes**
- **7. Ultimas tecnologías y tendencias**

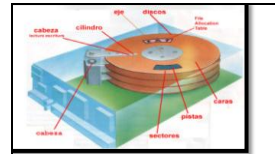

## ¿Que es un Disco Duro?

**Discos duros** 

(hard disk)

Dispositivo de almacenamiento no volátil. es decir conserva la información que le ha sido almacenada de forma correcta aun con la perdida de energía, emplea un sistema de grabación magnética digital, es donde en la mayoría de los casos se encuentra almacenado el sistema operativo de la computadora.

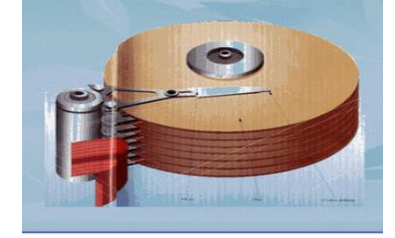

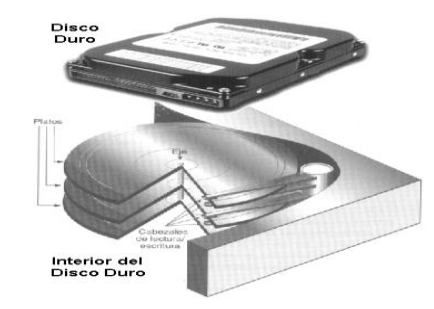

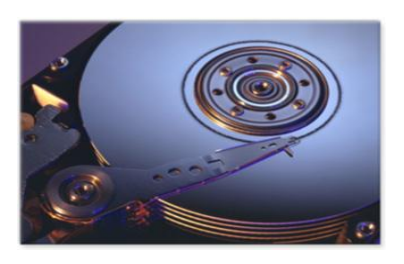

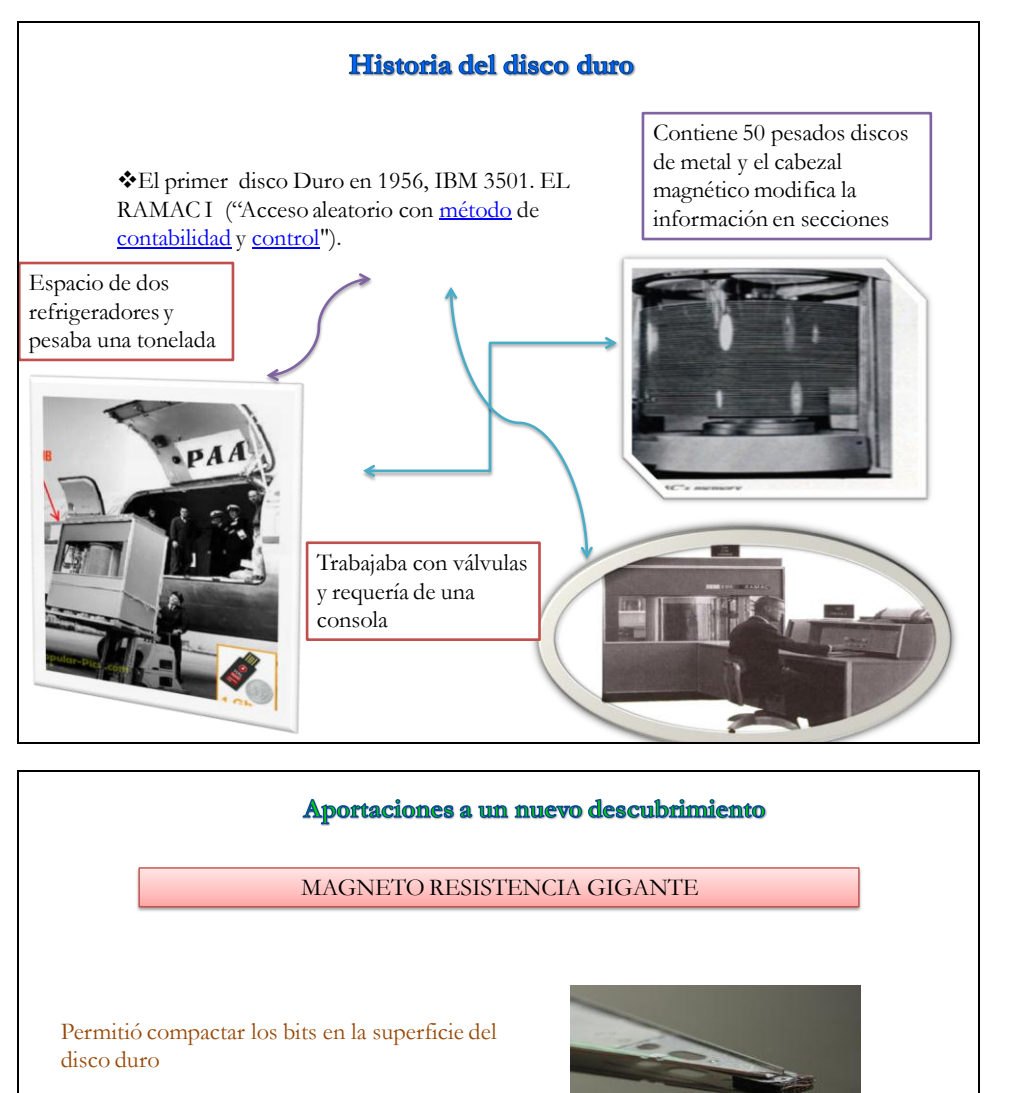

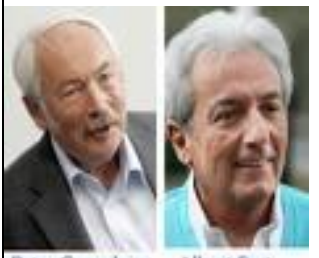

De estos descubrimiento, realizados en forma independiente por estos investigadores, se desprendió un crecimiento vigoroso en la capacidad de almacenamiento en los discos duros, que se elevo a 60% anual en la década de 1990. En 1992, los discos duros de 3,5 pulgadas alojaban 250 MB, mientras que 10 años después habían superado los 40.000 MB o 40 gigabytes (GB).

Peter Gruenberg Albert Fert

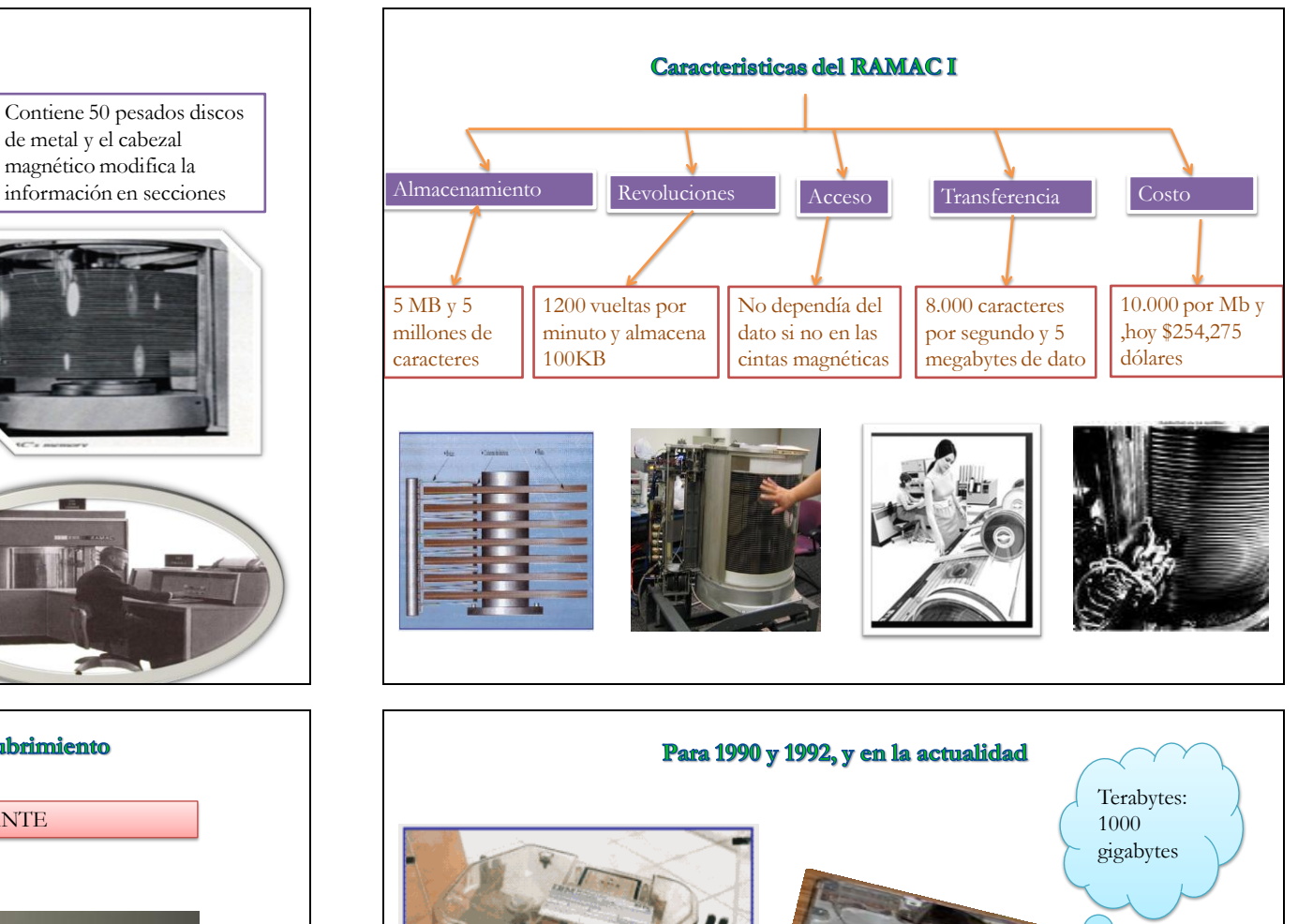

En 1992, los discos duros de 3,5 pulgadas alojaban 250 MB, mientras que 10 años después habían superado los 40.000 MB o 40 gigabytes (GB). En la actualidad, ya nos acercamos al uso cotidiano de los discos duros con más de un terabyte (TB) o millón de megabytes.

## Estructura de un Disco Duro

**\*Estructura física** 

## **Estructura lógica**

Plato Motor Eje  $\frac{\text{Cabeza de L/E}}{\text{impulsor}}$ chasis

Estructura física

### **Platos**

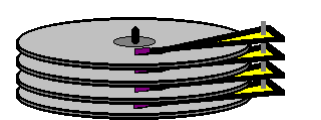

Discos (de aluminio o cristal) que giran todos a la vez.

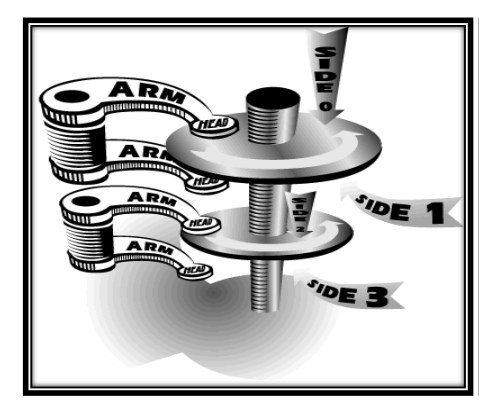

**Rotación de 7.200 hasta los 15,000 rpm.**

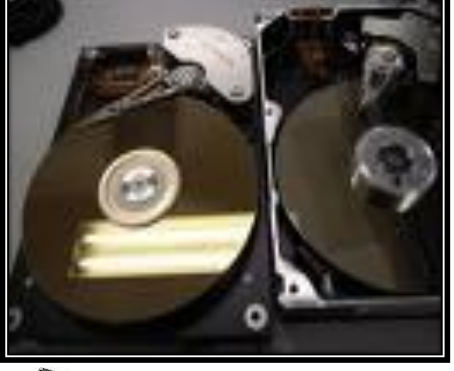

**Hitachi Ultrastar 15K450**, un **disco duro de 3.5 pulgadas y 15.000 rpm** semiprofesional con unos tiempos excelentes.

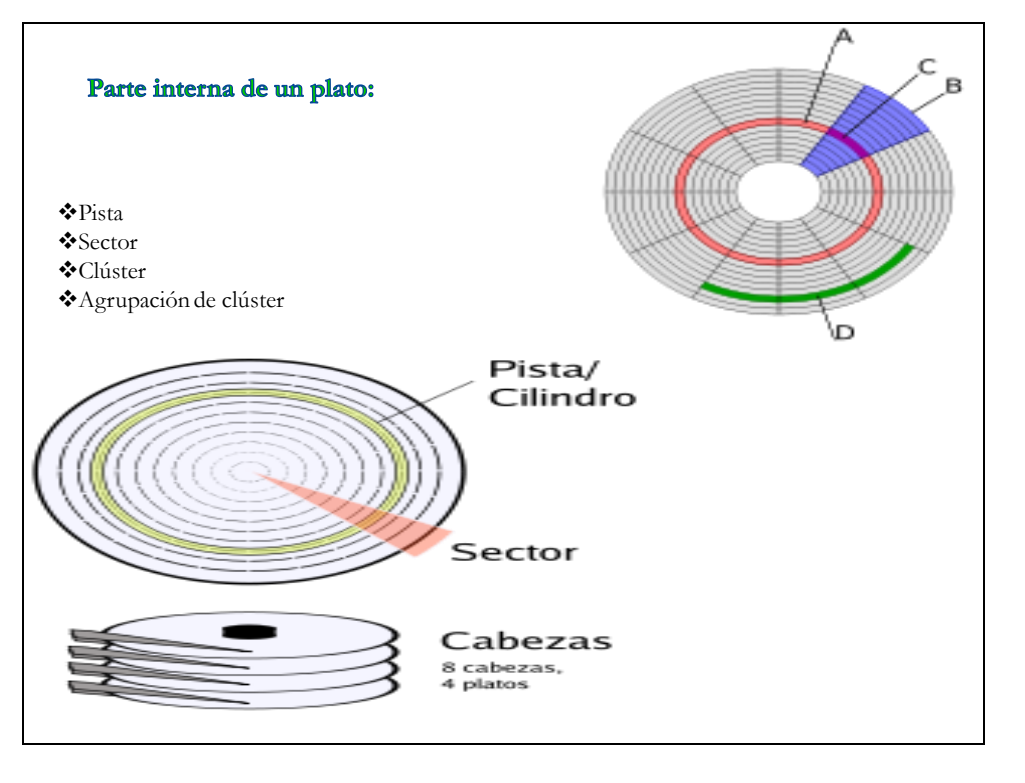
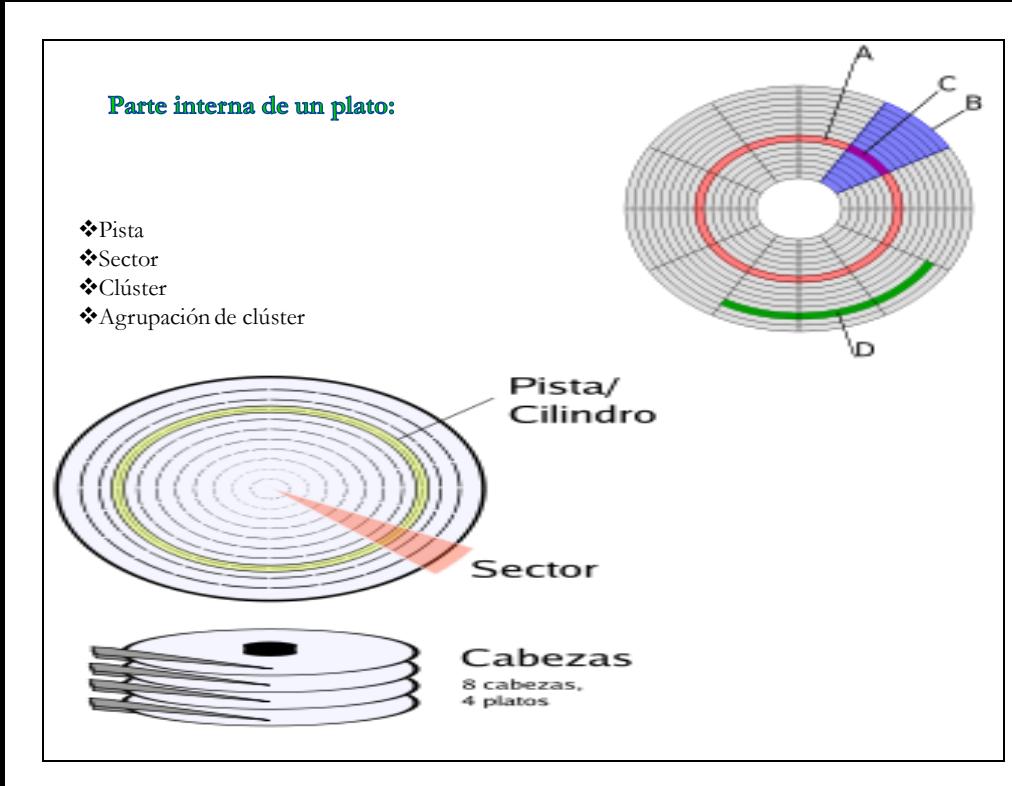

# Parte interna de los platos

cabezal:

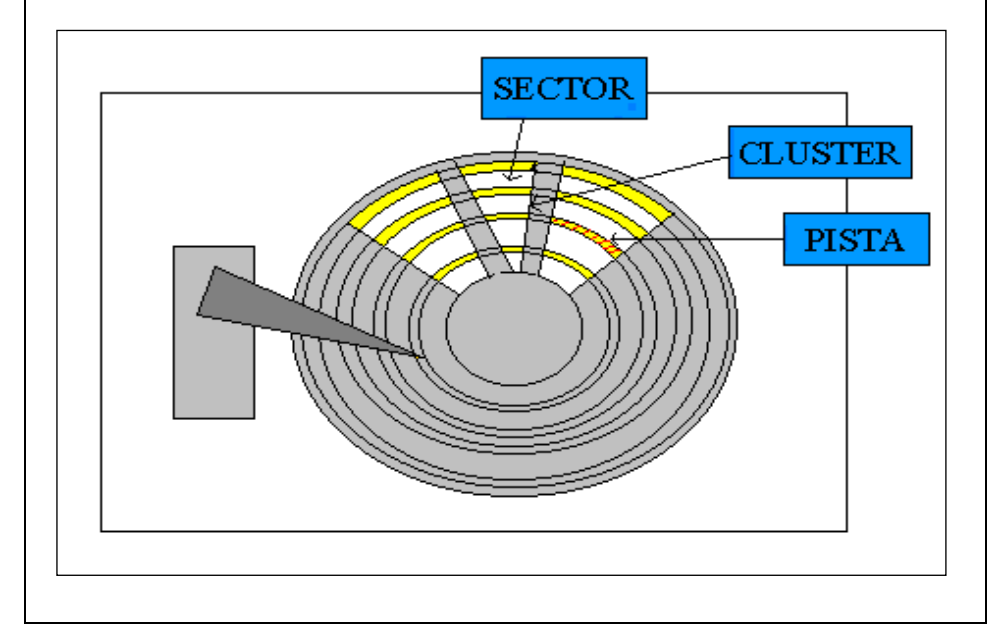

# **Hitachi** vs Seagate

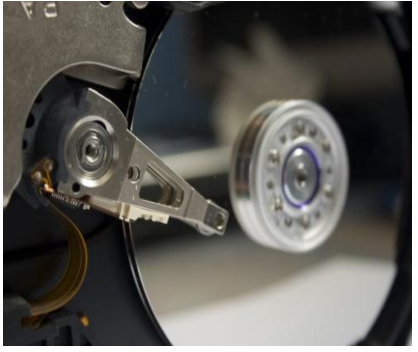

Disco duro de Seagate de 1Tb, el **7200.11.** lo componen sólo 4 platos en los que la escritura de los datos se realizará mediante tecnología de grabación perpendicular de segunda generación, una tecnología pionera en la industria actual.

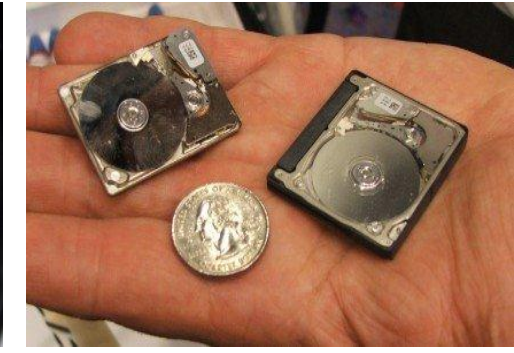

Hitachi presenta un disco duro de PC con 500 GB

Dispositivo de lectura Nunca tocan el disco, sino que pasan muy cerca (hasta a 3 nanómetros) ó 3 millonésimas de milímetro. Generan fluctuaciones eléctricas dando dando origen a la información. **Landz**: Zona sobre las que aterrizan las cabezas una vez apagada la computadora.

**原発の していの ある かんこうせ** 

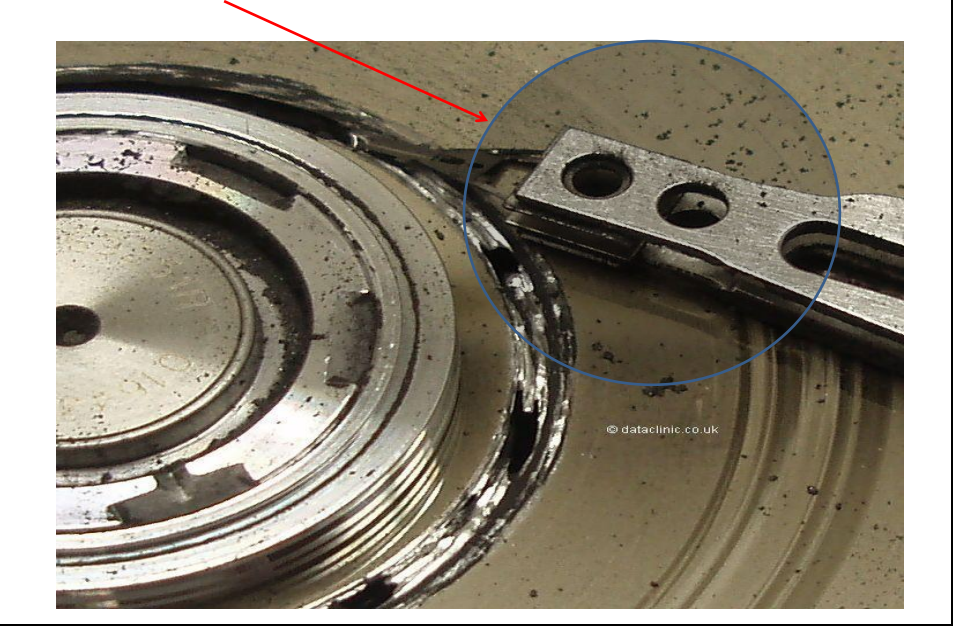

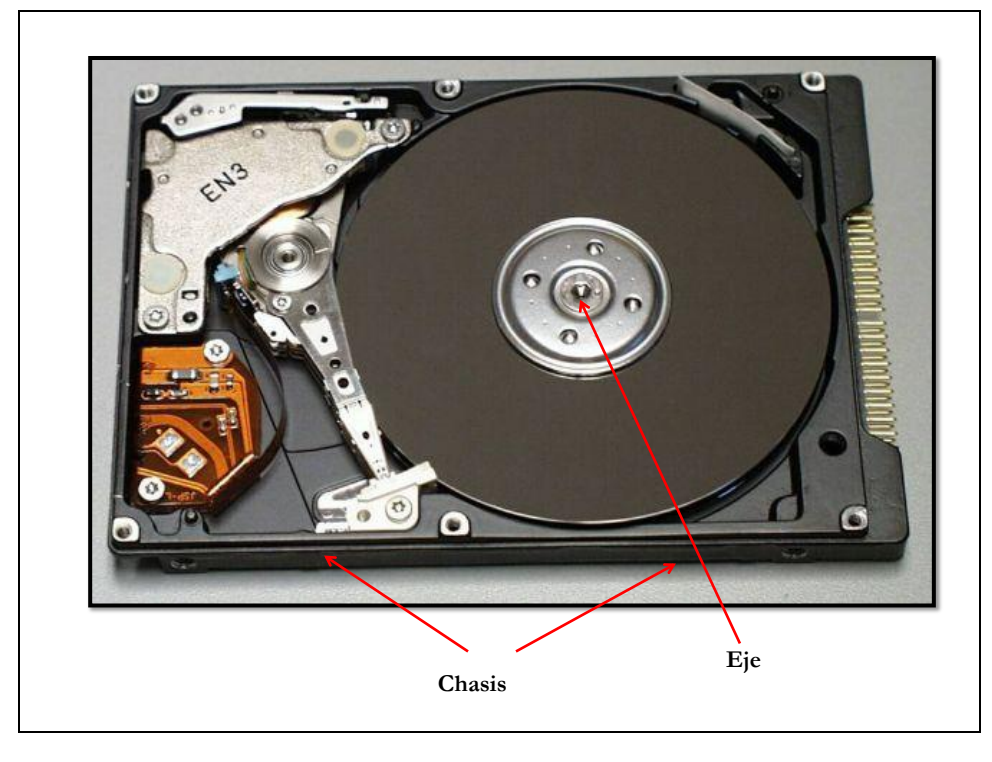

#### **Cabezal:**

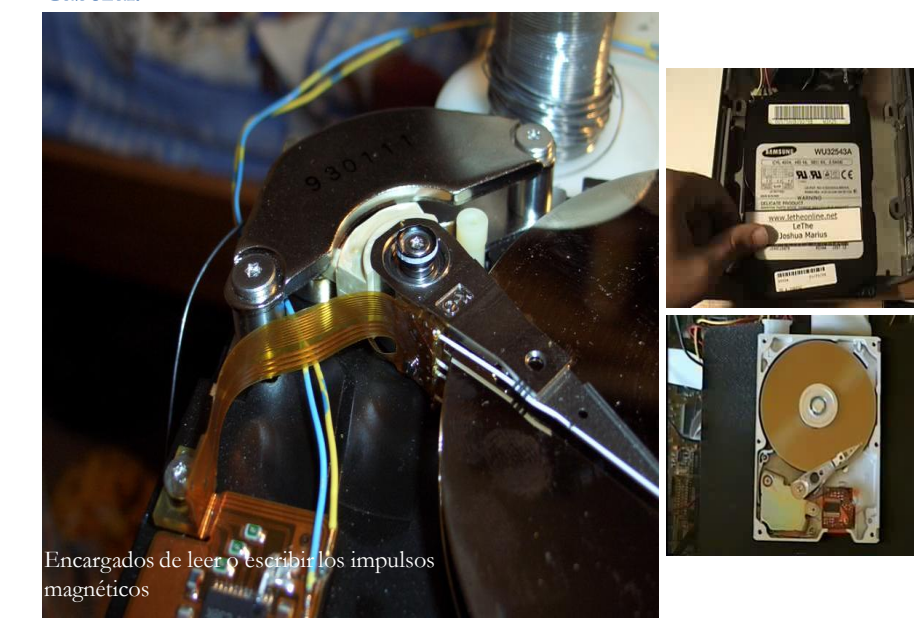

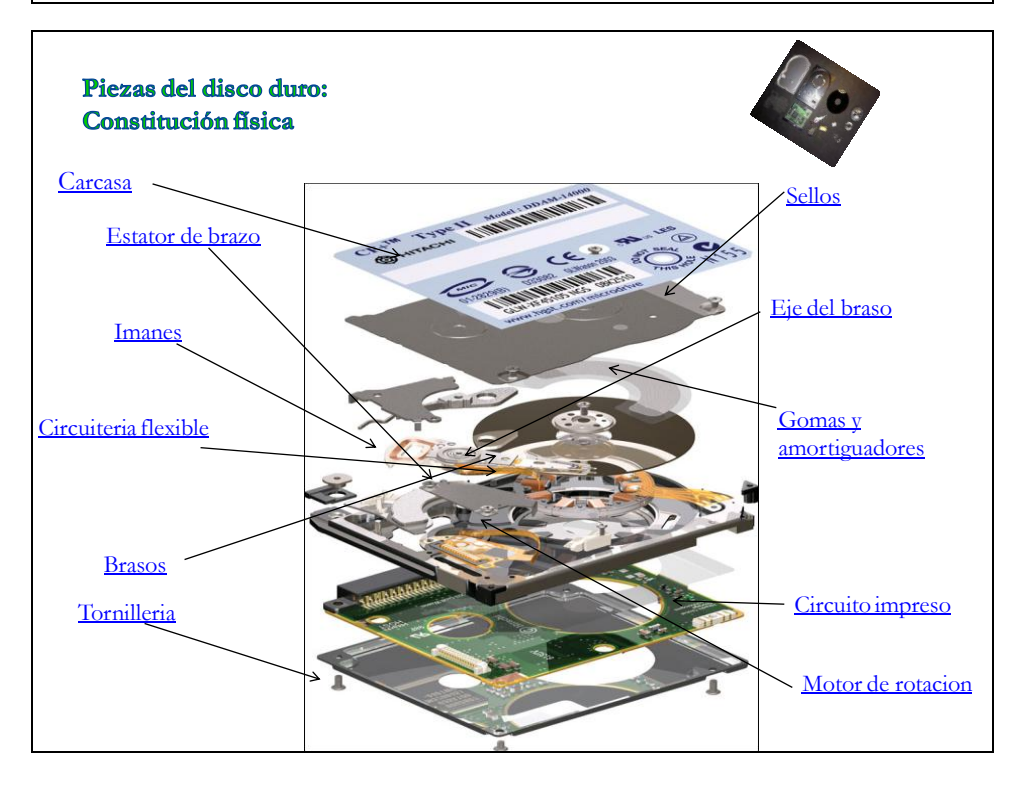

#### Carcasa

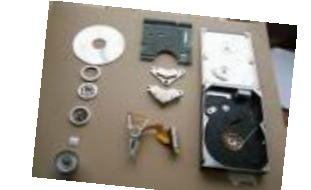

Contundente. De fundición de aluminio, pintada de negro, tiene todo tipo de resaltes, recovecos y roscas para tornillos, por lo se supone que será el componente más caro del disco duro. Una vez sellada, mantiene todos los mecanismos en un agradable y limpio vacío.

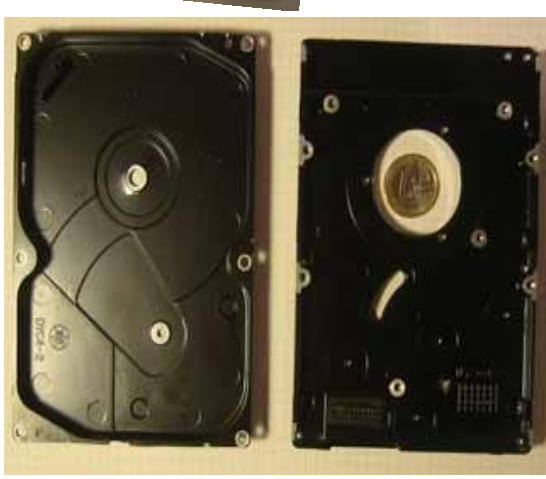

#### **Sellos**

Además, la carcasa está dotada de un par de ventanas selladas con sendas chapitas y pegatinas amenazantes.

#### **El circuito impreso**

Hoy en día ya no nos impresiona: montaje en superficie, y unos cuantos integrados enormes, cuyas funciones se detallan mas adelante.

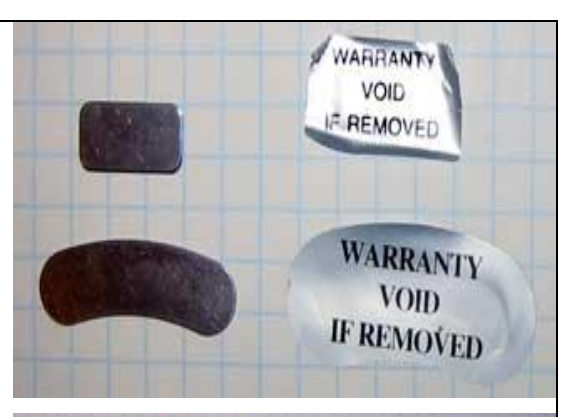

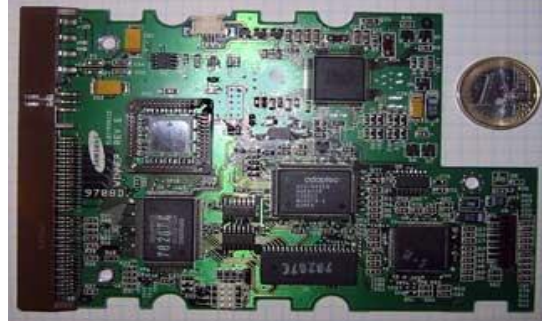

## Gomas y amortiguadores

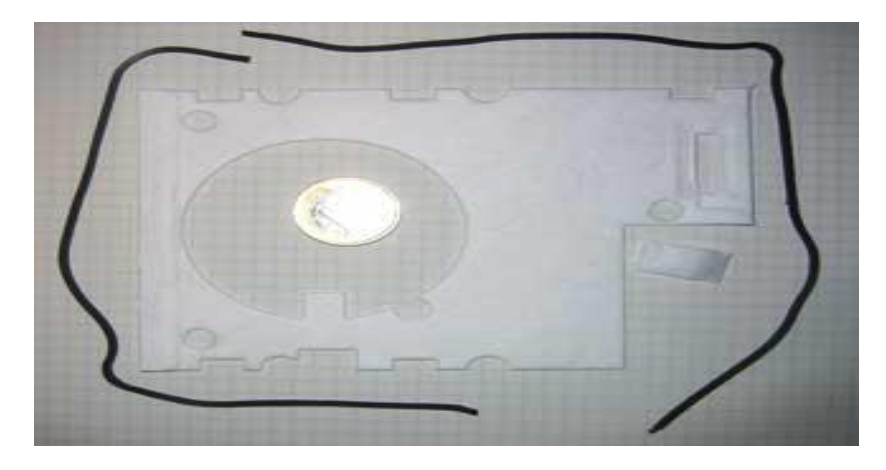

La robusta carcasa no podría cumplir su función de no ser por estas humildes piezas: una goma que sella la unión entre las dos partes de la carcasa, y un colchón de papel almohadillado que aísla eléctricamente, pero sobre todo mecánicamente (de las vibraciones) al circuito impreso, que ocupa toda la parte inferior del exterior de la carcasa.

#### **Motor de rotación**

15000 revoluciones por minuto es mucho. Por eso necesitamos algo parecido a la mecánica de precisión: tanto la carcasa del motor como las arandelas y la tapa que lo sujetan a los discos son de aluminio tan pulido, brillante y ligero que parece plástico.

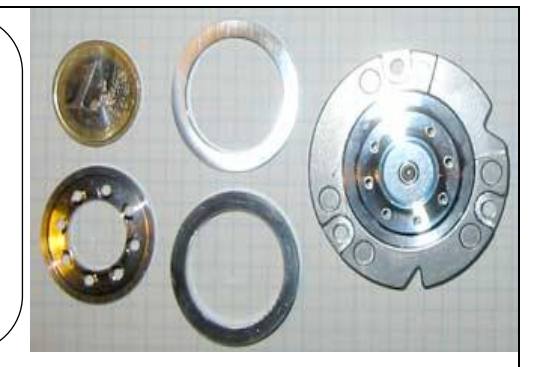

#### **El brazo**

En su extremo porta las cabezas magnéticas de lectura/escritura, unos cuadraditos diminutos. De aluminio con una culata de plástico que lleva un bobinado, funciona como el rotor de un motor. Está preparado para funcionar con un disco más.

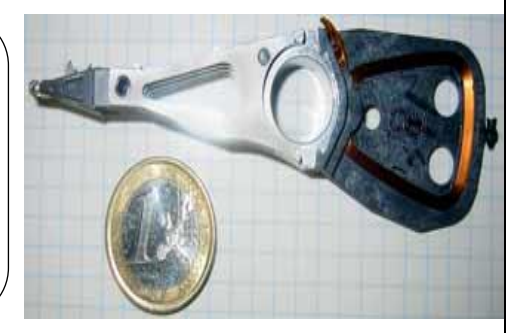

#### **Imanes**

Imprescindibles para crear un campo magnético permanente y que el bobinado del brazo baste para crear un motor de mayor precisión que los de paso-a-paso. Pese a su pequeño tamaño, tienen una gran potencia, pues son de tierras raras (neodimio-hierroboro).

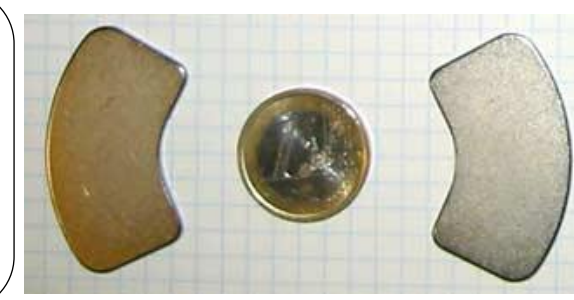

# **Estator del brazo**

Si el brazo es el rotor de un motor, esto es el estator: dos recias placas de acero que contienen los imanes, más los separadores que impiden que todo se convierta en un bloque inútil, aprisionando al brazo.

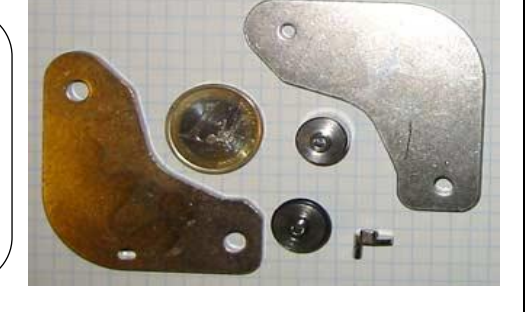

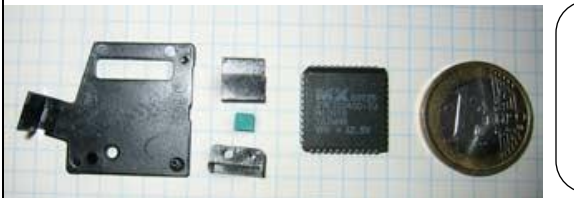

#### **Sin clasificación**

Piezas para dirigir los circuitos flexibles, el *jumper* para elegir entre maestro/esclavo, y la memoria EPROM, fuera de su zócalo.

#### **Tornillería**

En abundancia, pues otra de las virtudes de este dispositivo es que todo está atornillado: nada de remaches y poco pegamento

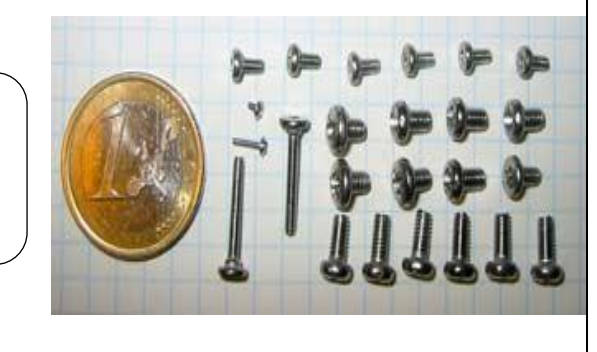

#### **Eje del brazo**

Cuatro piezas para un eje de precisión, que se fija a las dos carcasas.

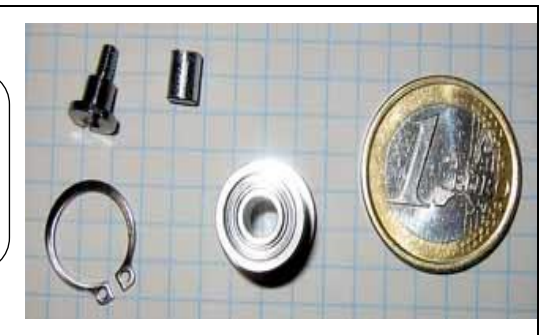

#### **Circuitería flexible**

Cada uno de ellos sirve a uno de los motores. El circuito largo también conecta las cabezas magnéticas, incorporando un pequeño chip, un amplificador de señal.

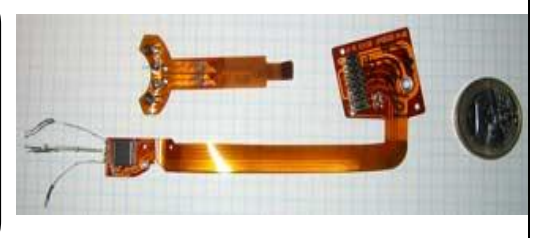

# **Resumen final:**

En un disco duro puede estar constituido por las siguientes piezas

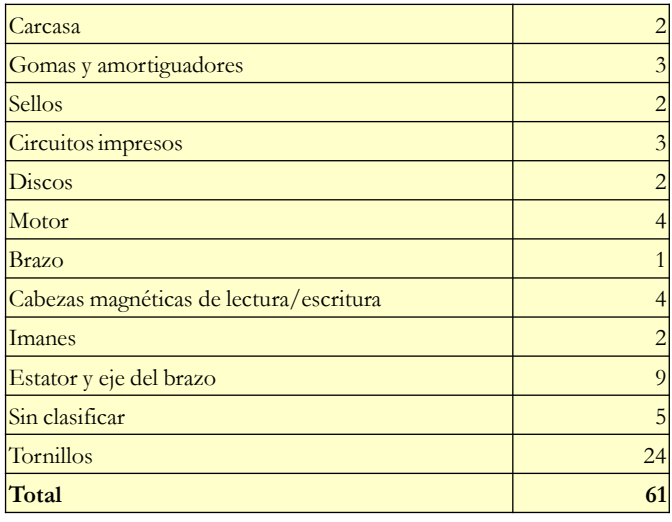

# Los circuitos integrados al Disco Duro. El cerebro digital.

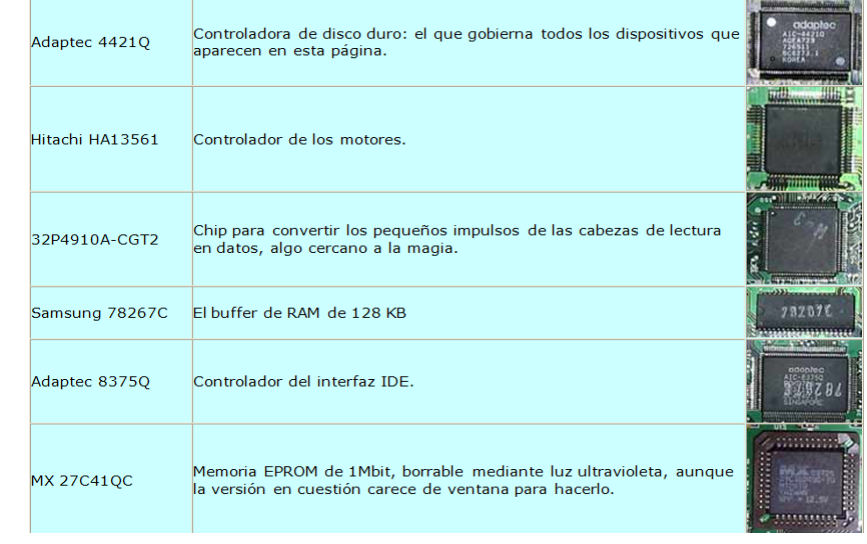

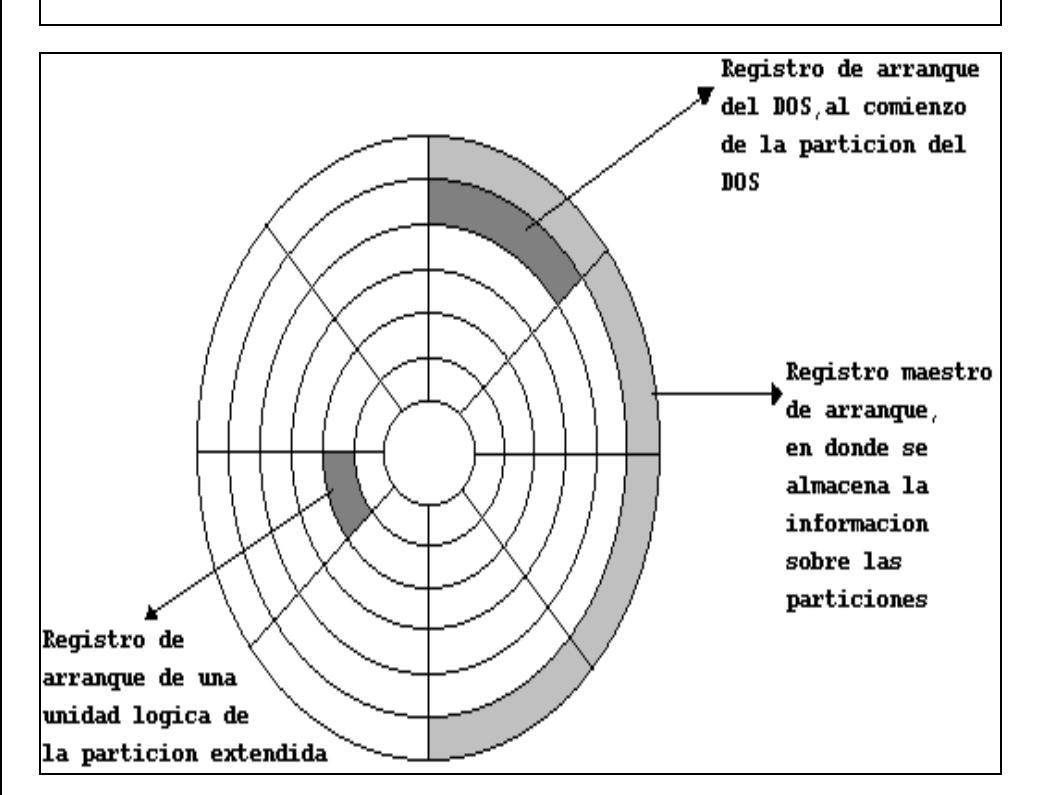

# Estructura lógica

El Master Boot Record (en el sector de arranque), que contiene la tabla de particiones.

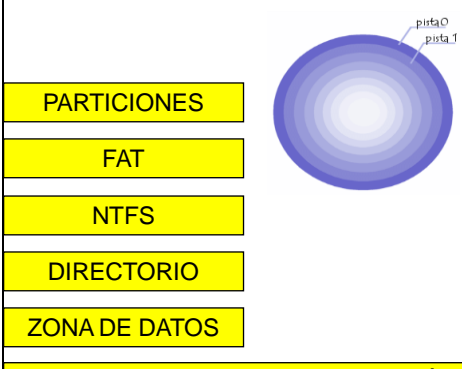

Master boot record (MBR) es el primer sector ("sector cero") de un dispositivo de almacenamiento de datos, como un disco duro. A veces, se emplea para el arranque del sistema operativo, otras veces es usado para almacenar una tabla de particiones

APLICACIONES PARA LA EDICIÓN DE PARTICIONES

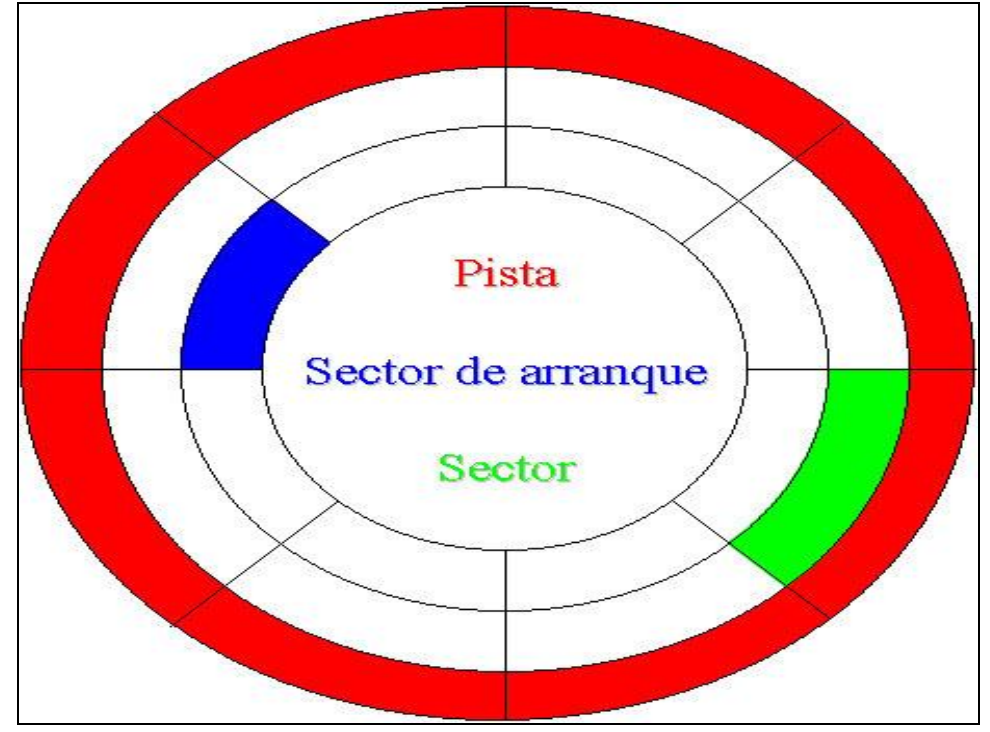

#### Particiones.  $\bullet$

Una partición de disco, es el nombre de cualquier división de un disco. /home /home/justin/Musio **Partición primaria:**  / (root) **Partición extendida** /spare swap **Partición lógica** /home/justin/Movies Extended partition boundary Primary partition ------ Logical partition Figure 3-1: Conceptual view of partitions

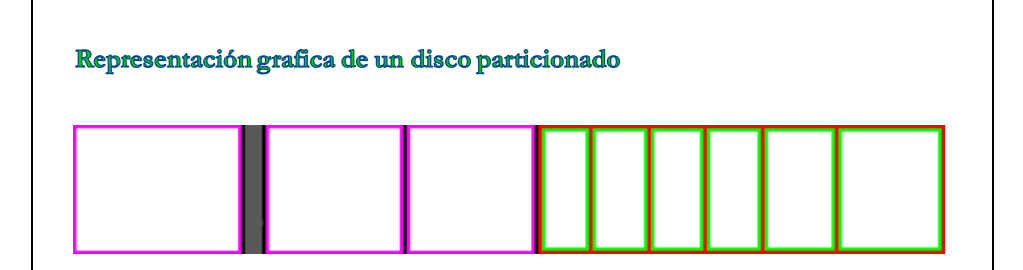

Cada recuadro blanco representa algún sistema de archivos vacío. Los espacios en gris representan los espacios sin particionar. Las particiones rodeadas por líneas moradas o violetas representan las particiones primarias. Las particiones por bordes rojos representan la partición extendida (que es un tipo de partición primaria); y en su interior, se encuentran las particiones lógicas, rodeadas por los bordes de color verde.

- Partición primaria: Son las divisiones crudas o primarias del disco, solo puede haber 4 de éstas
- Partición extendida: Actúa como una partición primaria; sirve para contener infinidad de unidades lógicas en su interior.

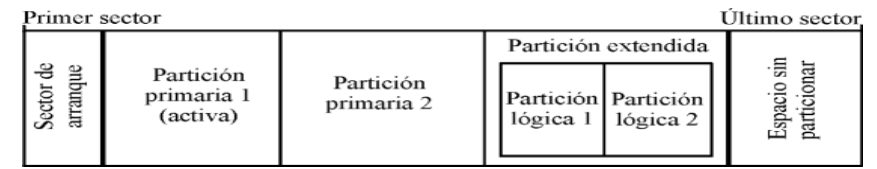

• Partición lógica: Ocupa un trozo de partición extendida o la totalidad de la misma, la cual se ha formateado con un tipo específico de sistema de archivos (FAT32, NTFS,) y se le ha asignado una unidad, si el sistema operativo reconoce las particiones lógicas o su sistema de archivos.

# La Tabla de Asignación de Ficheros (File Allocation Table) (FAT)

El sistema de archivos **FAT** fue creado por Pavtor y Marc McDonald en 1977 con el objeto de manejar discos en BASIC. Fue incorporado por primera vez en el sistema operativo QDOS por Tim Paterson en Agosto de 1980, para los ordenadores S-100 de arquitectura Intel 8086. Este sistema de ficheros fue la principal diferencia entre QDOS y CP/M.

Fue la respuesta para superar el limite de tamaño de FAT16 al mismo tiempo que se mantenía la compatibilidad con MS-DOS en modo real. Microsoft decidió implementar una nueva generación de *FAT* utilizando direcciones de *cluster* de 32 bits (aunque sólo 28 de esos bits se utilizaban realmente).

El tamaño máximo de un fichero en FAT32 es 4 gigabytes, lo que resulta complicado para aplicaciones de captura y edición de video, ya que los archivos generados por estas superan fácilmente ese limite.

En la siguiente tabla, se comparan los tamaños de grupo (clúster) utilizados según el tamaño de la partición y el sistema de archivos empleado.

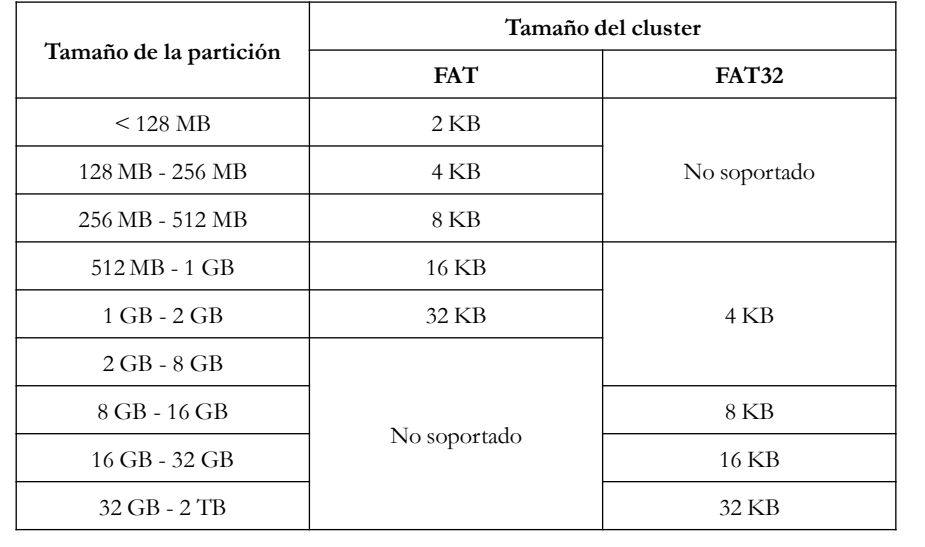

## El directorio raíz

La cantidad máxima de entradas en el directorio raíz se **limita** por su tamaño, que se fija en el sector de arranque. Ya que el directorio raíz representa una estructura de datos estática, que no crece si se guardan más y más archivos o subdirectorios. De ahí que, dependiendo del tamaño, bien un disco duro o bien de volumen, se selecciona el tamaño del directorio raíz en relación al volumen.

La zona de datos

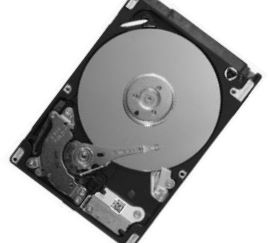

Es la parte del disco duro en la que se almacena los datos de un archivo. Esta zona depende en casi su totalidad de las interrelaciones entre las estructuras de datos que forman el sistema de archivos del DOS, y del camino que se lleva desde la FAT hacia los diferentes sectores de un archivo.

# **NTFS (New Technology File System)**

 NTFS permite definir el tamaño del cluster, a partir de 512 Bytes (tamaño mínimo de un sector) de forma independiente al tamaño de la partición.

Puede manejar discos de hasta 2 Terabytes

No es compatible con MS-DOS, Windows 95, Windows 98 ni Windows ME.

NTFS sólo es recomendable para particiones superiores a 400 MB

Las técnicas utilizadas para evitar la fragmentación y el menor desaprovechamiento del disco,

# Aplicaciones para la ediccion de particiones

- Partition magic.
- 2. Fdisk.

# **Partition magic:**

Permite algo totalmente impensable hasta hace poco tiempo: variar el tamaño de una partición y su localización sin perder su contenido. Además es compatible con un buen número de sistemas de archivos, incluidos NTFS, HPFS y el de Linux. Entre las opciones avanzadas destaca la variación del tamaño del grupo (*cluster*) de una partición sin afectar a su contenido. Por estas razones, Partition Magic es la herramienta ideal para la gestión de particiones.

Pantalla principal…

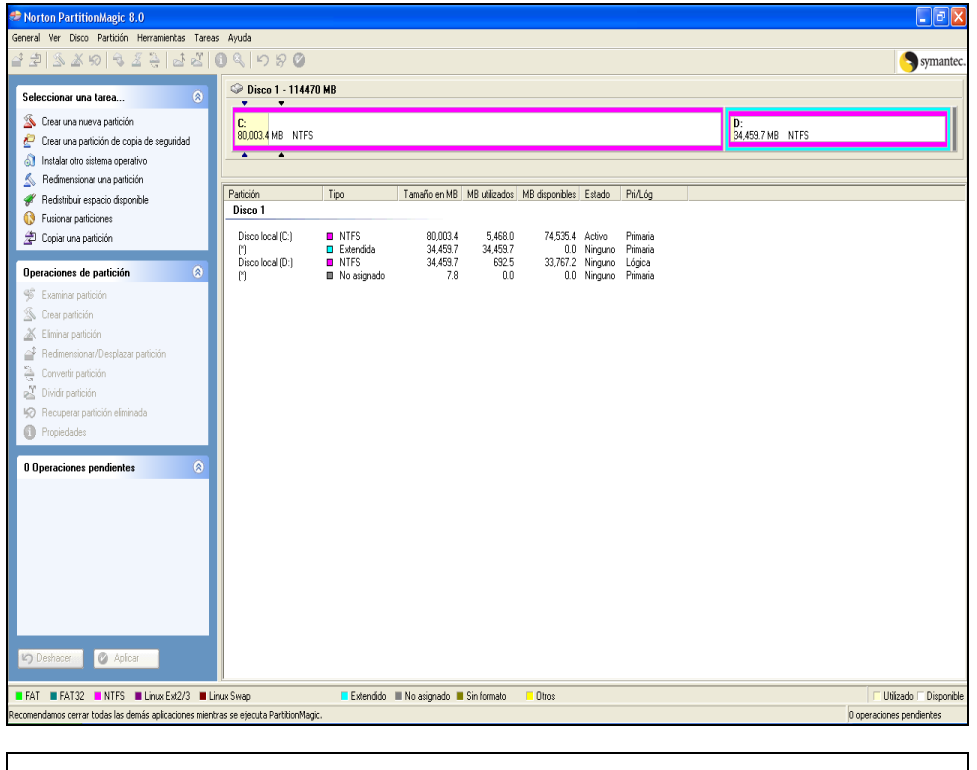

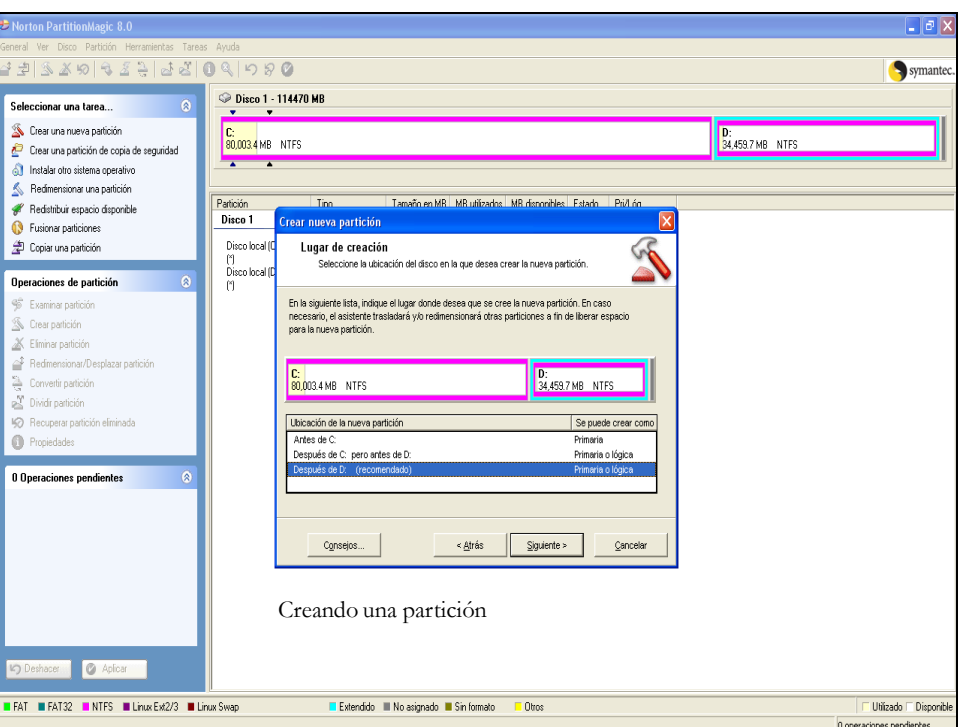

# Fdisk

• Fdisk es un programa de computadora disponible en varios sistemas operativos, que permite editar las particiones de un disco duro.

Pantalla inicial de Fdisk………………………………………...

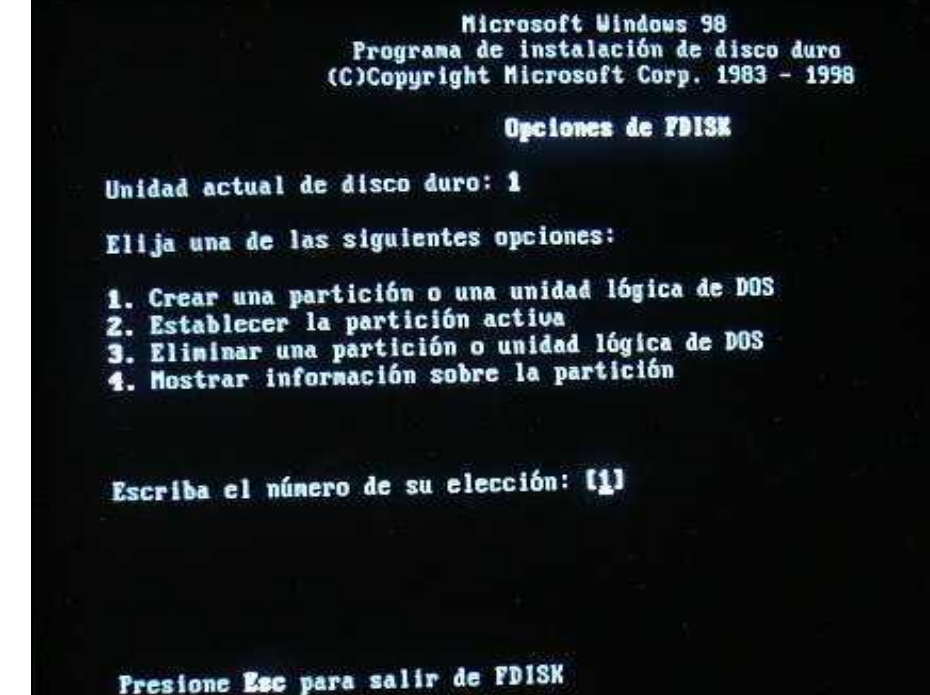

**CARACTERISTICAS** 

# Características de un Disco Duro

Tiempo medio de búsqueda Latencia media Velocidad de rotación Taza de tra Cache de pista Interfaz

# Tiempo medio de busqueda

Tiempo medio que tarda la aguja en situarse en la pista deseada; es la mitad del tiempo empleado por la aguja en ir desde la pista más periférica hasta la más central del disco.

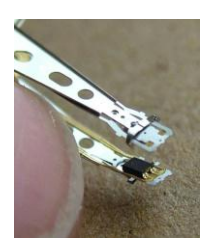

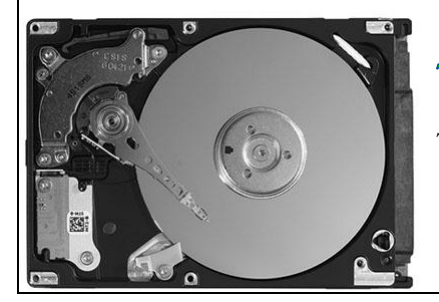

# Tiempo medio de acceso

Tiempo medio que tarda la aguja en situarse en la pista y el sector deseado; es la suma del Tiempo medio de búsqueda (situarse en la pista) y la Latencia media (situarse en el sector).

#### **CARACTERISTICAS**

# **Velocidad de rotacion (RPM)**

Tiempo medio de búsqueda Latencia media Velocidad de rotación Taza de transferencia Cache de pista **Interfaz** 

El tiempo de búsqueda depende: el tamaño, y la pista por pulgada. La latencia depende de la velocidad de rotación.

• Número de vueltas por minuto (RPM) que da el disco

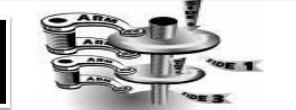

Hace unos años todos los discos duros giraban a la misma velocidad unos 3600 rpm, la latencia resultante era de 8,3 milisegundos. Hoy las unidades de disco más rápidas para PC giran a 5400 rpm (un 50% más rápidas) y por tanto su latencia es de 5,6 milisegundos. Algunos discos siguen usando los 3600 rpm para consumir menos energía.

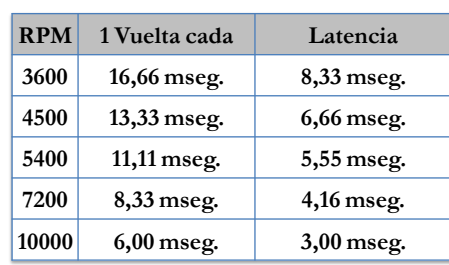

#### **CARACTERISTICAS**

#### Latencia media

#### Tiempo medio de búsqueda Latencia media

Velocidad de rotación Taza de transferencia Cache de pista **Interfaz** 

• Tiempo medio que tarda la aguja en situarse en el sector deseado; es la mitad del tiempo empleado en una rotación completa del disco.

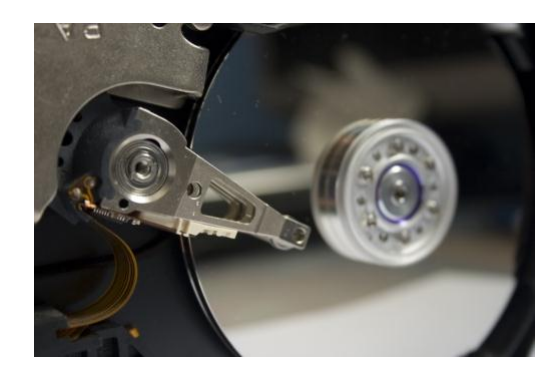

#### **CARACTERISTICAS**

# Tasa de transferencia (Transfer Rate)

#### Tiempo medio de búsqueda

Latencia media Velocidad de rotación Taza de transfe Cache de pista **Interfaz** 

Este número indica la cantidad de datos un disco puede leer o escribir en la parte más exterior

del disco o plato en un periodo de un segundo. Normalmente se mide en Mbits/segundo,

y hoy en día, en un disco de 5400 RPM, un valor habitual es 100 Mbits/seg, que equivale a 10 MB/s.

Velocidad a la que puede transferir la información a la computadora una vez la aguja esta situada en la pista y sector correctos. Puede ser *velocidad sostenida* o *de pico*.

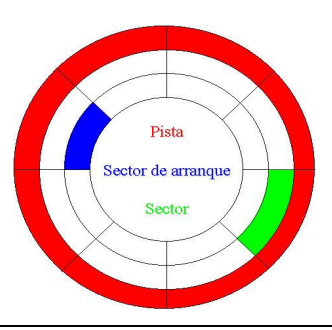

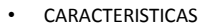

# Caché de pista:

Tiempo medio de búsqueda Latencia media Velocidad de rotación Taza de transferencia Cache de pista

Es una memoria tipo RAM dentro del disco duro. De modo que todos los datos que se leen y escriben a disco duro se almacenan primeramente en el buffer. Interfaz **¿Qué es una interfaz?**

#### Generalmente los discos traen 128Kb o 256Kb de cache.

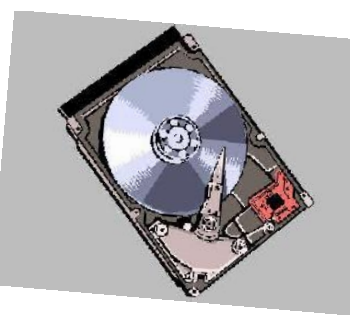

# **Interfaces** A TALENTA DIA ATTI DI DI BILIT **BERREE 1. IDe/ATA: Modos de transferencia:** • **Pio** • **Dma NARROW** • **Ultra dma** DB 25 pir **2. SATA: Sata i, ii,ii. 3. SCSI: Estándares**

# **Interfaces**

Definición

El Diccionario de la Real Academia de la Lengua Española define interfaz "interface"(superficie de contacto) y la define de la siguiente manera: 1. f. *Inform*. Conexión física y funcional entre dos aparatos o sistemas independientes.

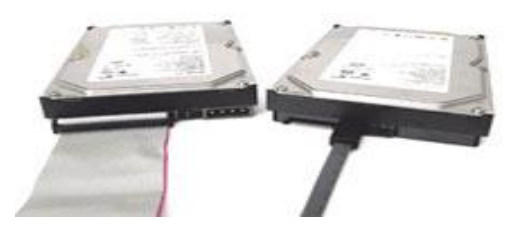

Las interfaces son un componente vital en cualquier placa base, ya que son las encargadas de transmitir los datos entre los distintos componentes y periféricos de nuestro sistema.

#### Interfaz IDE

Las unidades IDE han estado presentes desde hace mucho tiempo en todos nuestras computadoras pero, **¿QUÉ SON REALMENTE?**

Son un componente vital en cualquier placa base

Son las encargadas de transmitir los datos entre los distintos componentes periféricos de nuestro sistema.

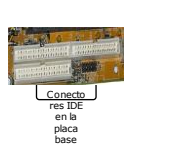

Podemos encontrar varios tipos: la que comunica el procesador con el chipset (conocida como FSB o bus frontal), la que comunica el chipset y los distintos componentes de la placa base, etc.

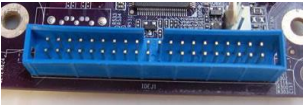

La interfaz IDE (Integrated Drive Electronics, electrónica de unidades integradas), se utilizan para conectar a nuestro ordenador discos duros y grabadoras o lectores de CD/DVD y siempre ha destacado por su bajo costo.

Estas interfaces son importantes de cara al rendimiento de nuestra computadora, ya que aunque tengamos el procesador mas potente, si la interfaz no tiene la velocidad suficiente para enviarle los datos que necesita, éste tendrá que esperar y por lo tanto el rendimiento del sistema bajará notablemente.

El estándar **Fast ATA** amplió los modos PIO al 3, y estableció el multi-word DMA 1, con lo que se logró una tasa entre 11 y 13 Mbps.

Desde luego, para disfrutar de esta técnica es preciso contar con los correspondientes controladores(drivers), que deben cargarse previamente.

Con el IDE original se usaban los modos de transmisión PIO O, 1 y 2, que podían llegar a unos 8 Mbps o el DMA (single - Word O, 1 y 2 o multi-word O) que no superaba esta cifra.

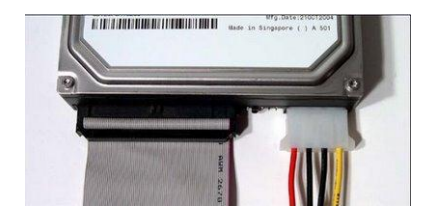

Además de liberar al procesador, puede obtener por parte de éste un control casi total, de forma que la información sea transferida con la máxima prioridad. Asimismo, existen dos tipos de modos DMA, singleword y multi-word, si bien el primero quedó obsoleto con la aparición de la norma ATA-2.

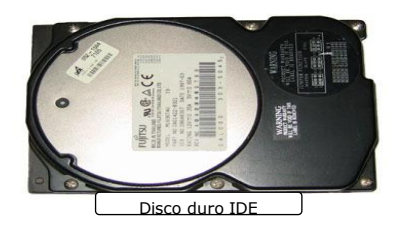

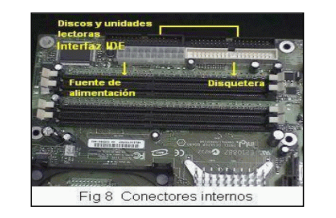

El estándar ATA fue diseñado originalmente para conectar discos duros; sin embargo, se desarrolló una extensión llamada **ATAPI** (**Paquete de Interfaz ATA**) que permite interconectar otros periféricos de almacenamiento (unidades de CD-ROM, unidades de DVD-ROM, etc.) en una interfaz ATA.

A pesar del nombre oficial "ATA", este estándar es más conocido por el término comercial **IDE** (*Electrónica de Unidad Integrada*) o **IDE Mejorado** (**EIDE** o **E-IDE**).

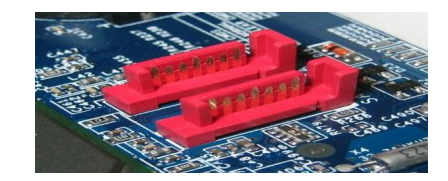

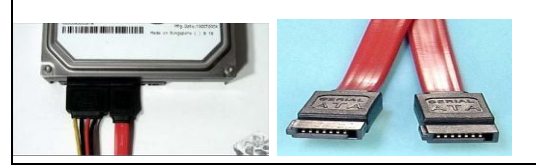

El estándar **ATA** (*Adjunto de Tecnología Avanzada*) es una interfaz estándar que permite conectar distintos periféricos de almacenamiento a equipos de PC. El estándar ATA fue desarrollado el 12 de mayo de 1994 por el ANSI

La variante de la transferencia DMA usada actualmente en los discos duros es la **BusMaster DMA**. Esta modalidad aprovecha las ventajas de los chipsets de las placas base, cada vez más optimizados para estas labores (de acceso directo a memoria).

Por el contrario, en el método DMA (Direct Memory Access), el procesador del equipo se desentiende de las operaciones concernientes al disco duro, dejando estas labores a un chip dedicado, el controlador DMA.

El modo PIO (Programmed I/O) depende del procesador principal del ordenador para efectuar el trasiego de datos repercutiendo en el rendimiento del sistema.

Los dispositivosIDE pueden transferir información principalmente empleando dos métodos: **PIO** y **DMA**

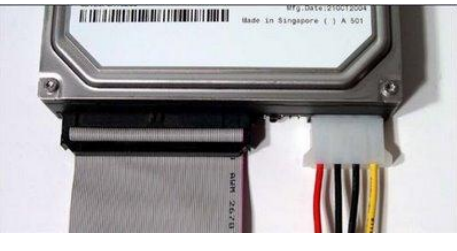

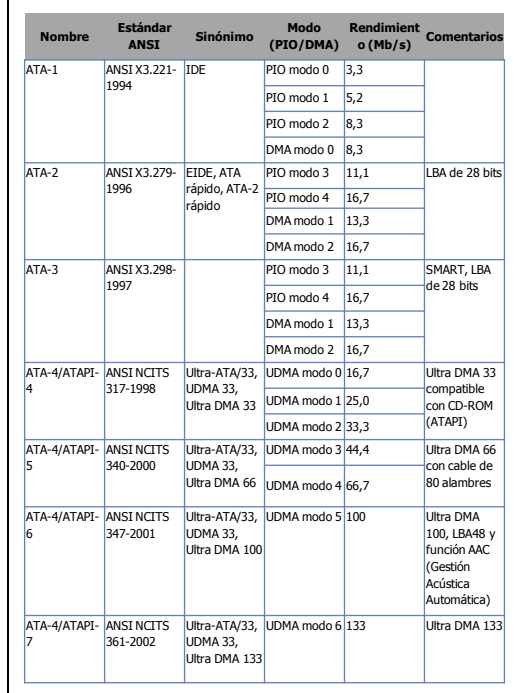

Con la incorporación del modo Ultra DMA, se introdujo un nuevo tipo de cable de cinta que permite limitar la interferencia. Este tipo de cable de cinta añade 40 alambres (en un total de 80) entrelazados con los alambres de datos para poder aislarlos y tener los mismos conectores que el cable de cinta de 40 alambres.

Sólo los modos Ultra DMA 2, 4, 5 y 6 son implementados realmente por los discos duros.

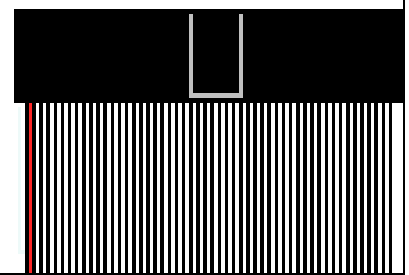

# **Modos PIO**

La transmisión de datos se realiza gracias a un protocolo llamado PIO (*Entrada/Salida Programada*), que permite que los periféricos puedan intercambiar datos con la RAM con la ayuda de comandos administrados directamente por el procesador. De todos modos, las grandes transferencias de datos pueden imponer rápidamente una gran carga de trabajo en el procesador, reduciendo de esta manera, la velocidad de todo el sistema. Hay 5 modos PIO que definen el máximo rendimiento:

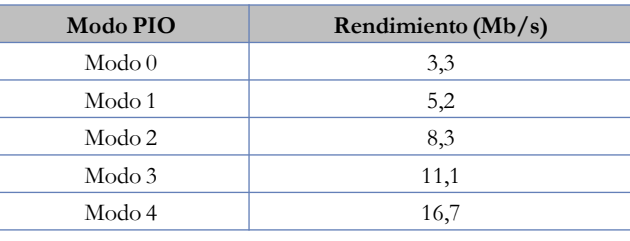

# **Ultra DMA**

**Ultra DMA** (en algunos casos abreviado **UDMA**) fue diseñado con el fin de optimizar al máximo la interfaz ATA.

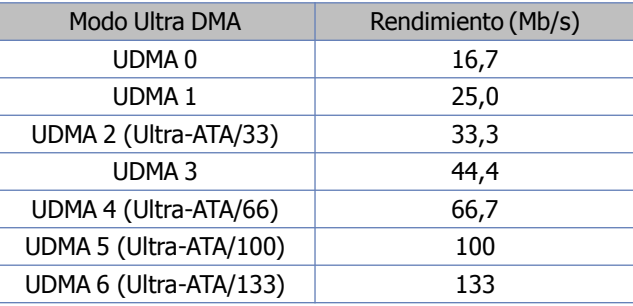

#### **Modos DMA**

•

La técnica **DMA** (*Acceso Directo a Memoria*) permite que los equipos liberen el procesador permitiendo a cada periférico acceder directamente a la memoria. Existen dos tipos de modos de DMA:

•El DMA de "palabra única", que permite la transferencia de una sola palabra (2 bytes o 16 bits) durante cada sesión de transferencia.

•El DMA de "palabras múltiples", que permite la transferencia sucesiva de varias palabras en cada sesión de transferencia.

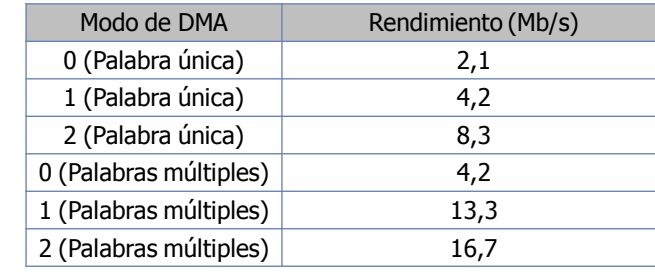

Esta interfaz ha sido diseñada para sobrepasar los límites de la actual interfaz Parallel ATA. La interfaz Serial ATA será totalmente compatible con todos los sistemas operativos actuales y poco a poco irá sustituyendo a la interfaz PATA, aunque ambos sistemas convivirán durante cierto tiempo. Cabe destacar que las placas bases actuales soportan ambos tipos de interfaces.

Modo PIO Rendimiento (Mb/s)<br>
Vol.1 1.<br>
Vol.2 2.<br>
Vol.1 1.<br>
Vol.2 2.<br>
Nosh 2.<br>
Nosh 2.<br>
Nosh 2.<br>
Nosh 2.<br>
Nosh 2.<br>
Nosh 2.<br>
Nosh 2.<br>
Nosh 2.<br>
Nosh 2.<br>
Nosh 2.<br>
Nosh 4.<br>
Comparable and the state is a solution of the state in Gracias a esta interfaz, podremos obtener unas mayores velocidades (inicialmente hasta 150 MB/s, aunque en la siguiente versión esta cifra se doblará y posteriormente se llegará a los 600 MB/s), crear discos duros de mayor capacidad y reducir el consumo eléctrico de las unidades. Además, el cable mediante el cual la unidad se conecta a la placa base es mucho más pequeño (tan sólo tiene siete conectores), lo que ayuda a mejorar la ventilación y es menos sensible a las interferencias, por lo que se podrán crear cables más largos sin ningún problema.

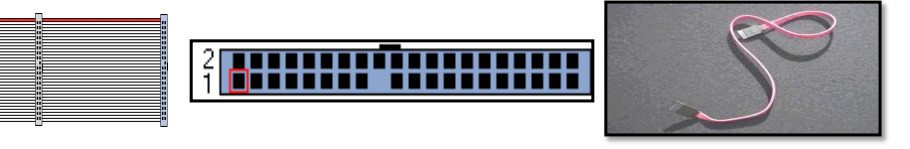

# **SATAI**

La Primera Generación de interfaces Serial ATA es también conocida como SATA 150 (1.5 GB/s). Este nombre se da porque SATA 1 corre a 1,5 Gigahertz. SATA1 tiene una tasa de transferencia de datos de 1,2 Gigatbits por segundo.

# **SATAII**

La última SATA tecnology ahora corre a 3 Gigahertz por segundo. SATA2 es compatible con SATA1 por lo que un SATA 1 interfaz de hardware puede ser utilizado con un 2 SATA disco duro, y viceversa. SATA2 es aproximadamente el mismo precio que SATA1. Actualmente se comercializan dispositivos SATA II, a 3 Gb/s, también conocida como Serial ATA-300

# **SATAIII**

La principal novedad de cara al usuario es un notable incremento de velocidad, de los 3 Gbps del SATA II a los 6 Gbps que tendrá el SATA III, siempre en valores teóricos. Además, traerá una mejor administrador energética (que tal vez suponga un menor consumo) y mantendrá la compatibilidad con las anteriores generaciones de interfaces SATA. Se está desarrollando SATA 6 Gbit/s que incluye una velocidad de 6.0 Gbit/s estándar, pero que no entrará en el mercado hasta 2009. Los discos que soportan la velocidad de 3Gb/s son compatibles con un bus de 1,5 Gb/s.

# **Interfaz SCSI**

El interfaz paralelo SCSI (Small Computer System Interface) es en un tipo de bus; la **interfaz SCSI**, conocida también como **adaptador host**, adopta la forma de una tarjeta que se inserta en una ranura de la placa base, de la que sale un bus (cable), en el que se pueden conectar varios dispositivos. Este adaptador host es en realidad un puente entre el bus SCSI y el bus de la placa-base. Desde el punto de vista del Sistema, los dispositivos SCSI son muy eficientes. Soportan comandos del tipo "Rebobina esta cinta" o "Formatea este disco" sin intervención del procesador, con lo que se ahorra tiempo de proceso.

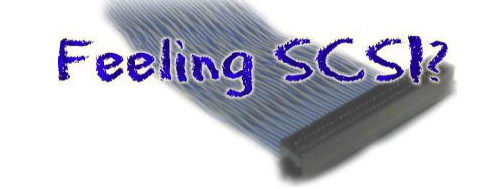

# Ventajas de SATA

Velocidades de transferencia de datos más rápidas

Más ancho de banda

Más potencial para los aumentos de velocidad en las generaciones

Futuras Mejor integridad de datos gracias al nuevo set de comandos avanzado

Cables más compactos que facilitan la ventilación interna de los chasis

Longitud máxima del cable hasta 1 metro

Diseño de conector que permite Hot-Plug

Reducción de pineado que permite la escalabilidad RAID

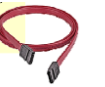

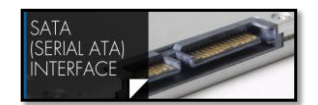

Como todo lo relativo a esta tecnología tan cambiante (del hardware), la interfaz SCSI ha sufrido sucesivas implementaciones y mejoras: Existen variantes: **SCSI-1**, **SCSI-2**, **SCSI-3**, **Fast-SCSI**, **Wide-SCSI**, **Ultra-2 SCSI**, **Ultra 320 SCSI**, **Fiber Channel SCSI**... Este interfaz es el que se considera más profesional y de mayor rendimiento, por lo que se utiliza en equipos de altas prestaciones. Puede alcanzarse velocidades de 320 MB/s. Cuando hablamos de interfaz generalmente nos referimos al método de "conexión" del dispositivo.

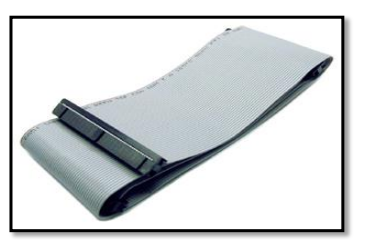

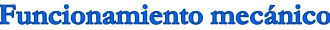

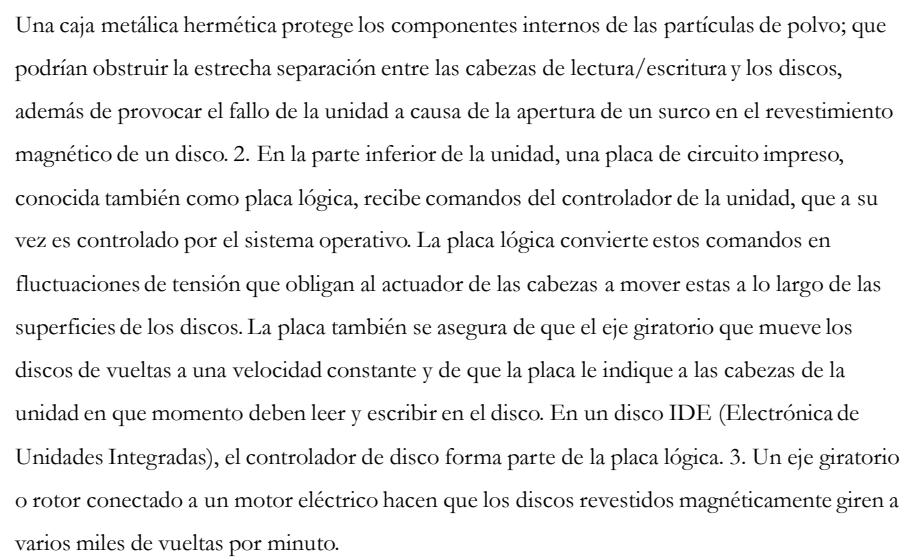

Cada superficie magnética de los discos tiene asignado uno de los cabezales de lectura/escritura de la unidad como se sabe según la geometría de disco hay un cabezal de lectura/escritura para cada cara del plato.

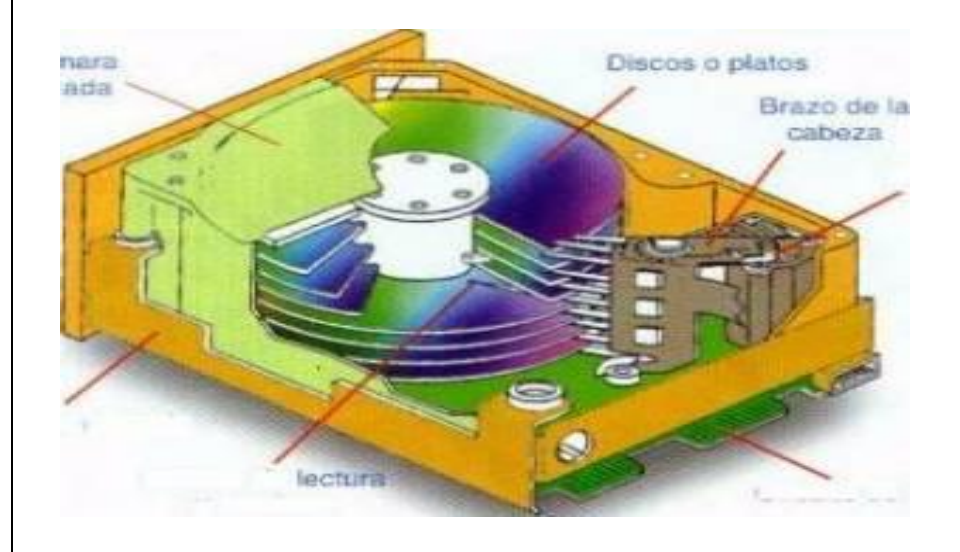

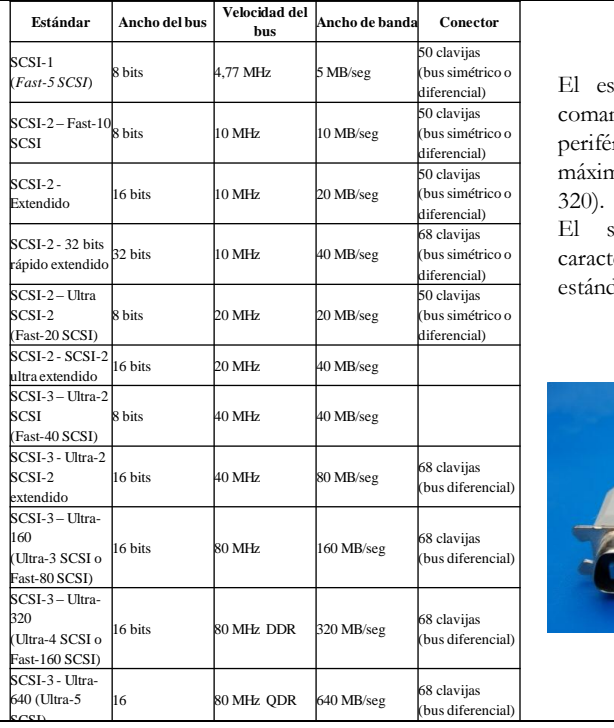

El estándar **SCSI-3** incluye nuevos comandos y permite la unión de 32 periféricos, así como una velocidad máxima de 320 MB/s (en modo Ultra-

El siguiente cuadro resume las características de los diversos estándares SCSI:

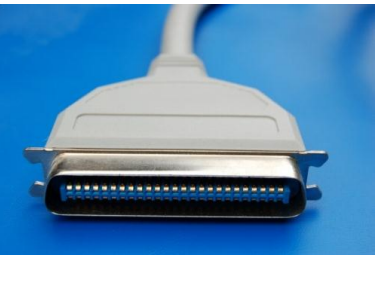

# Un disco duro suele tener:

Platos en donde se graban los datos, Cabezal de lectura/escritura, Motor que hace girar los platos, Electroimán que mueve el cabezal, circuito electrónico de control, que incluye: interfaz con la computadora, memoria caché, Bolsita desecante (gel de sílice) para evitar la humedad, Caja, que ha de proteger de la suciedad (aunque a veces no está al vacío) Tornillos, a menudo especiales.

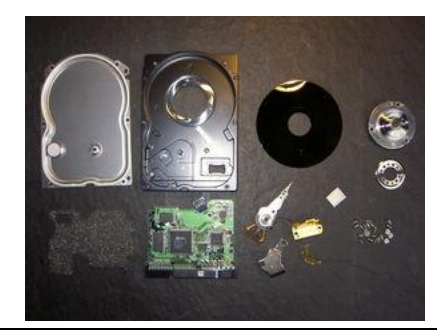

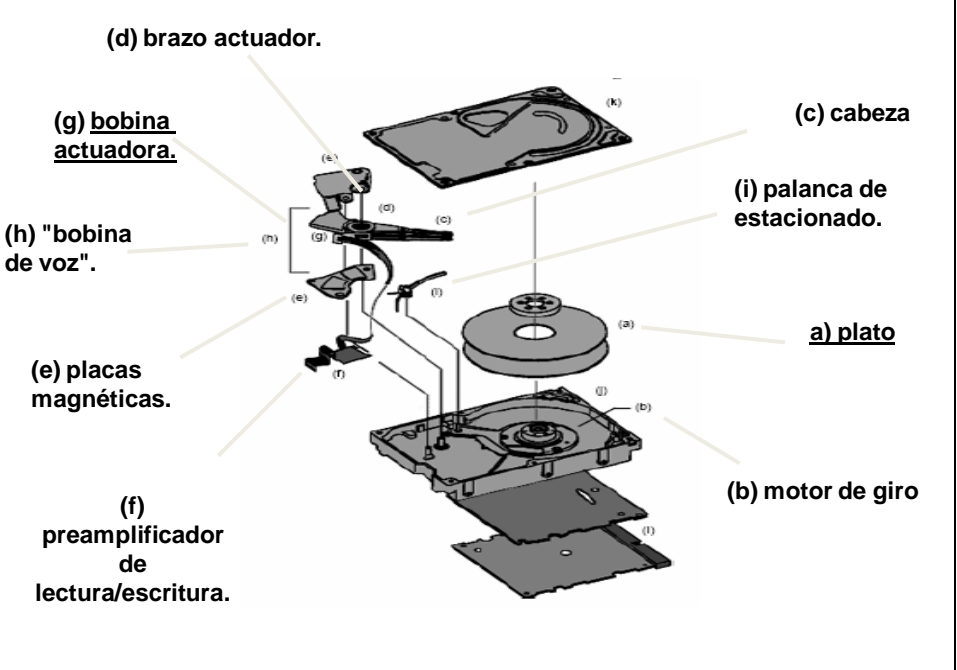

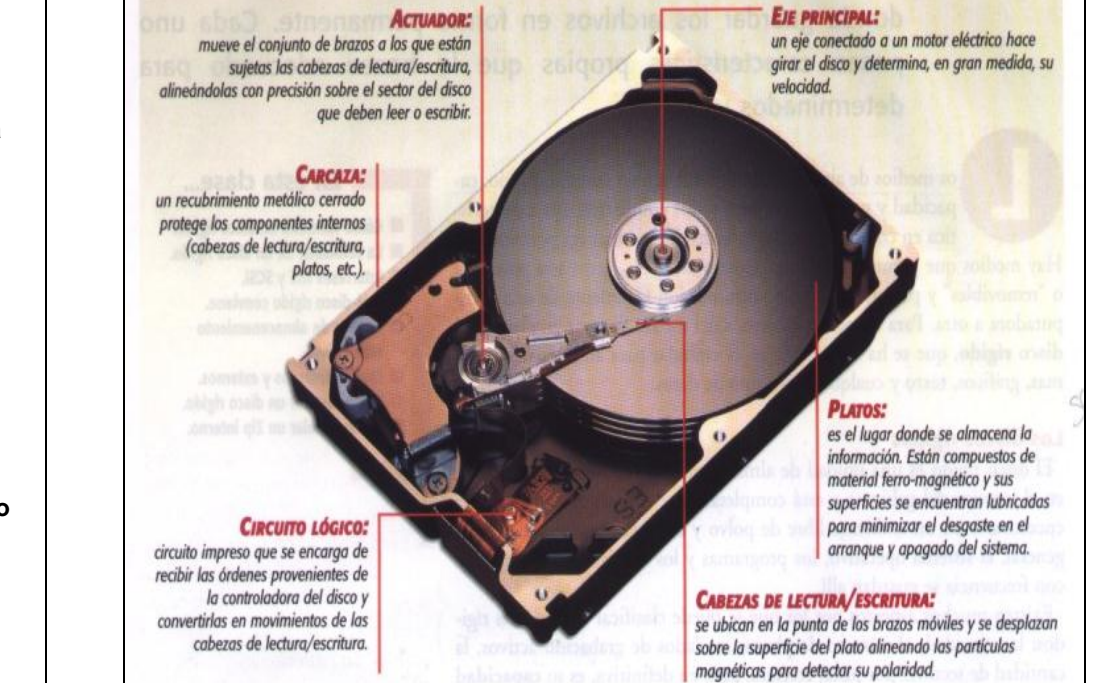

Un sector es la unidad de almacenamiento más pequeña de un disco, casi siempre de un tamaño de 512 bytes.

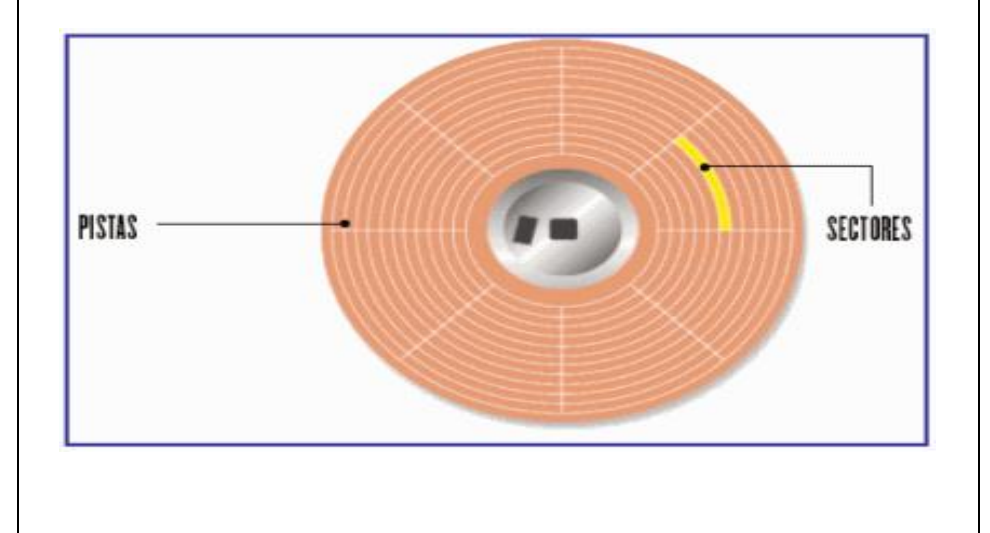

# **Cilindro:**

Es el conjunto de pistas concéntricas de cada cara de cada plato, los cuales están situadas unas encima de las otras.

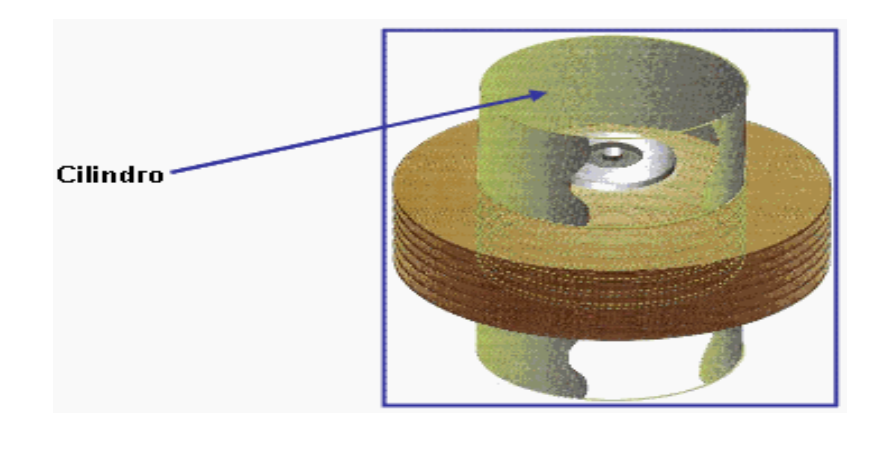

Es un motor que mueve los cabezales sobre el disco hasta llegar a la pista adecuada, donde esperan que los sectores correspondientes giren bajo ellos para ejecutar de manera efectiva la lectura / escritura.

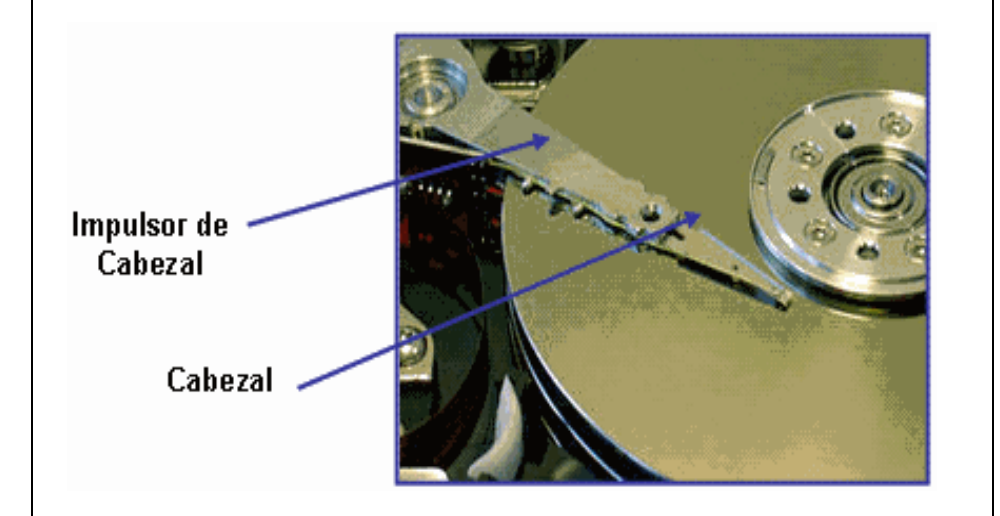

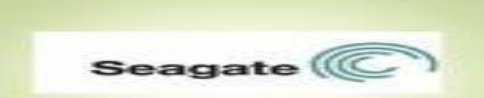

Es el mayor fabricantes de discos duros para computadoras del mundo y el fabricante independiente mas antiguo que sigue en el negocio.

Fundada en 1979 por Alan Shurgart y Finis Conner Con sede en Scotts vallley, California.

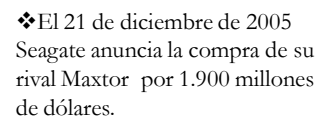

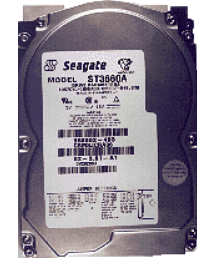

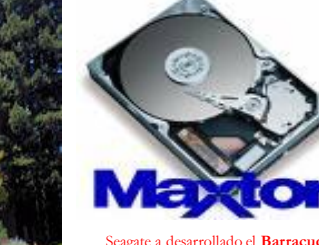

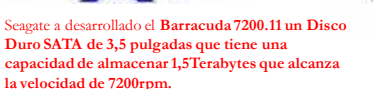

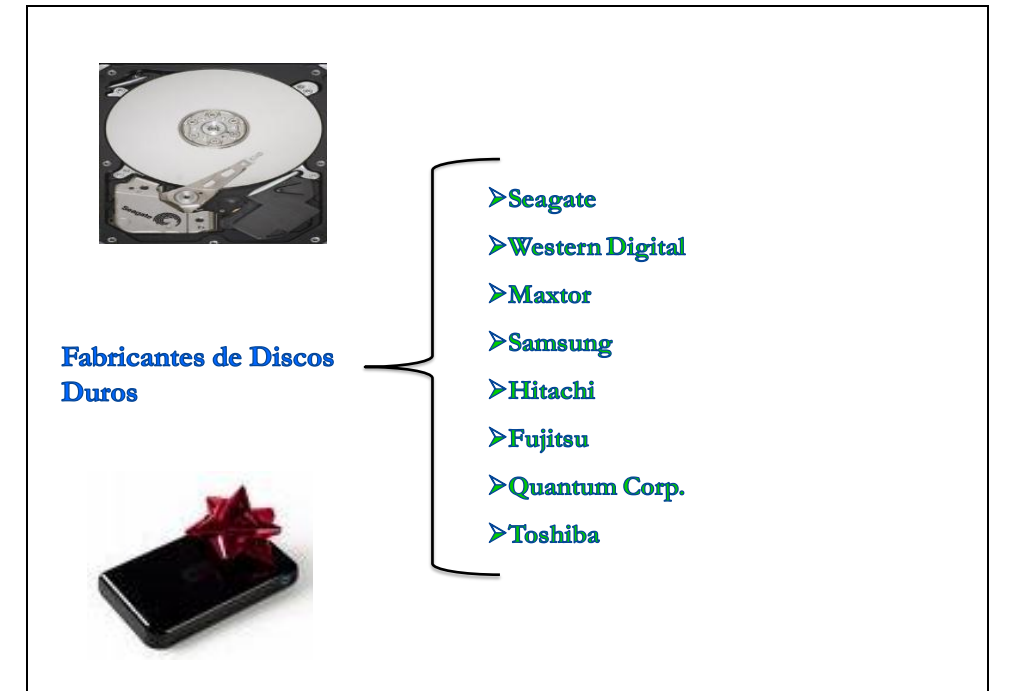

# **Western Digital**

Matt Massengill Presidente Ejecutivo

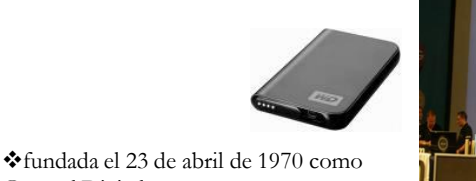

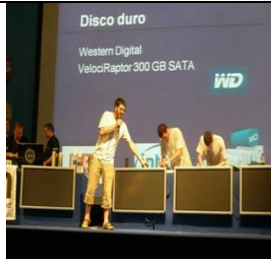

Es el 2do fabricante de discos duros

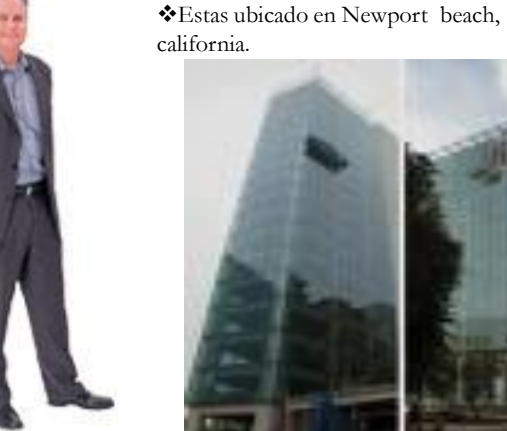

General Digital

Western Digital

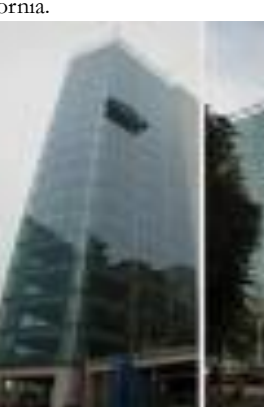

En julio de 1971 adopta el nombre actual

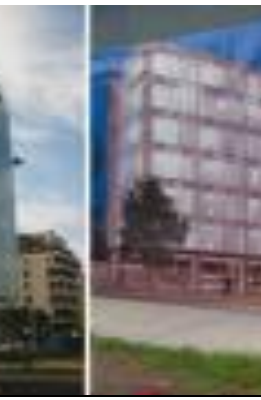

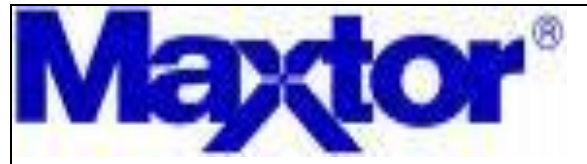

Fundado en 1981 por james McCoy,Jack Swartz y Raymond Niedzwiecki y adquirido por Seagate en el 2006

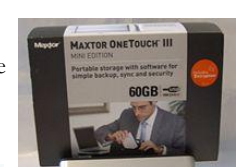

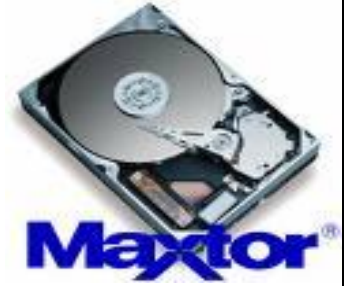

Maxtor Corporation líder mundial en unidades de disco duro, anunció que la compañía está comercializando sus disco duro Serial ATA (SATA) Ultra Series de 80, 120, 200 y 250 GB en forma masivaCon un índice de transferencia de 150 MB/s, la Serial ATA es la interfaz ATA más veloz del mundo.

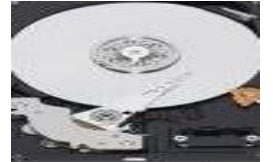

# **SAMSUNG**

Samsung fue fundada en Daegu, Corea del Sur el 1ro de Marzo de 1938 por Byung Chull Lee. Opera en alrededor de 58 países y tiene mas de 208.000 empleados.

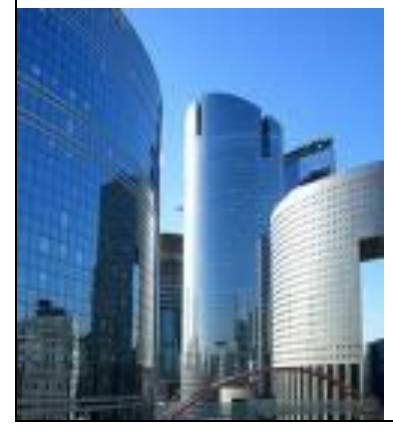

Fue la empresa que lanzo la primera TV de plasmas en el mundo

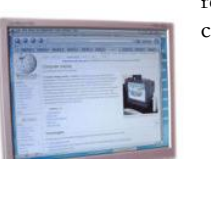

Samsung lanza al mercado el Samsung Eco Green F1, un disco duro con una capacidad de almacenamiento de hasta 1 Tb y reduce hasta en un 50% su consumo y un 15% con respe consu

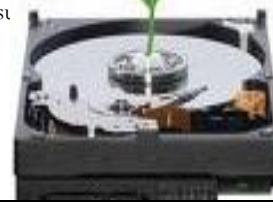

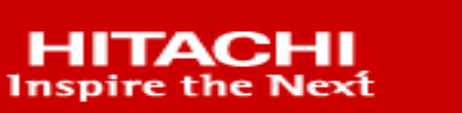

La novedad de la empresa de tecnología Hitachi, es que lanzaron un **disco duro denominado Travelstar 5K320**, con capacidad para **400 GB** con grabacion perpendicular.

Establece su jefatura en san Jose, Califorrnia .E.E.U.U.

**HARD DRIVE** 

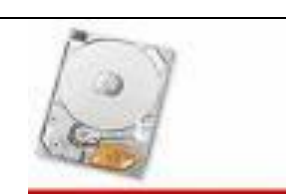

**HITACHI Inspire the Next** 

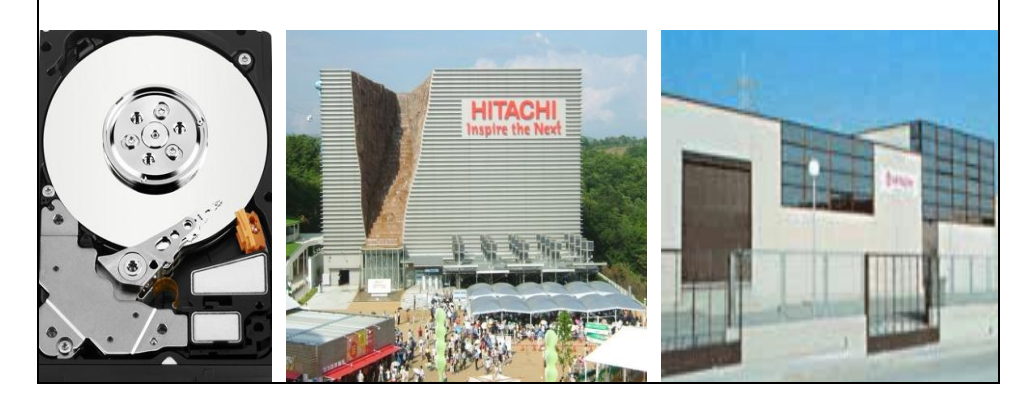

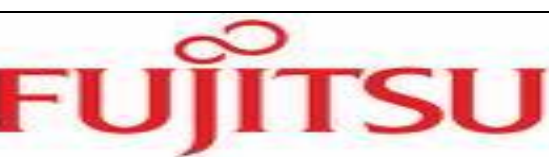

Fundada en 1935 con el nombre FujiTsushinki Seico En 1967el nombre de la compañía fue oficialmente cambiado ala contrición Fujitsu.

Esta ubicada en Japón Tokio.

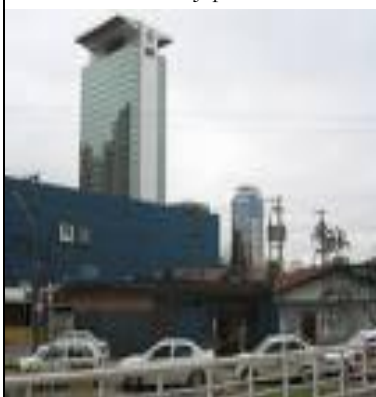

Especializada en el área de los semiconductores, computadoras, telecomunicaciones y servicios.

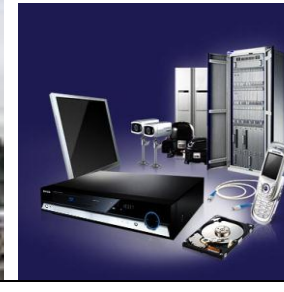

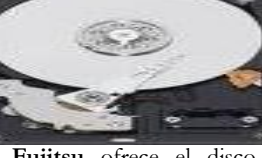

**Fujitsu** ofrece el disco Duro SATA MHZ2 BJ de 320 GB con 3GBps de velocidad de transferencia, 9.5mm, 7200 rpm con un cache de 16MB. las ventas de este disco empezaran el mes de Junio.

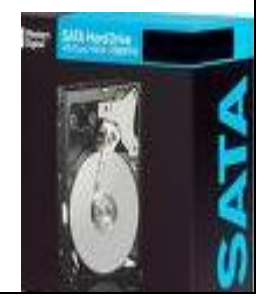

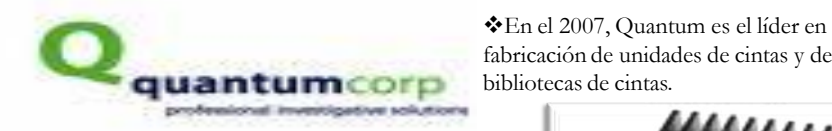

Fundada en el año 1980 Es fabricante de discos duros y de unidades de cintas Esta ubicada en san José, california.

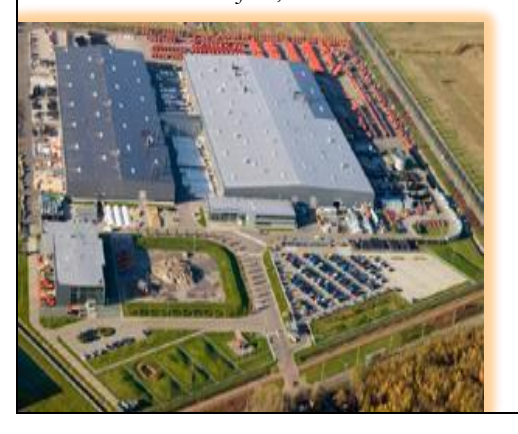

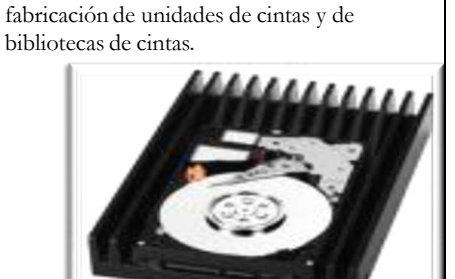

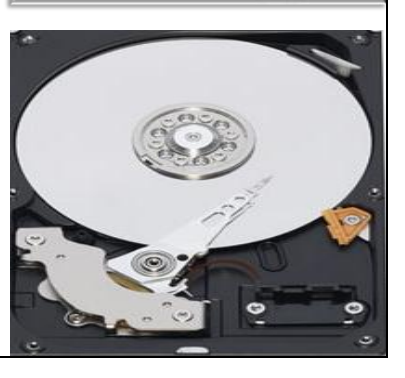

**ULTIMAS TECNOLOGIAS Y TENDENCIAS** (DISCOS DUROS A FUTURO)

Sólidos  $\checkmark$  ventajas √SSD de Samsung

- Proteínas
- Rayo laser
- Discos ecológicos
- Disco duro virtual
- Microsoft Surface

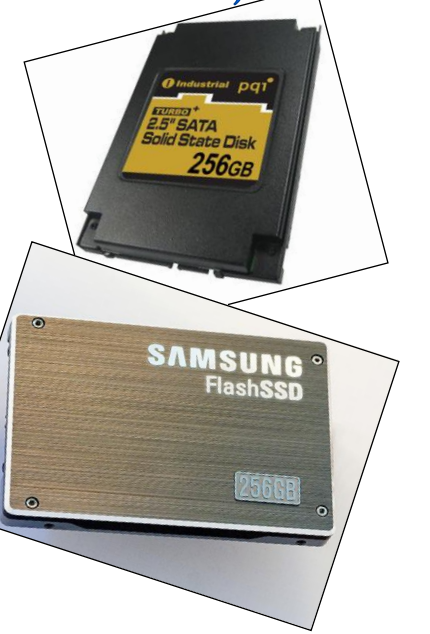

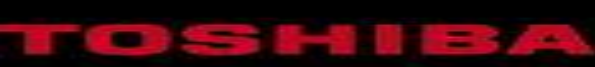

Compañía japonesa cuya sede esta en Tokio. fundada en 1875 por hisashige tanaca.

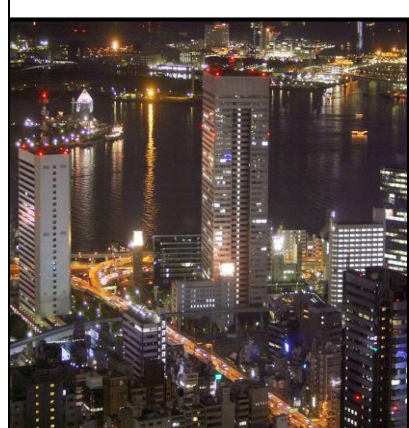

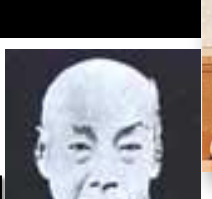

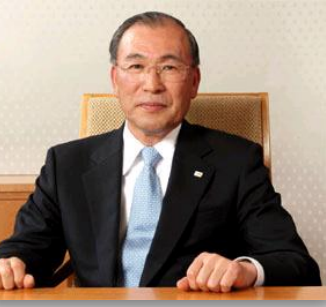

Jong-Yong Yun actual vicepresidente y director general

Introducción de la mini computadora personal Libretto en **1996.**

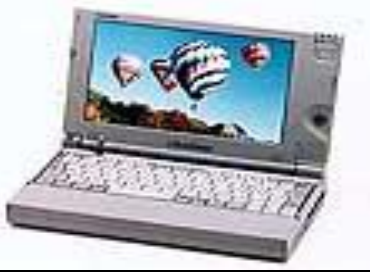

# SSD, Discos Duros de Estado Solido, el futuro que ya es realidad

**Los SSD (**Solid state Disk**, o disco de estado solido)** empiezan a ser ya el nuevo estándar para el almacenamiento de datos por muchas buenas razones, es el medio mas utilizado para otros dispositivos que necesitan almacenamiento, como los móviles, PDA, cámaras de fotos e incluso cámaras de vídeo digitales.

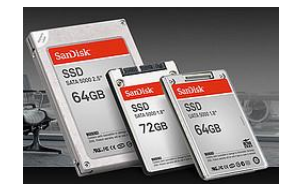

• La diferencia principal y lo que lo distingue es la utilización de la memoria SSD en vez de utilizar la tecnología tradicional de discos con cabezales móviles para leer y escribir, ahora, lo que utiliza son chips de memoria y un controlador para gestionarlo.

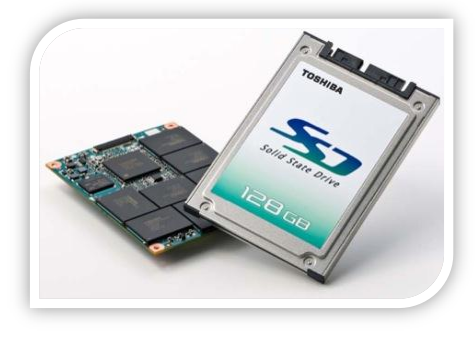

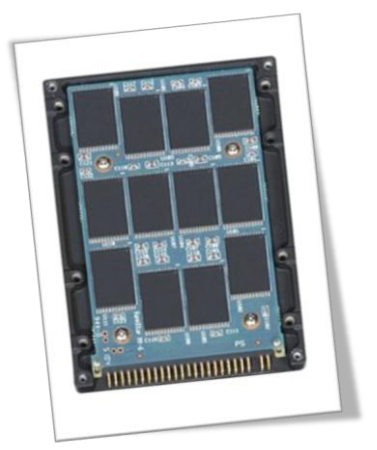

# Ventajas

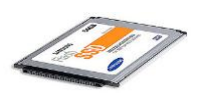

- Acceso a la información es mucho más rápido y directo, a su vez, al no haber motor de giro apenas se calienta, lo cual ayuda a tener una menor refrigeración.
- Son silenciosos
- Mayor ahorro de energía en la batería
- Pueden resistir golpes y movimientos bruscos
- No pesan

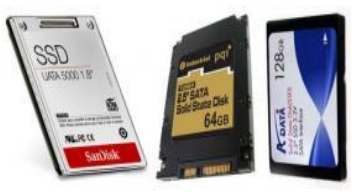

# Samsung presenta un disco SSD de 256 GB

Tamaño

Tiene unas dimensiones de 9,5 milímetros de alto y 10 centímetros de largo.

**Velocidad de transferencia**

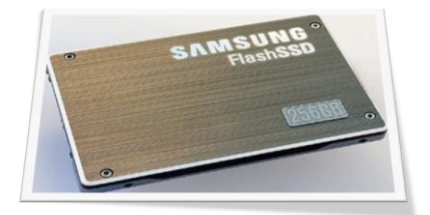

Su peso es de 48g.

Capaz de leer datos a una velocidad de 200 megabytes por segundo . Además puede escribir secuencialmente a **160MB por segundo**. Gracias a la tecnología MLC, Samsung es capaz de ofrecer velocidades **2.4 veces más rápido** que la de un disco duro moderno. y almacenar 256 gigabytes.

El real beneficio tanto para los desarrolladores de equipos portátiles como para el medio ambiente, es su bajo consumo de energía, ya que en su modo activo, **sólo consume 0.9 Watts**.

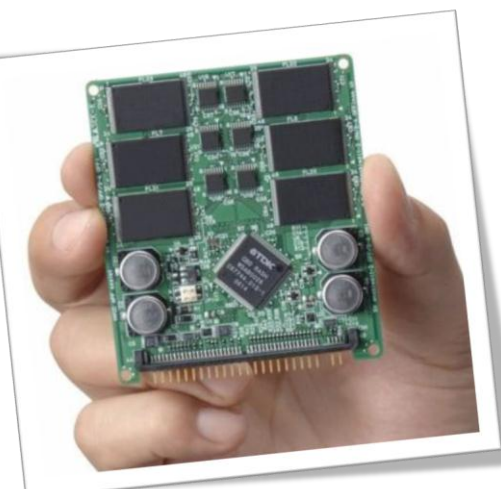

Un chip es muchísimo mas tolerante a golpes bruscos, movimientos etc... y el vivo ejemplo lo tenemos en nuestro móviles de cada día

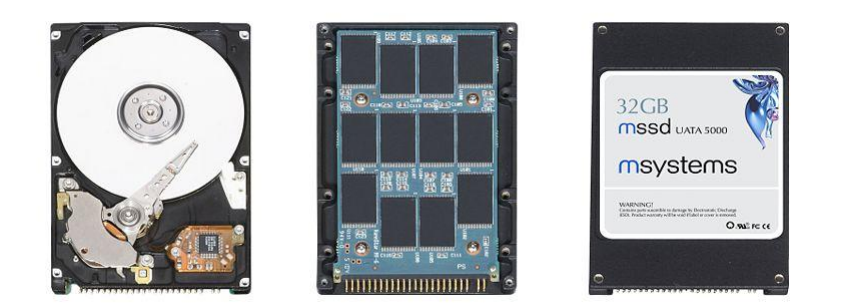

Chasis abierto de un disco duro tradicional de 2.5" (izquierda). Interior de un dispositivo de estado sólido (centro). Aspecto de un dispositivo SSD indicado especialmente para ordenadores portátiles (derecha).

# Discos duros láser: 100 veces más rápidos que los actuales

En la Universidad Nijmegen, en Holanda, están desarrollando una nueva tecnología que permitirá una mejora en las velocidades de los discos duros, que los convertirá en 100 veces más rápidos que los actuales. Es que en lugar de los tradicionales métodos magnéticos, estos nuevos discos duros escriben y leen mediante tecnología laser. Mediante una aplicación de una milésima de segundo de la luz láser en un cierto sector del disco duro, este se calienta, permitiendo una escritura más fácil.

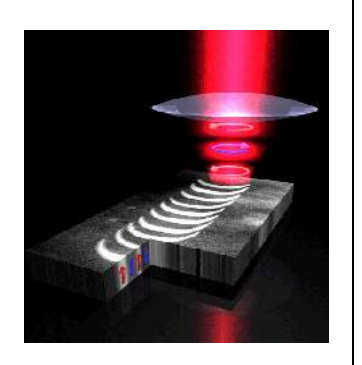

### Proteínas, ¿A reemplazar Discos Duros en el futuro?

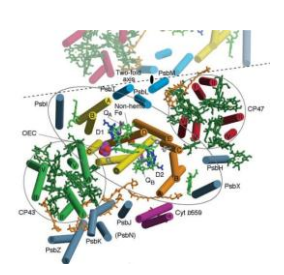

- El científico Tetsuro Majima y sus colegas japoneses acaban de demostrar por primera vez una manera práctica para almacenar información en proteínas, que da la casualidad es similar a la manera en que nuestros cerebros lo hacen.
- Los científicos pudieron utilizar una proteína fluorescente para "dibujar" un patrón de información sobre una pedazo de cristal, y subsecuentemente pudieron no solo leer la información que habían escrito, sino que borrarla también a su antojo.

Esto significa que ya dominan los fundamentos necesarios para crear un tipo de memoria basado en proteínas.

La importancia de esto es que se pueden crear dispositivos con densidades muy superiores a la de los discos duros de hoy día, pudiéndose por ejemplo almacenar varios TeraBytes de información en el espacio de una pequeña moneda.

#### Discos Duros ecológicos

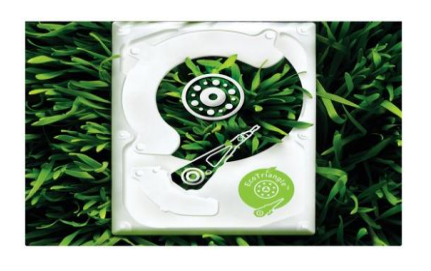

Disco Duro Ecológico llamado Ecogreen reduce un 50% el consumo de energía y un 15% respecto a los Discos de min, consumo. Su capacidad: 1 TB. Lo puedes usar como Disco Duro Interno o externo Aunque funciona apenas a 5400 RPM. Gracias a una Interfaz SATA, De una transferencia de 3Gb/s, Y una memoria de buffer de 32Mb, incluye una tecnología llamada SILENT SEEK Y NOISE GUARD**.**

Disco Duro Ecológico llamado Redrive, esta fabricado con bambú y aluminio reciclado; Es un Disco Duro normal de 500GB, La diferencia viene en la transferencia de datos, que usa la tecnología Turbo USB 2.0; ahorra un 90% de la energía. El aparato está diseñado para funcionar con el menor gasto de energía posible. Su precio: 160 dólares, 100 euros.

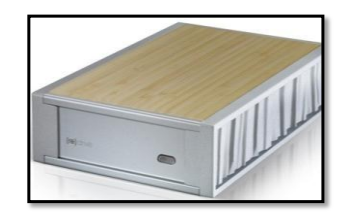

# Disco Duro virtual

El Disco Duro Virtual es una solución de almacenamiento de datos, pensada para quienes deben compartir información con grupos o personas ubicadas en lugares geográficamente distantes. También para los que desean mantener su información más importante en un lugar desde el que se pueda acceder en cualquier momento desde un PC con conexión Internet.

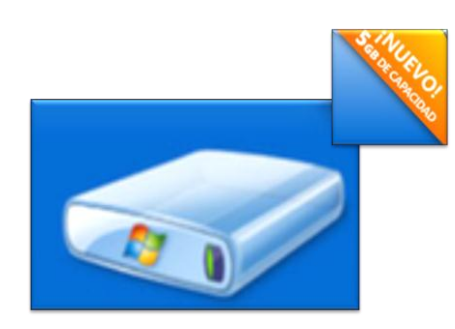

Pensada para quienes deben compartir información

Son unidades creadas en la Memoria RAM y sirven para simular una unidad de Disco Duro. Los Discos Virtuales son muy rápidos, pero son temporales; toda la información que contengan se perderá al apagar la computadora. La siguiente orden crea un Disco Virtual de 320 Kb en la memoria extendida. Si no se especifica la opción /e, entonces se crea en la memoria convencional.

## **Microsoft Surfease**

Es un producto de Microsoft que permite al usuario manejar contenidos digitales con movimientos de las manos u objetos.

La parte superior de Surfease es de acrílico y su marco interior está revestido de polvo de acero. Requiere un enchufe Americano Estándar de 100-120V.

Empotrado en una mesa de dimensiones de 56 cm de alto, 53 cm de profundidad y 107 cm de ancho.

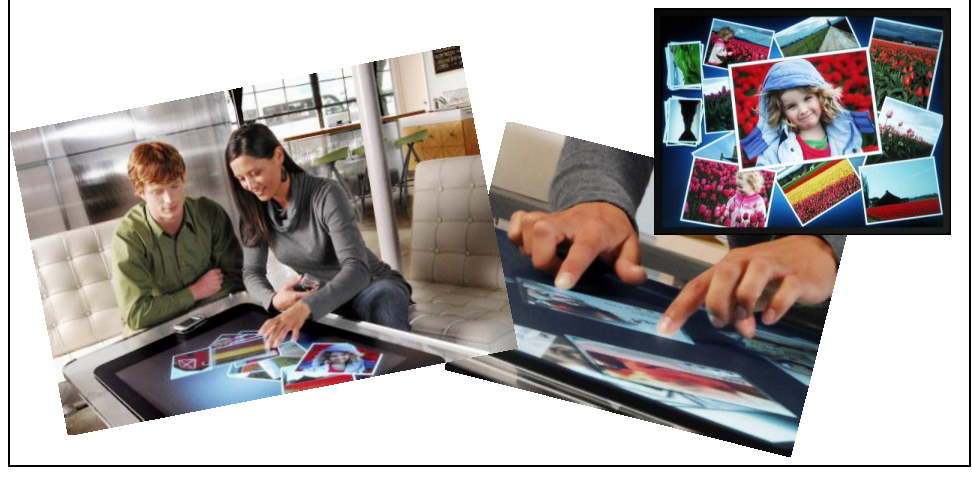

#### Disco Duro Hibrido

Los discos duros híbridos son discos tradicionales a los que se añade una caché de datos implementada mediante memoria NAND Flash no volátil.

Seagate lanzó hoy sus primeros discos duros híbridos. El modelo Momentus PSD 5400 en formato de 2,5" es el primero en portar esta tecnología y por ahora solo se está distribuyendo cuatro fabricantes de portátiles, de los cualessólo Sony y Dell se han dado a conocer.

Un disco duro híbrido es una fusión entre un disco duro común (Con platos magnetizados que giran) y un SSD (Dispositivo de memoria de Estado Sólido).

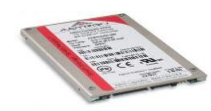

#### Características

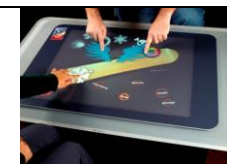

La tecnología detrás de Surfease es llamada Multi-touch.

Esta tecnología es resultado de la combinación entre software con hardware.

- El software corre bajo Windows Vista.
- $\checkmark$  Posee conexiones Ethernet 10/100, wireless 802.11 b/g y

Bluetooth 2.0.

 $\checkmark$  Pantalla de 30 pulgadas (76 cm)

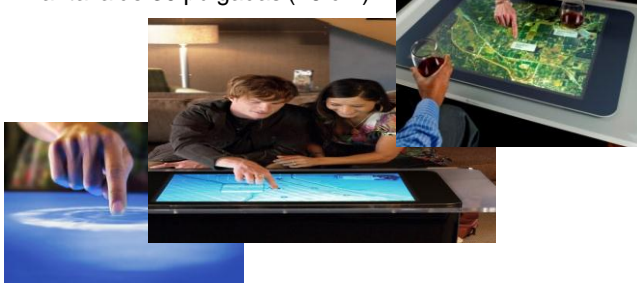